### Федеральное государственное бюджетное образовательное учреждение высшего образования **«НАЦИОНАЛЬНЫЙ ИССЛЕДОВАТЕЛЬСКИЙ МОСКОВСКИЙ ГОСУДАРСТВЕННЫЙ СТРОИТЕЛЬНЫЙ УНИВЕРСИТЕТ»**

## **ПРОГРАММА ПРАКТИКИ**

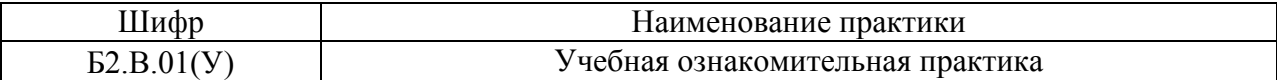

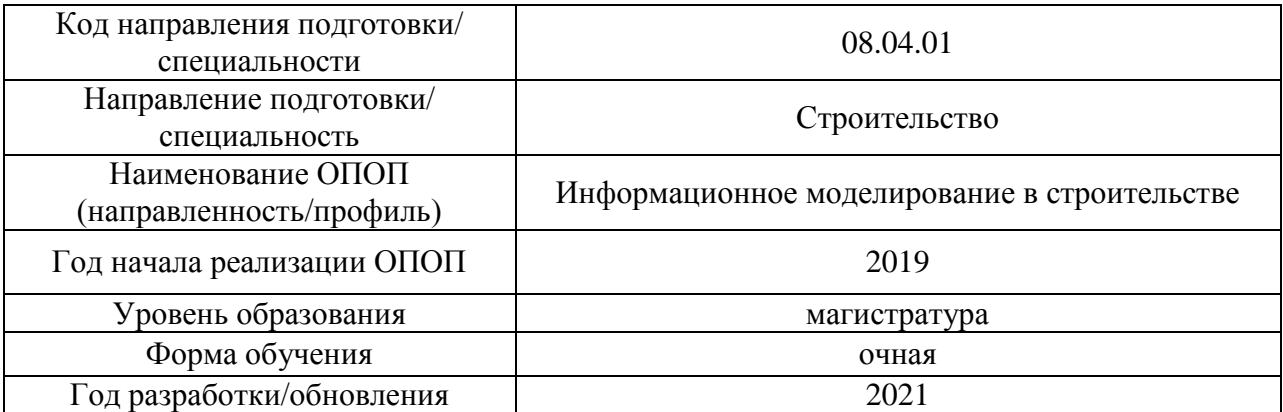

Разработчики:

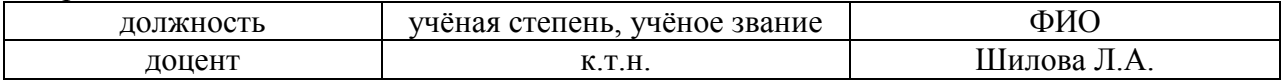

Программа утверждена методической комиссией по УГСН, протокол № 7 от «30» августа 2021 г.

#### **1. Цель практики**

Целью Учебной ознакомительной практики является формирование компетенций обучающегося в области разработки и использования информационных моделей строительных объектов для управления его жизненным циклом на основе технологий информационного моделирования.

Программа составлена в соответствии с требованиями Федерального государственного образовательного стандарта высшего образования по направлению подготовки/специальности 08.04.01 Строительство (уровень образования – магистратура).

### **2. Указание вида, способа практики, формы проведения практики**

Вид практики – учебная. Тип практики – ознакомительная. Способы проведения практики: стационарная, выездная. Форма проведения практики – дискретная по периодам проведения практик.

### **3. Перечень планируемых результатов обучения при прохождении практики, соотнесенных с планируемыми результатами освоения образовательной программы**

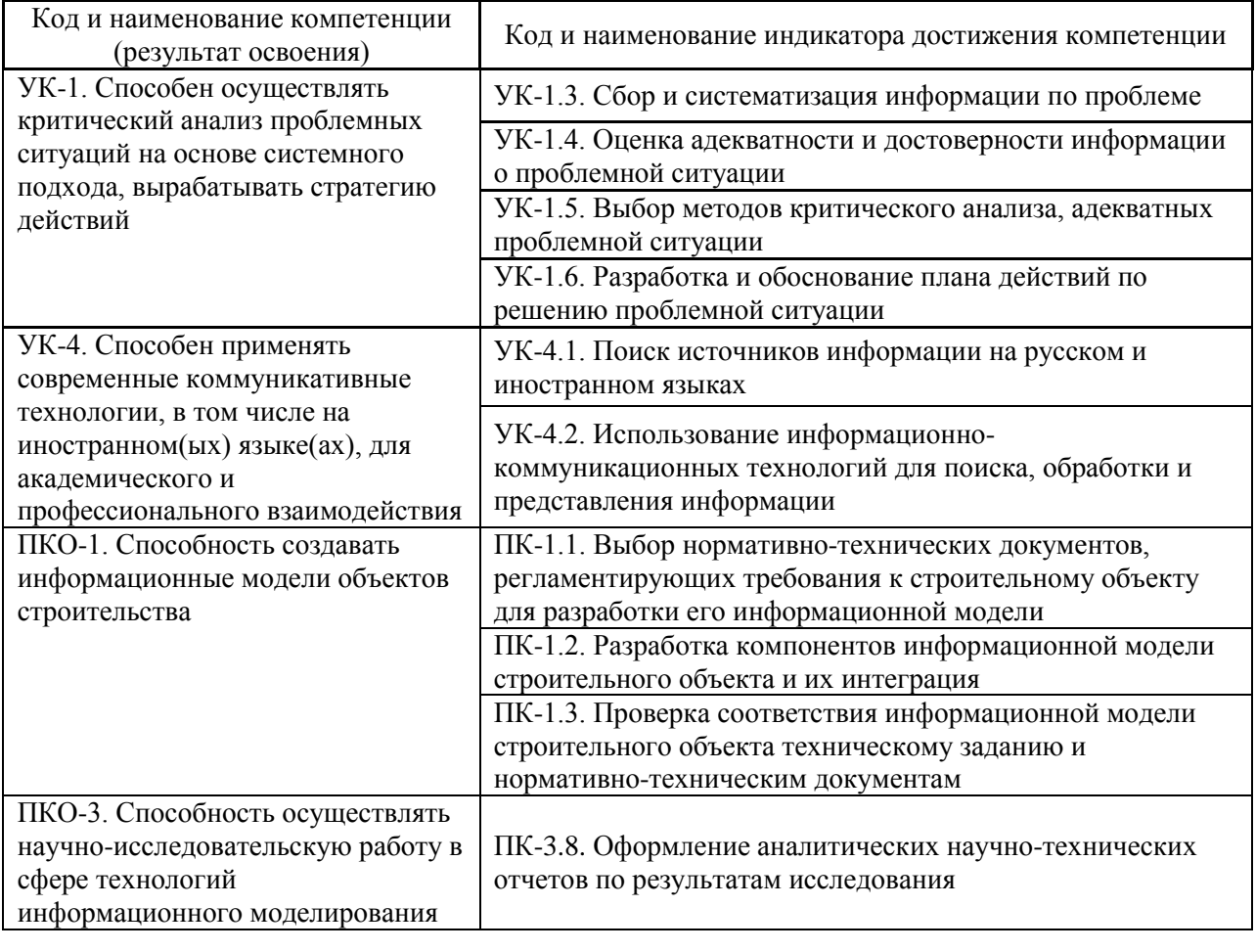

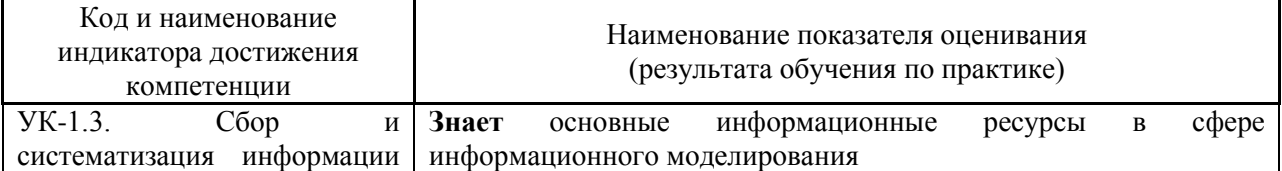

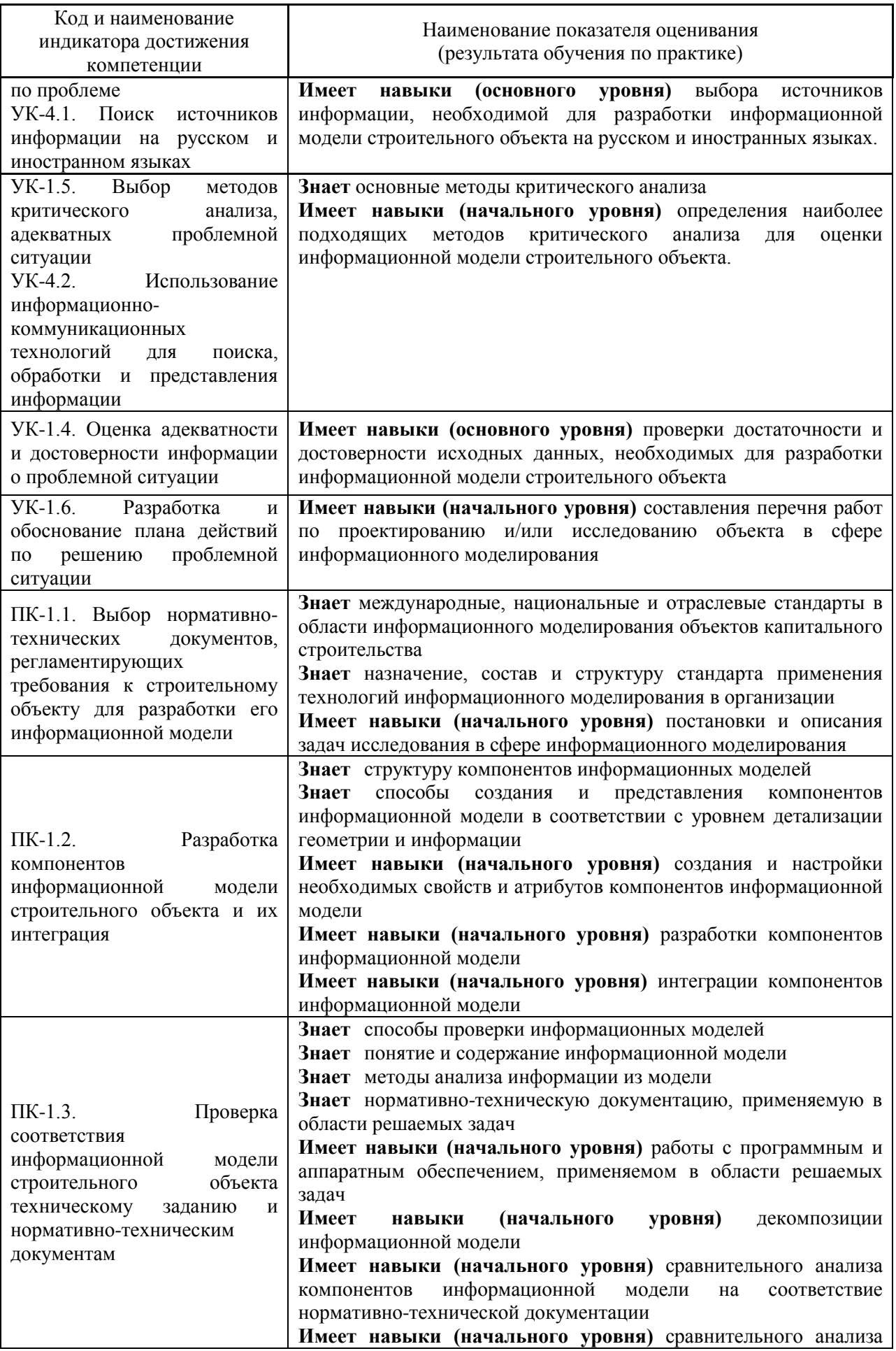

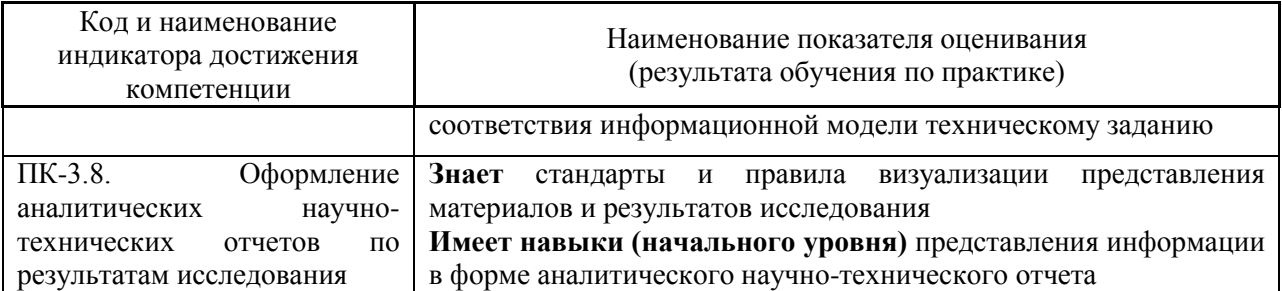

Информация о формировании и контроле результатов обучения по этапам практики представлена в Фонде оценочных средств (Приложение 1).

### **4. Указание места практики в структуре образовательной программы**

«Учебная ознакомительная практика» относится к части, формируемой участниками образовательных отношений, Блока 2 «Практики» основной профессиональной образовательной программы «Информационное моделирование в строительстве» и является обязательной к прохождению.

### **5. Указание объема практики в зачетных единицах и ее продолжительности в неделях либо в академических или астрономических часах**

Общий объём практики составляет 6 зачетных единиц (216 академических часов). Продолжительность практики составляет 4 недели.

*(1 зачетная единица соответствует 36 академическим часам, 2/3 недели).*

### **6. Содержание практики**

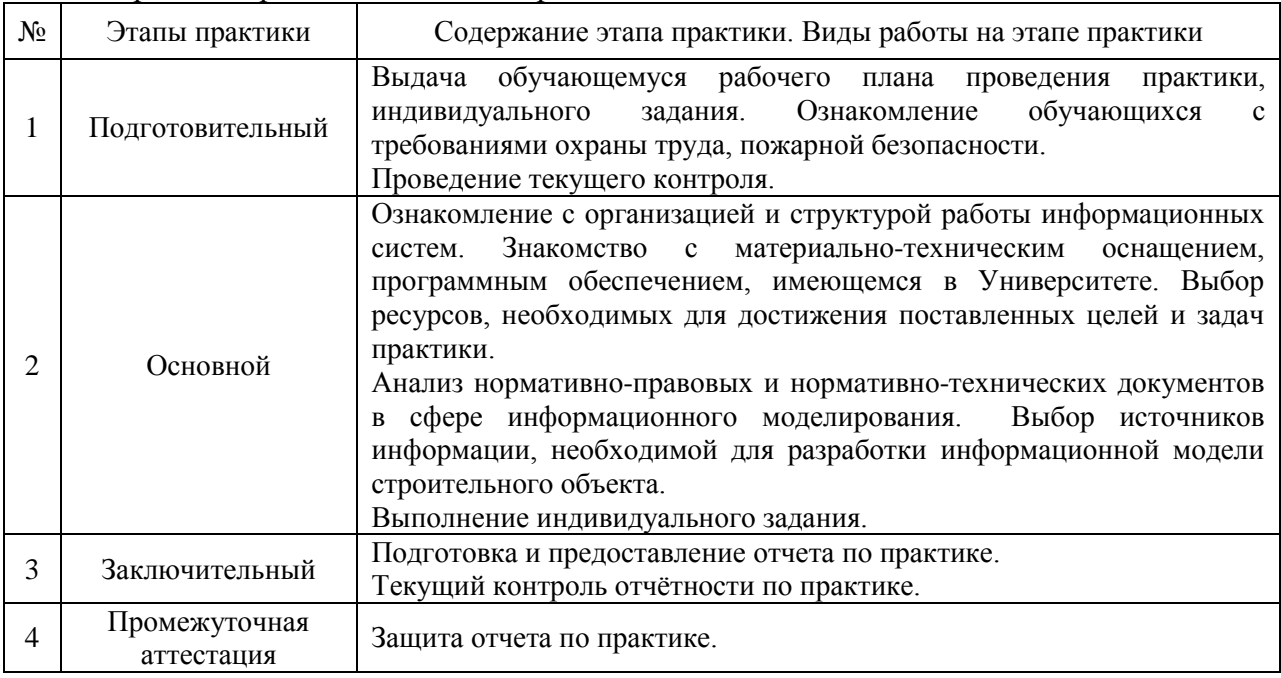

Содержание практики по этапам приведено в таблице

Практика проводится в форме контактной работы обучающихся с педагогическими работниками организации и (или) лицами, привлекаемыми организацией к реализации образовательных программ на иных условиях, а также в иных формах.

В таблице приведены виды учебных занятий и работы обучающегося

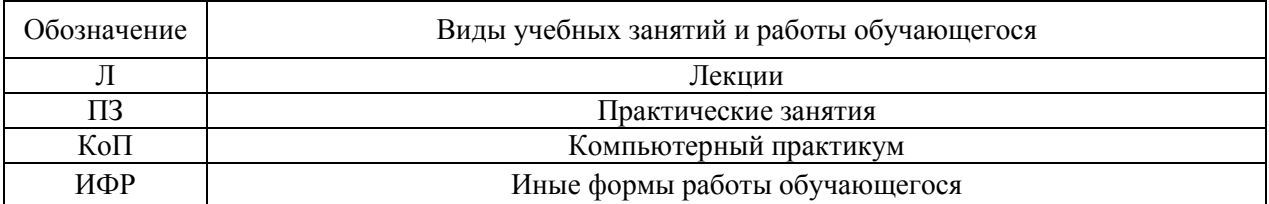

#### Форма обучения – очная

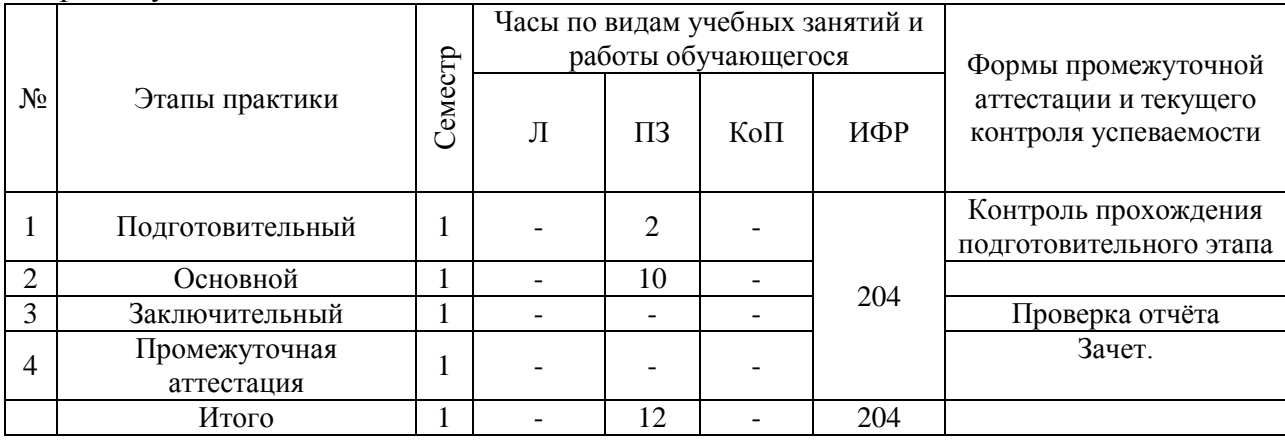

Содержание учебных занятий аудиторной контактной работы обучающегося с преподавателем

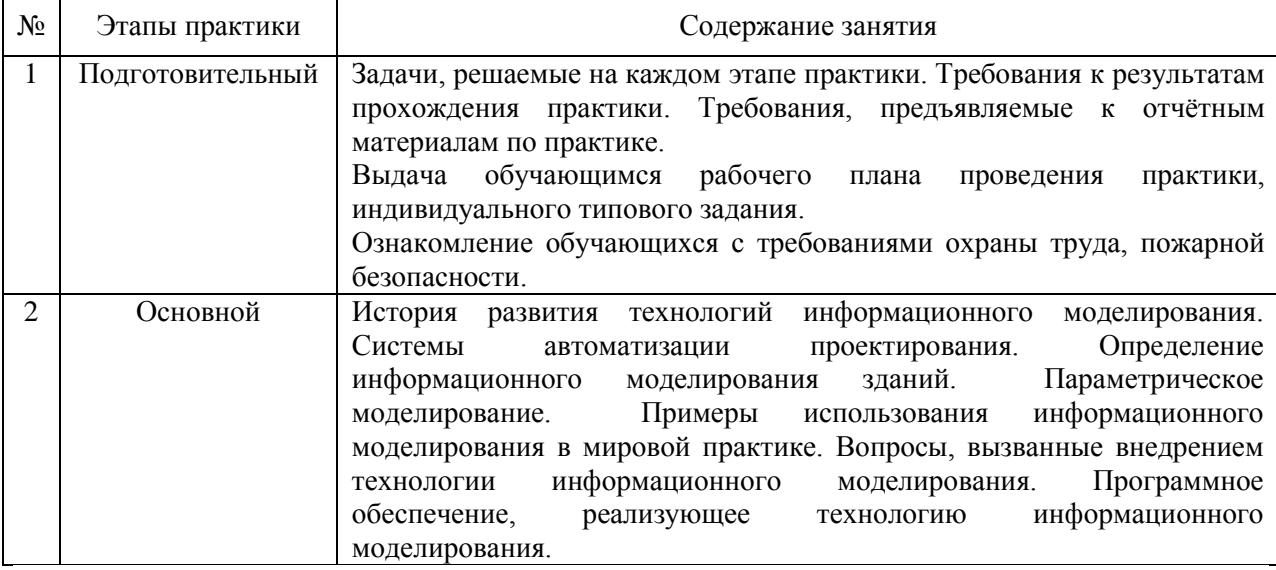

Иные формы работы обучающегося включают в себя:

 самостоятельную работу обучающегося под контролем преподавателя, включая промежуточную аттестацию и текущий контроль успеваемости;

групповую работу обучающихся во взаимодействии друг с другом.

#### **7. Указание форм отчётности по практике**

Промежуточная аттестация по практике осуществляется в форме зачета. Зачёт принимается на основании защиты подготовленного обучающимся отчета о прохождении практики, оформленного в соответствии с локальным нормативным актом, регламентирующим порядок организации и проведения практик обучающихся в НИУ МГСУ.

Фондом оценочных средств для проведения промежуточной аттестации обучающихся по практике является Приложение 1 к программе практики.

### **8. Перечень учебной литературы и ресурсов сети "Интернет", необходимых для проведения практики**

При прохождении практики обучающийся может использовать учебные издания и учебно-методические материалы, имеющиеся в научно-технической библиотеке НИУ МГСУ и/или размещённые в Электронных библиотечных системах.

Перечень учебных изданий и учебно-методических материалов представлен в Приложении 2 к программе практики.

При прохождении практики используются ресурсы информационнотелекоммуникационной сети «Интернет» в соответствии с Приложением 3 к программе практики.

### **9. Перечень информационных технологий, используемых при проведении практики, включая перечень программного обеспечения и информационных справочных систем (при необходимости)**

При проведении практики используются следующие виды информационных технологий:

- информационные технологии поиска и обработки данных,
- информационно-коммуникационные технологии;
- технологии информационного моделирования.

Перечень информационных справочных систем (включая информационнобиблиотечные системы) указан в Приложении 3 к программе практики.

Перечень программного обеспечения практики приведен в Приложении 4 к программе практики.

### **10. Описание материально-технической базы, необходимой для проведения практики**

Перечень материально-технического обеспечения и программного обеспечения практики приведен в Приложении 4 к программе практики.

### Приложение 1 к программе

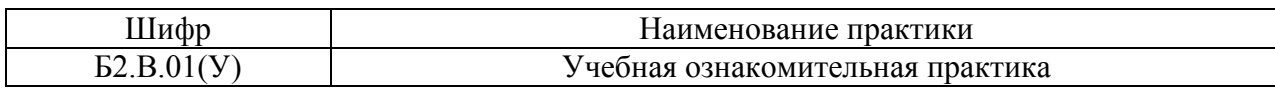

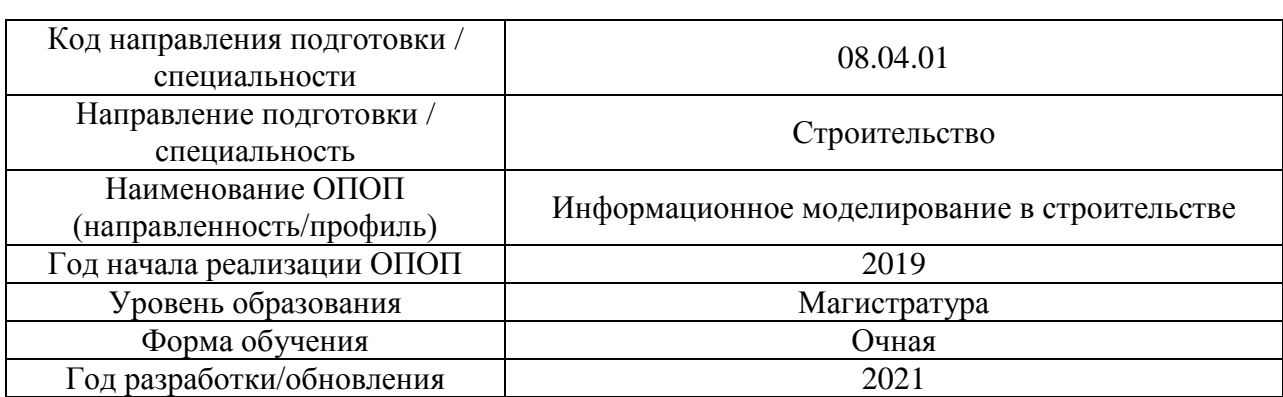

#### **ФОНД ОЦЕНОЧНЫХ СРЕДСТВ**

### **для проведения промежуточной аттестации обучающихся по практике**

### **1. Описание показателей и критериев оценивания компетенций, описание шкал оценивания**

Оценивание формирования компетенций производится на основе показателей оценивания, указанных в п.2. программы и в п.1.1 ФОС.

Связь компетенций, индикаторов достижения компетенций и показателей оценивания приведена в п.2 программы практики.

#### *1.1 Описание показателей и форм оценивания компетенций*

Оценивание уровня освоения обучающимся компетенций осуществляется с помощью форм промежуточной аттестации. Формы промежуточной аттестации по практике, с помощью которых производится оценивание, указаны в учебном плане и в п.3 программы.

В таблице приведена информация о формировании результатов обучения по практике этапам практики, а также о контроле показателей оценивания компетенций формами оценивания.

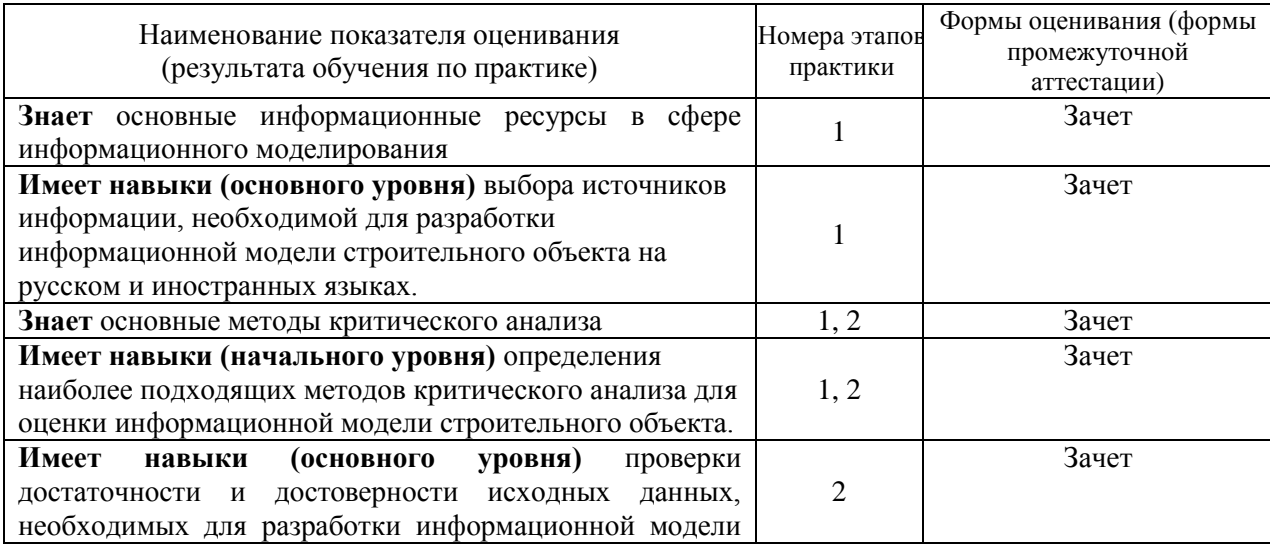

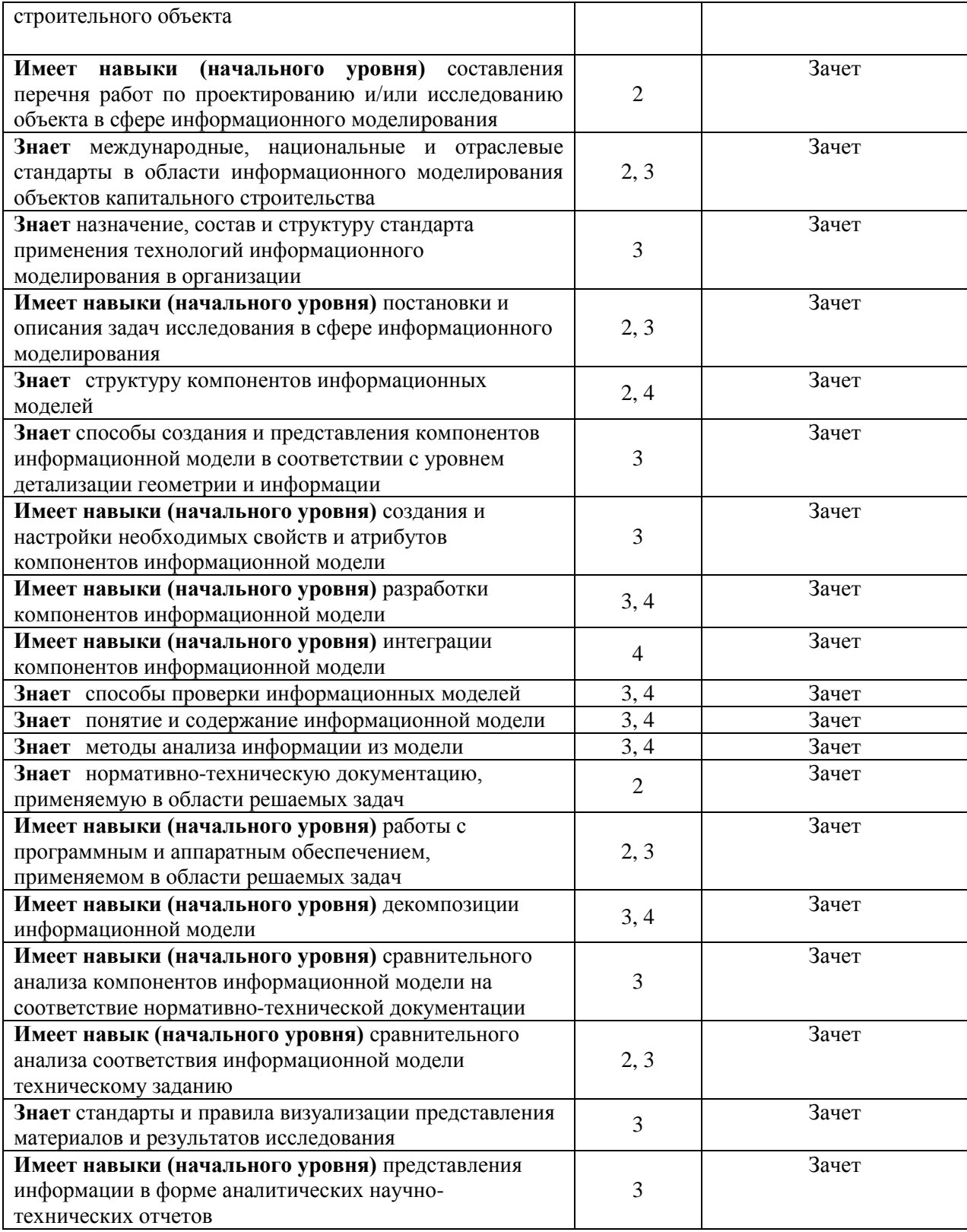

### *1.2 Описание шкалы оценивания и критериев оценивания*

При проведении промежуточной аттестации в форме зачёта используется шкала оценивания: «Не зачтено», «Зачтено».

Показателями оценивания компетенций являются знания, навыки начального уровня обучающегося, полученные при прохождении практики. Критериями оценивания показателей являются:

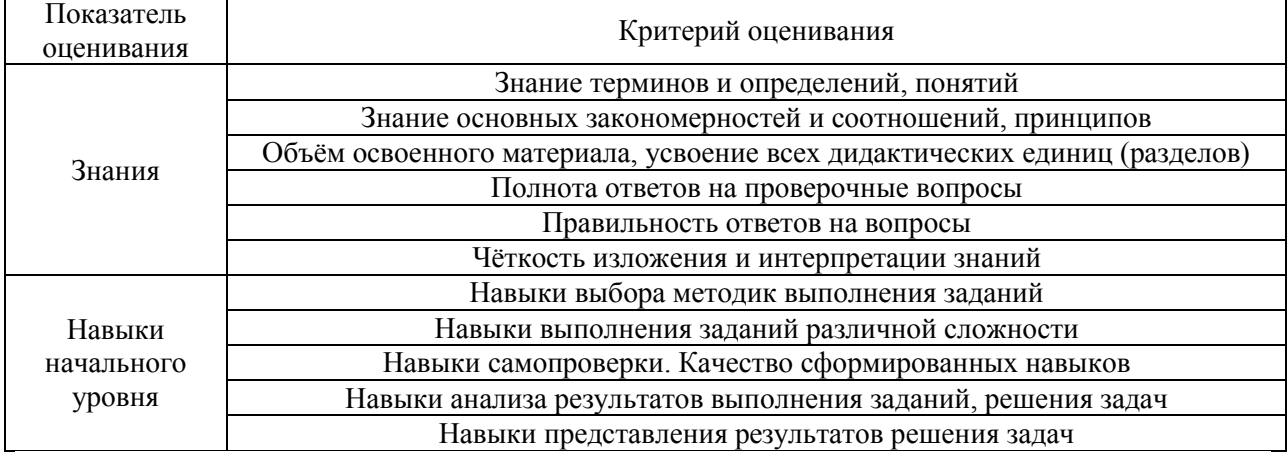

#### **2. Типовые задания, необходимые для оценивания формирования компетенций**

### *2.1. Типовые индивидуальные задания на практику*

В качестве исходных данных по индивидуальному заданию на практику обучающемуся задается строительный объект, для которого обучающийся должен решить следующие задачи:

1. Поиск и систематизация информации о заданном строительном объекте;

2. Выбор объекта-аналога;

3. Анализ влияния условий строительства на разработку информационной модели на объекте-аналоге;

4. Анализ отечественного и зарубежного опыта решения схожих научнотехнических задач;

5. Анализ реализации компоновочных, конструктивных и организационнотехнологических решений объекта-аналога в информационной модели. Выявление преимуществ и недостатков;

6. Выбор нормативно-технических документов, необходимых для разработки информационной модели заданного строительного объекта;

7. Постановка цели и задач по разработке информационной модели заданного строительного объекта;

8. Составление плана работ по созданию информационной модели заданного строительного объекта.

#### *2.2. Типовые вопросы/задания для промежуточной аттестации*

Промежуточная аттестация проводится в форме зачета в 1 семестре (очная форма обучения).

*Примерные вопросы к зачету:*

1. Перечислите нормативно-правовые акты, регулирующие деятельность организации – места прохождения практики.

2. Перечислите локальные нормативные акты, изданные в организации по месту прохождения практики; какова цель их издания.

3. Охарактеризуйте организационную структуру управления предприятия – места прохождения практики.

4. Охарактеризуйте технику безопасности труда и пожарную безопасность на предприятии.

5. Охарактеризуйте продукцию, которую предлагает организация на рынок.

6. Какие инновационные и научные разработки используются в работе предприятия.

7. Какие программные комплексы и информационные ресурсы используются в работе предприятия.

8. Какие собранные материалы возможно применить в будущей ВКР?

#### **3. Методические материалы, определяющие процедуры оценивания**

Зачёт принимается на основании защиты подготовленного обучающимся отчета о прохождении практики в соответствии с локальными нормативными актами, регламентирующими порядок организации и проведения практик обучающихся в НИУ МГСУ.

### *3.1.Процедура оценивания при проведении промежуточной аттестации обучающихся по практике в форме зачета*

Промежуточная аттестация по практике проводится в форме зачёта в 1 семестре. Для оценивания знаний, навыков начального уровня и навыков основного уровня используются критерии, указанные в п.1.2.

Ниже приведены правила оценивания формирования компетенций по показателю оценивания «Знания».

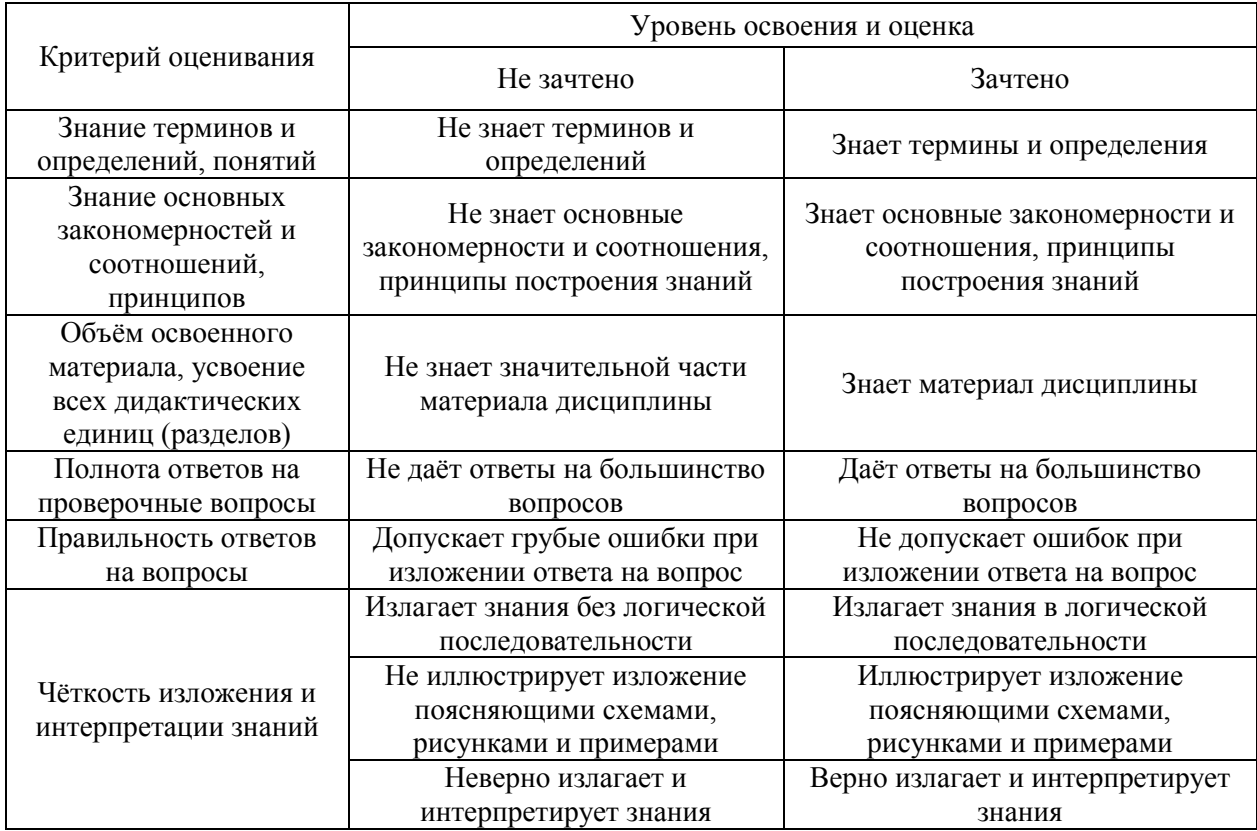

Ниже приведены правила оценивания формирования компетенций по показателю оценивания «Навыки начального уровня».

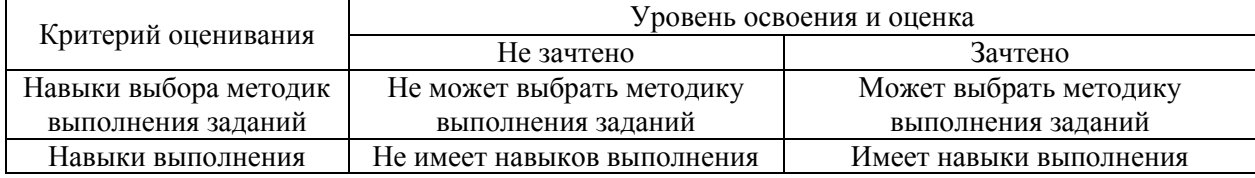

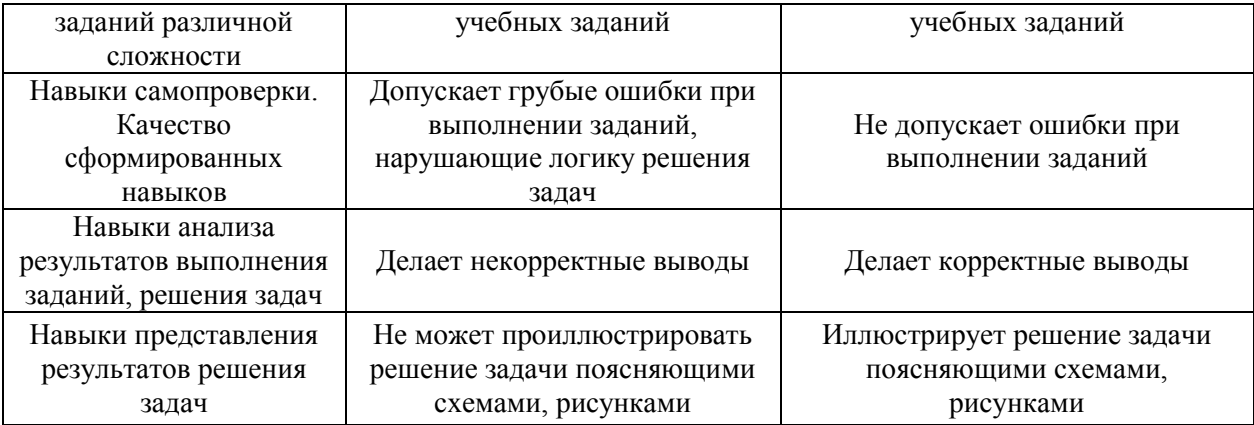

*3.2 Процедура оценивания при проведении промежуточной аттестации обучающихся по практике в форме дифференцированного зачета (зачета с оценкой)*

Промежуточная аттестация по практике в форме дифференцированного зачёта (зачета с оценкой) не проводится.

# Приложение 2 к программе

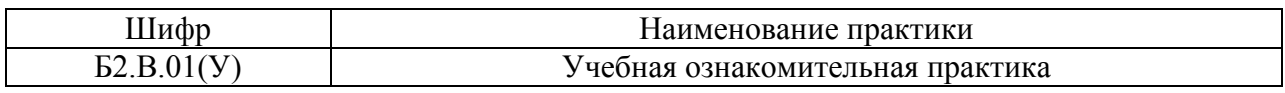

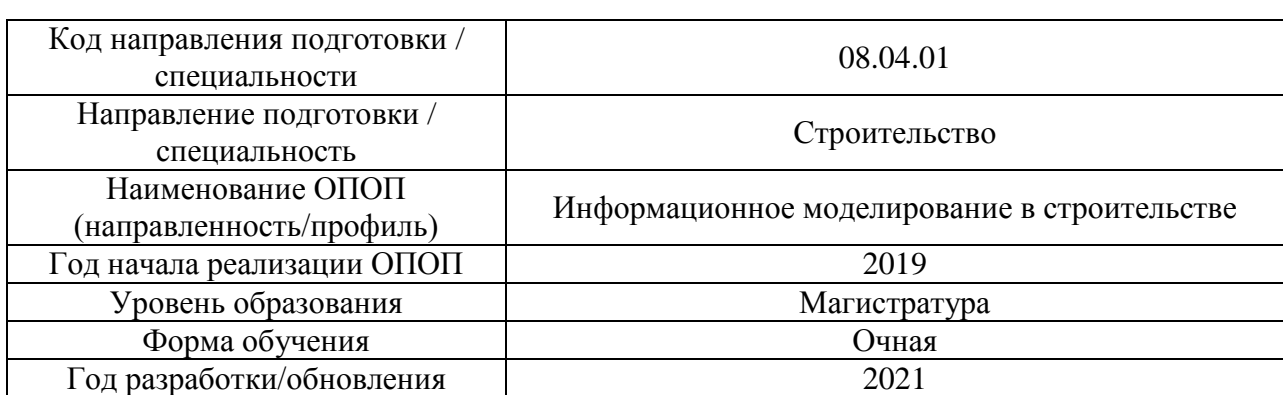

# **Учебно-методическое обеспечение**

Электронные издания в электронно-библиотечных системах (ЭБС):

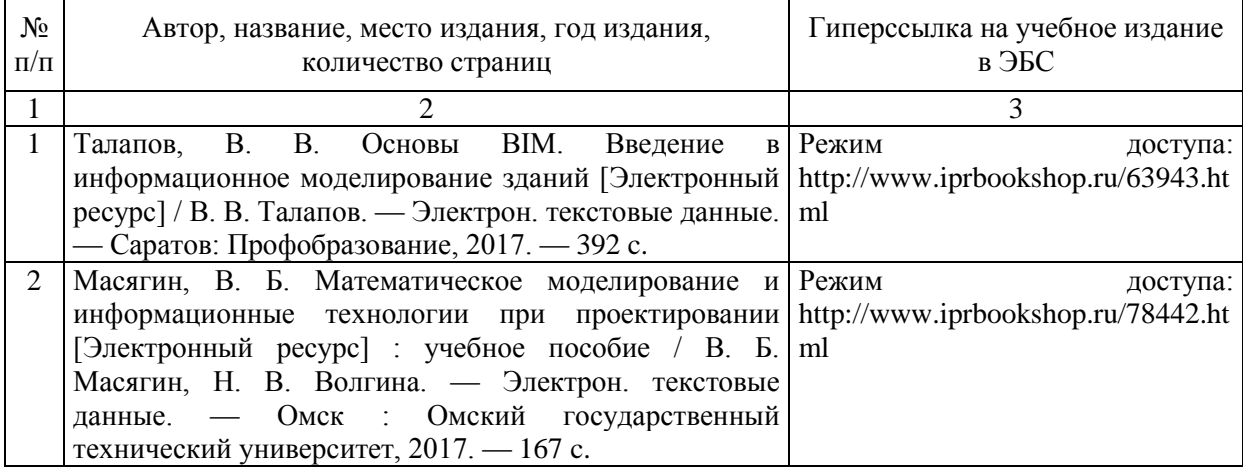

# Приложение 3 к программе

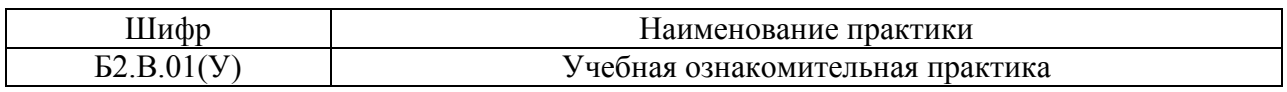

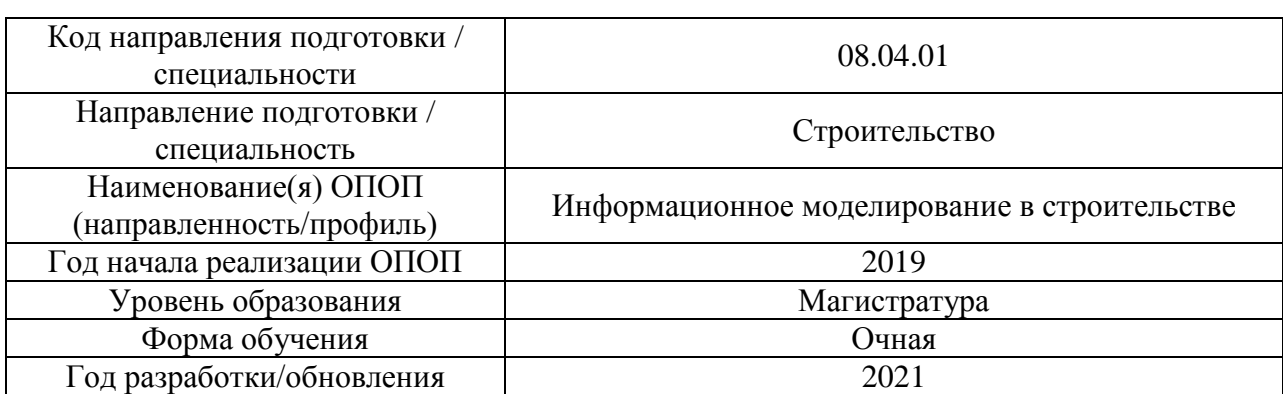

### **Перечень ресурсов информационно-телекоммуникационной сети «Интернет» для прохождения практики**

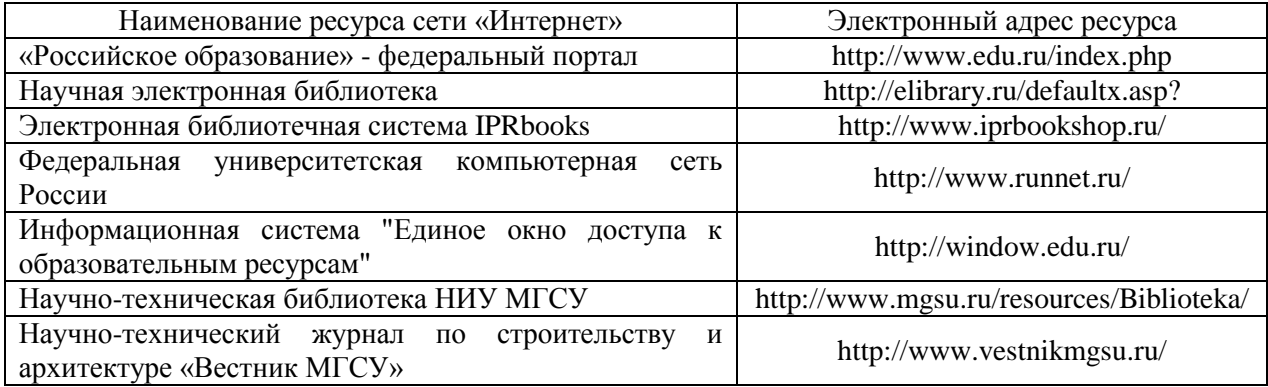

# Приложение 4 к программе

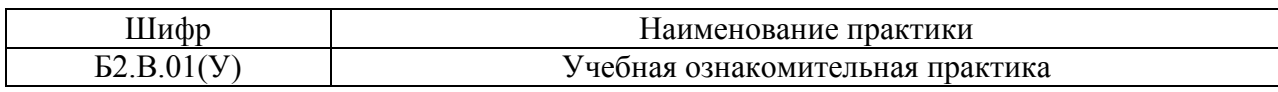

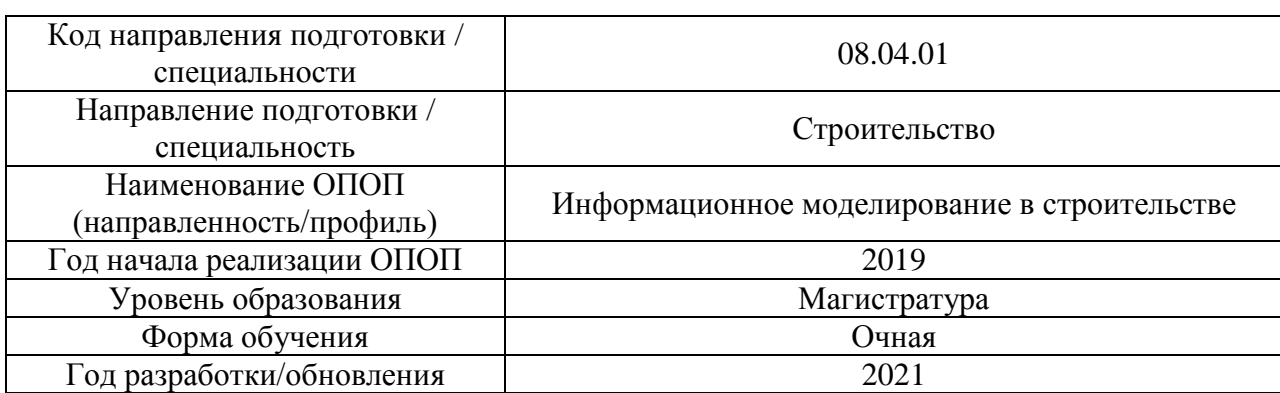

# **Материально-техническое и программное обеспечение практики**

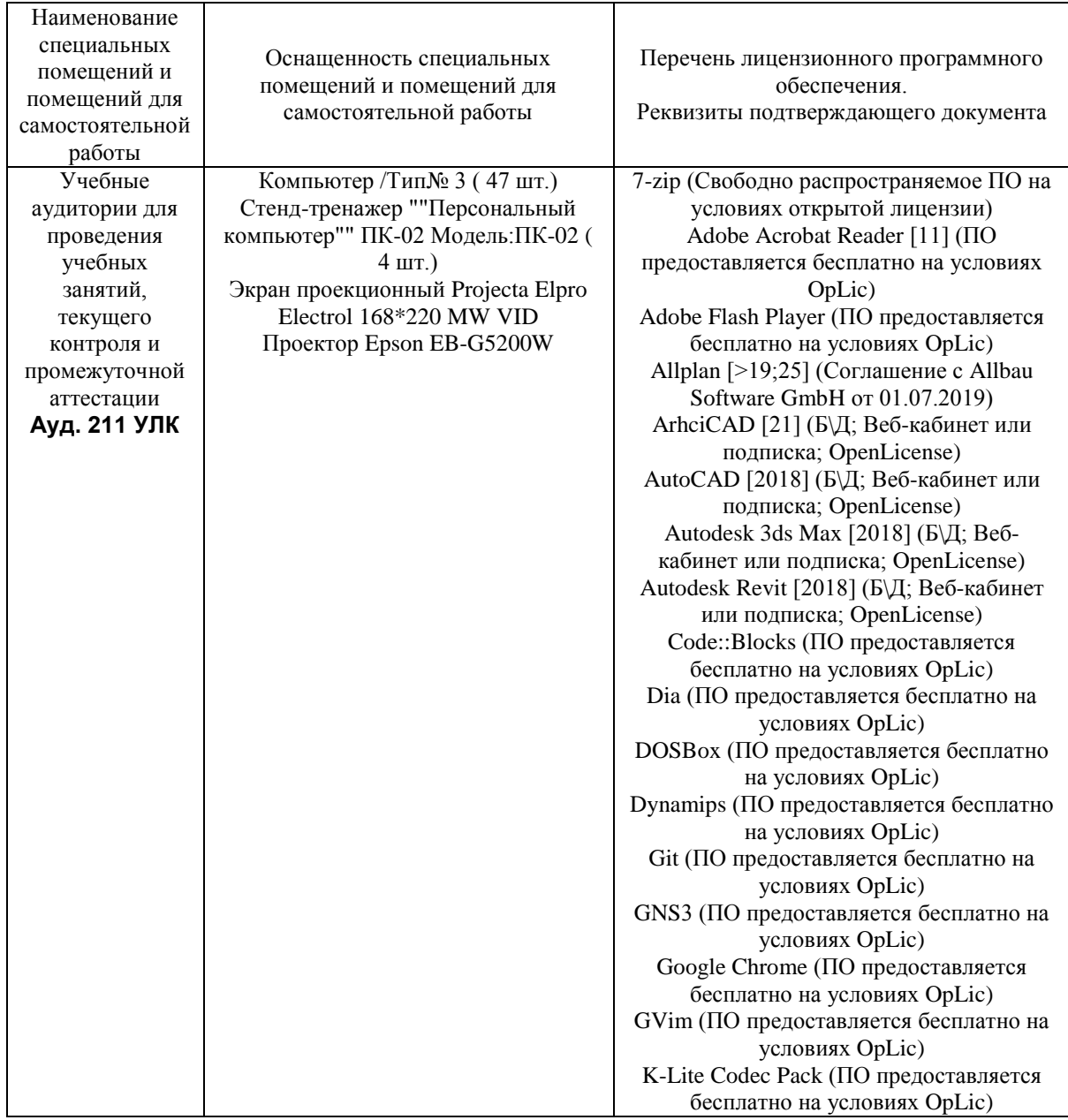

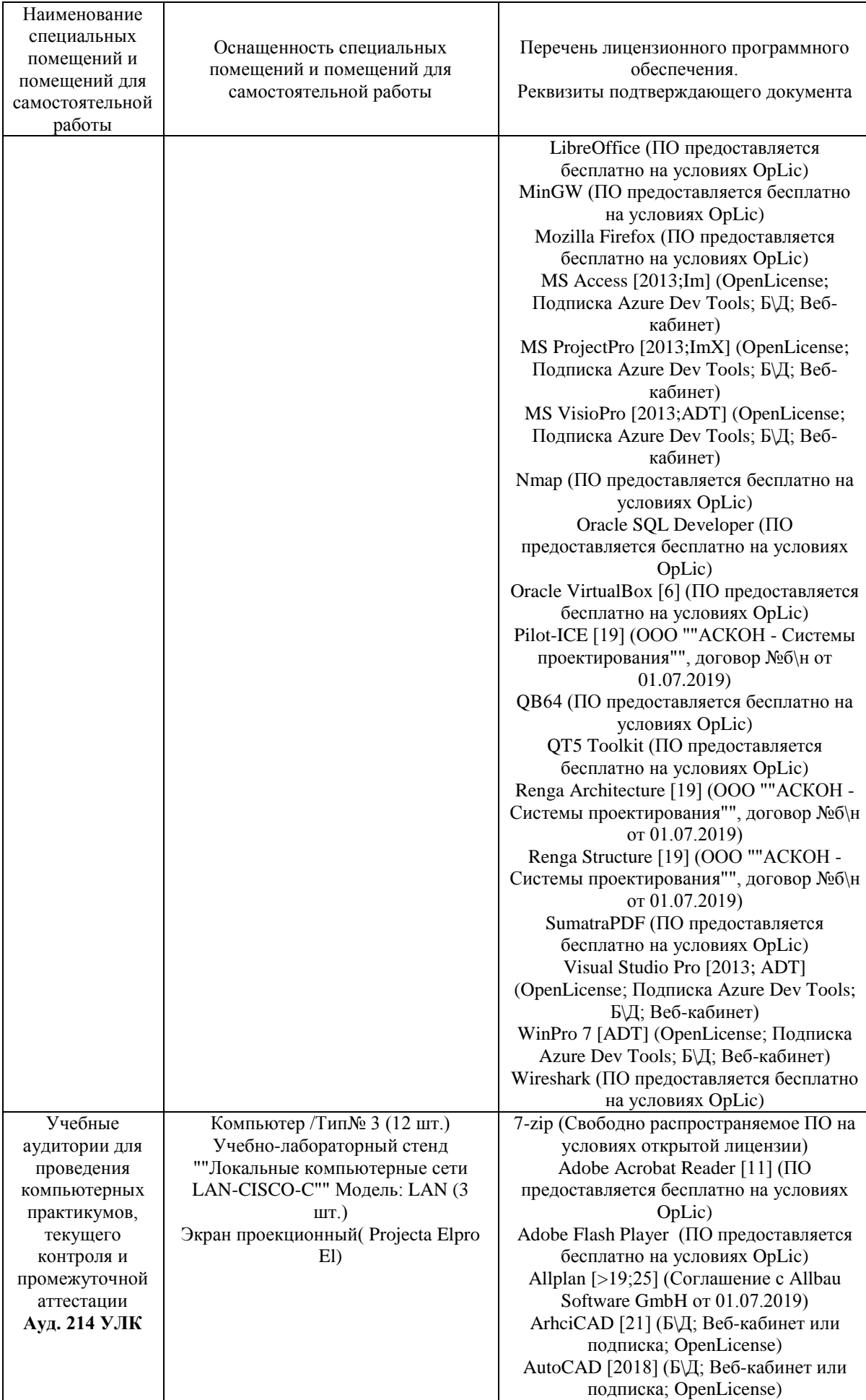

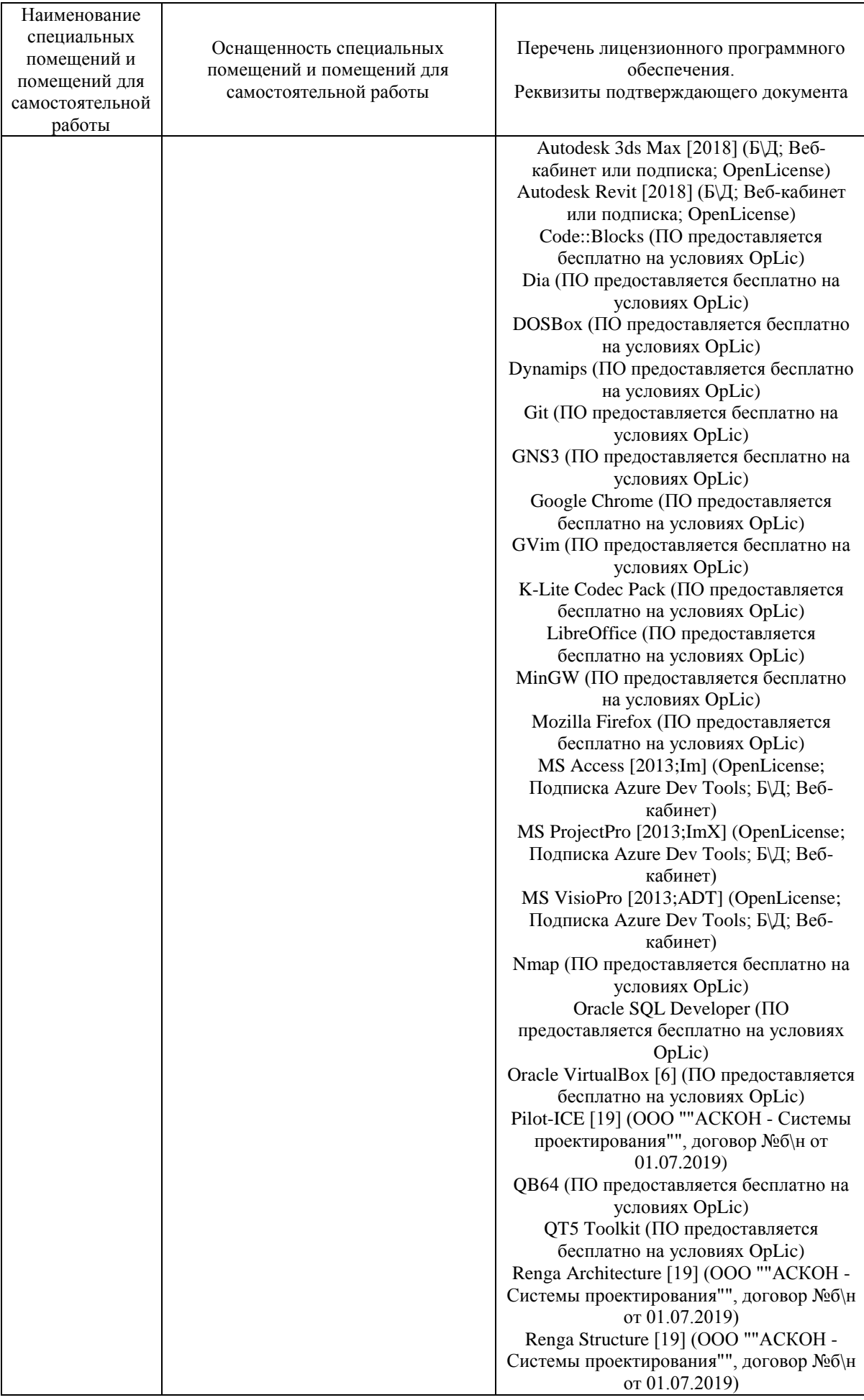

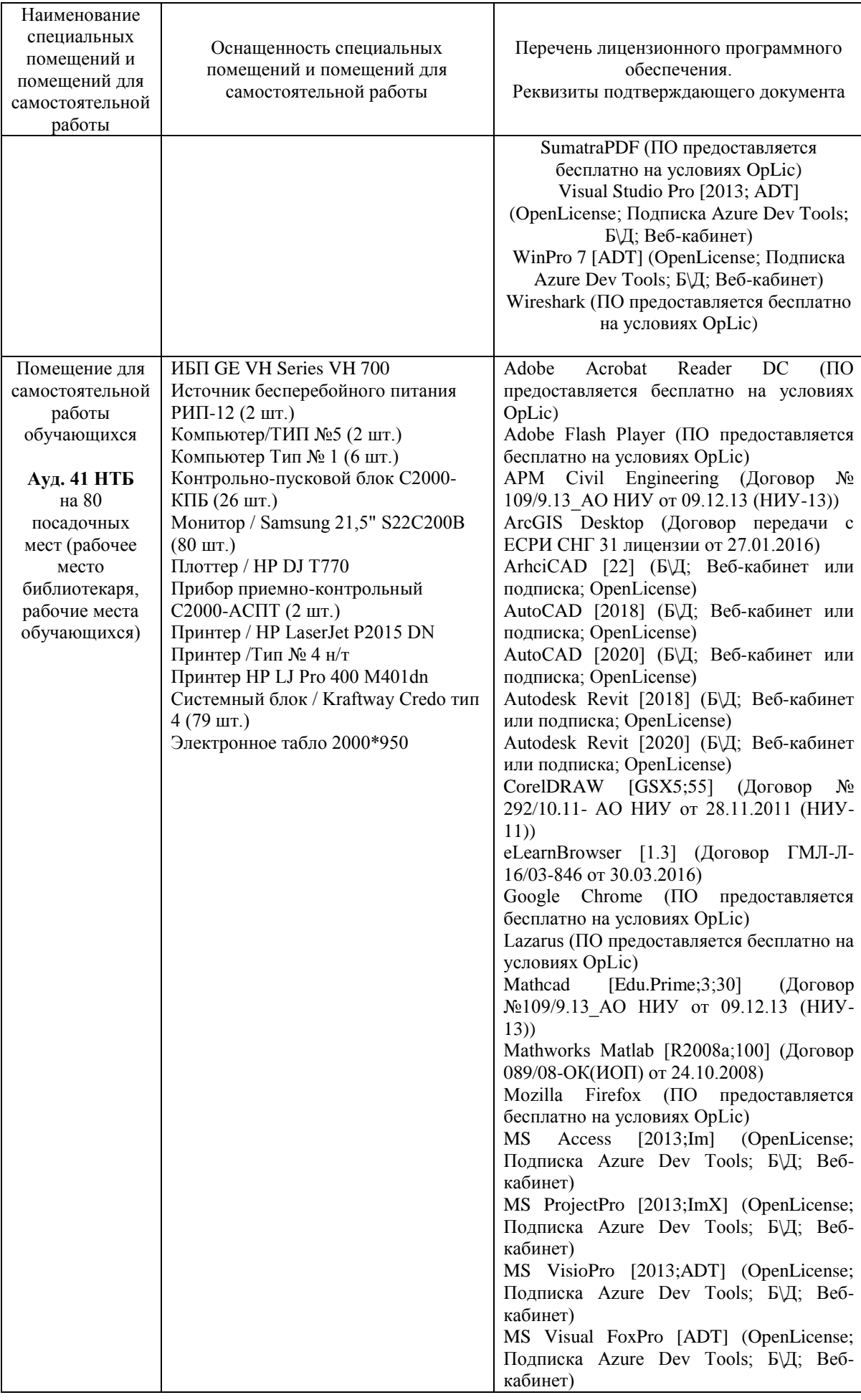

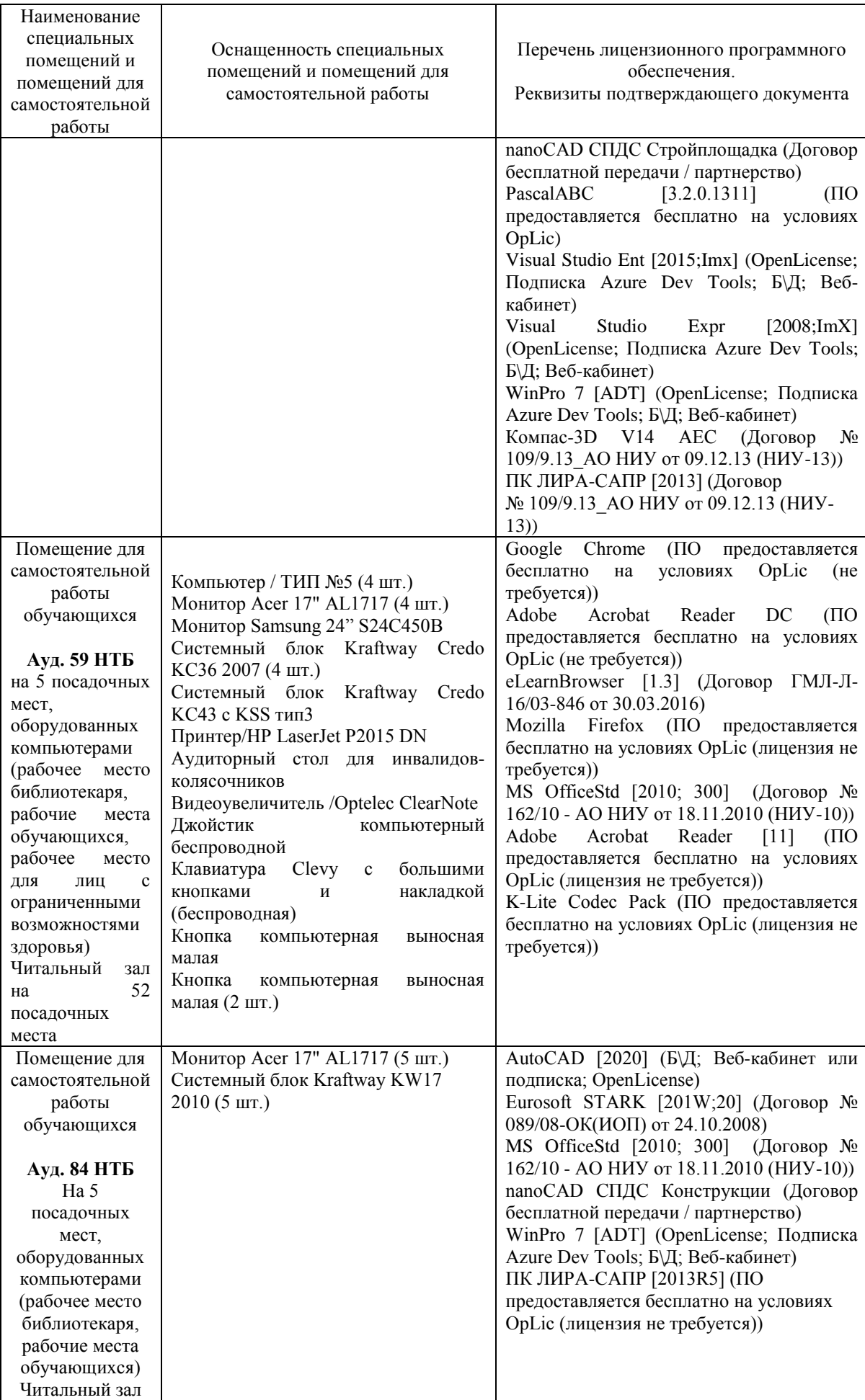

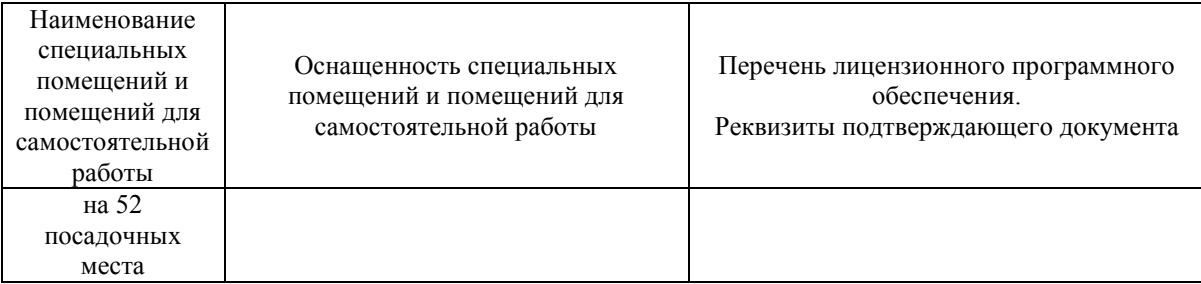

### Федеральное государственное бюджетное образовательное учреждение высшего образования **«НАЦИОНАЛЬНЫЙ ИССЛЕДОВАТЕЛЬСКИЙ МОСКОВСКИЙ ГОСУДАРСТВЕННЫЙ СТРОИТЕЛЬНЫЙ УНИВЕРСИТЕТ»**

### **ПРОГРАММА ПРАКТИКИ**

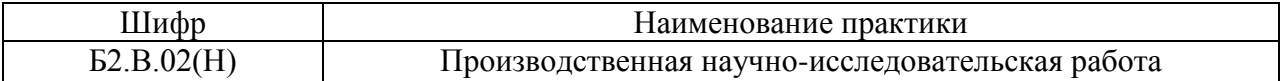

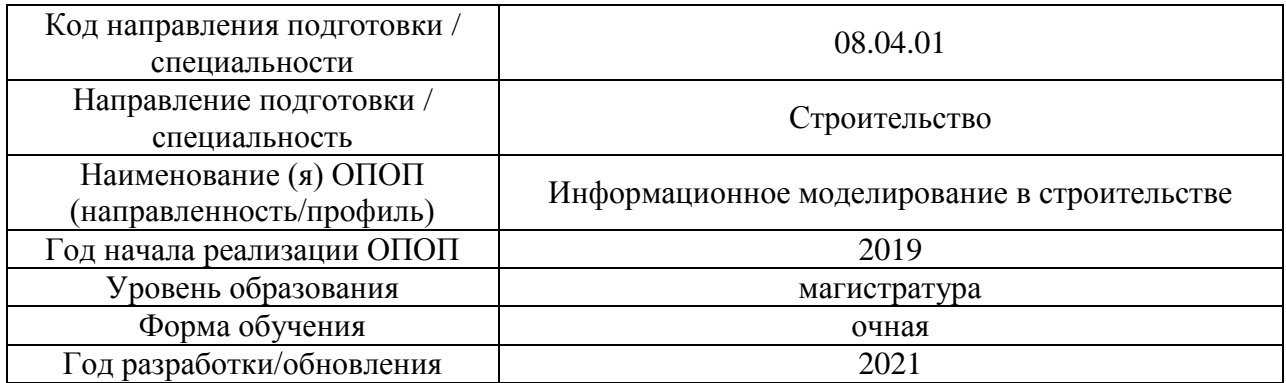

Разработчики:

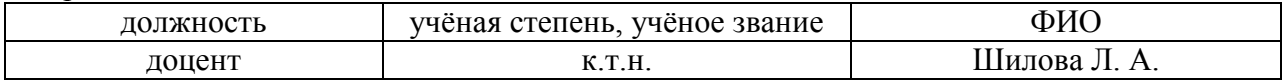

Программа утверждена методической комиссией по УГСН, протокол № 7 от «30» августа 2021 г.

#### **1. Цель практики**

Целью производственной научно-исследовательской работы является формирование компетенций обучающегося, получение им опыта профессиональной деятельности в области выполнения задач научных исследований в сфере информационного моделирования в строительстве.

Программа составлена в соответствии с требованиями Федерального государственного образовательного стандарта высшего образования по направлению подготовки 08.04.01 Строительство (уровень образования – магистратура).

### **2. Указание вида, способа практики, формы проведения практики**

Вид практики – производственная.

Тип практики – научно-исследовательская работа.

Способы проведения практики: стационарная, выездная.

Форма проведения практики – дискретная по периодам проведения практик.

### **3. Перечень планируемых результатов обучения при прохождении практики, соотнесенных с планируемыми результатами освоения образовательной программы**

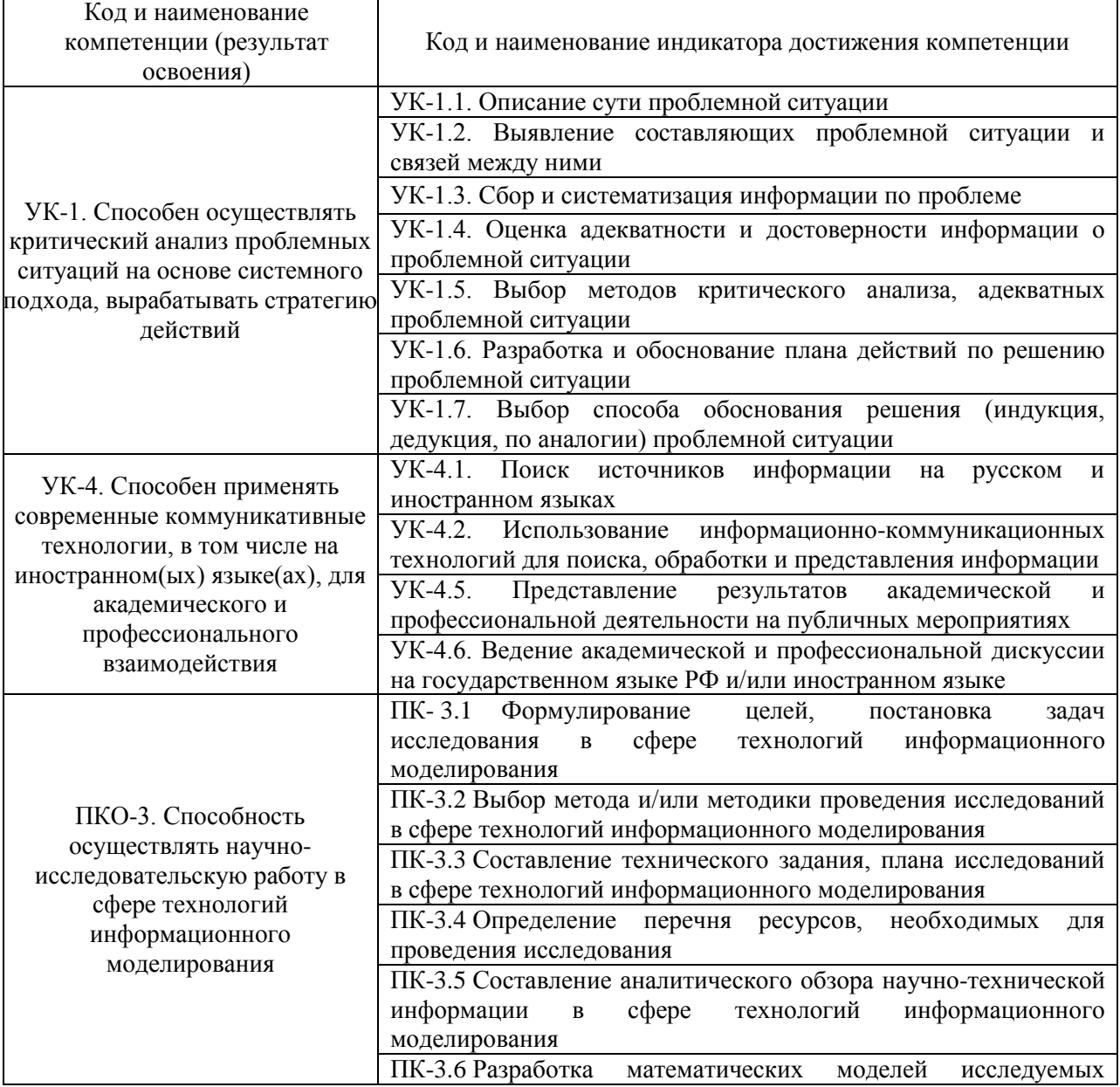

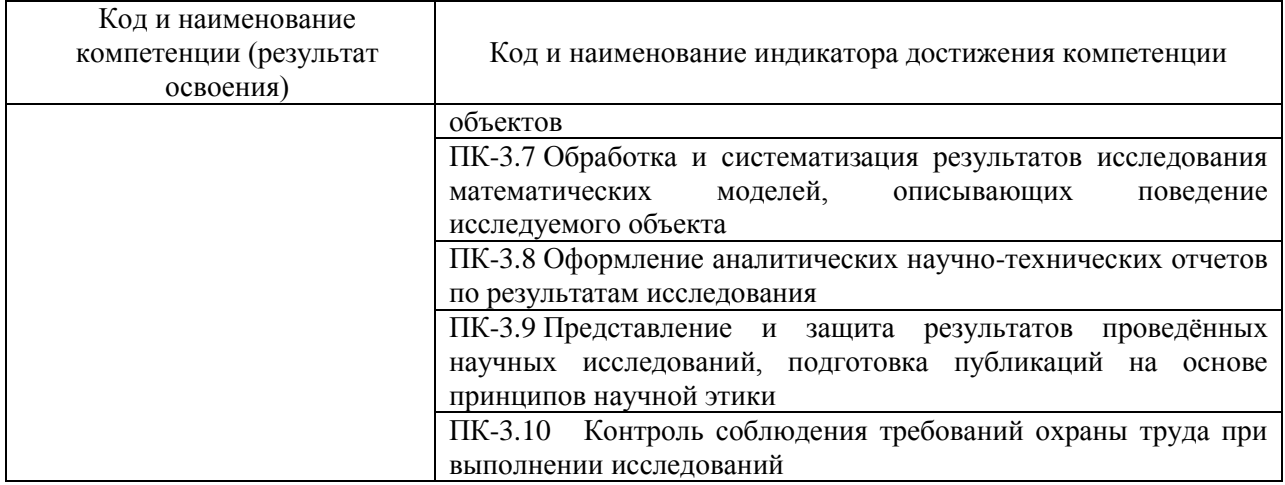

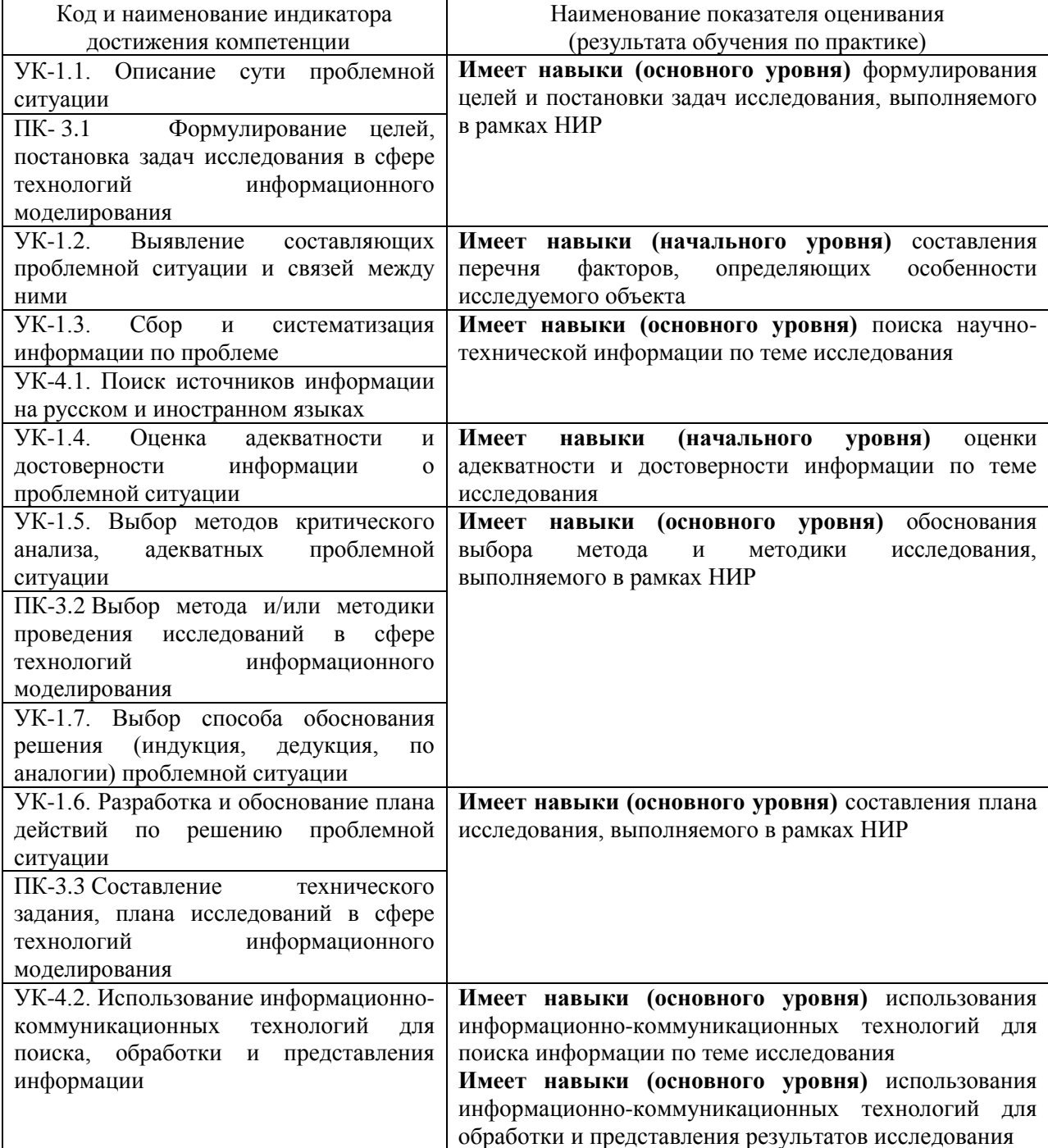

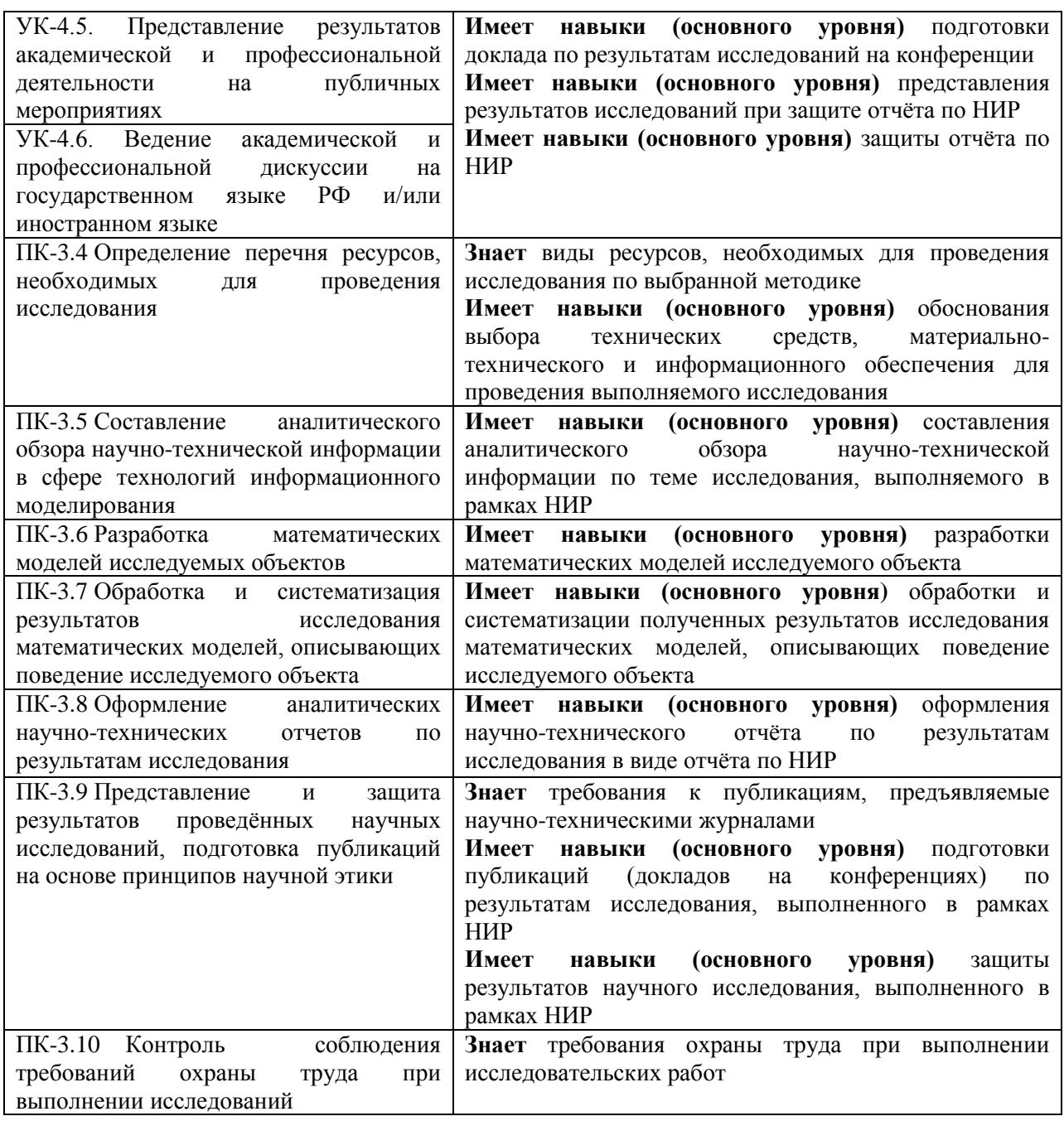

Информация о формировании и контроле результатов обучения по этапам практики представлена в Фонде оценочных средств (Приложение 1).

### **4. Указание места практики в структуре образовательной программы**

Производственная научно-исследовательская работа относится к части, формируемой участниками образовательных отношений, Блока 2 «Практики» основной профессиональной образовательной программы «Информационное моделирование в строительстве» и является обязательной к прохождению.

### **5. Указание объема практики в зачетных единицах и ее продолжительности в неделях либо в академических или астрономических часах**

Общий объём практики составляет 9 зачетных единиц (324 академических часа). Продолжительность практики составляет 6 недель. *(1 зачетная единица соответствует*  *36 академическим часам, 2/3 недели).*

### **6. Содержание практики**

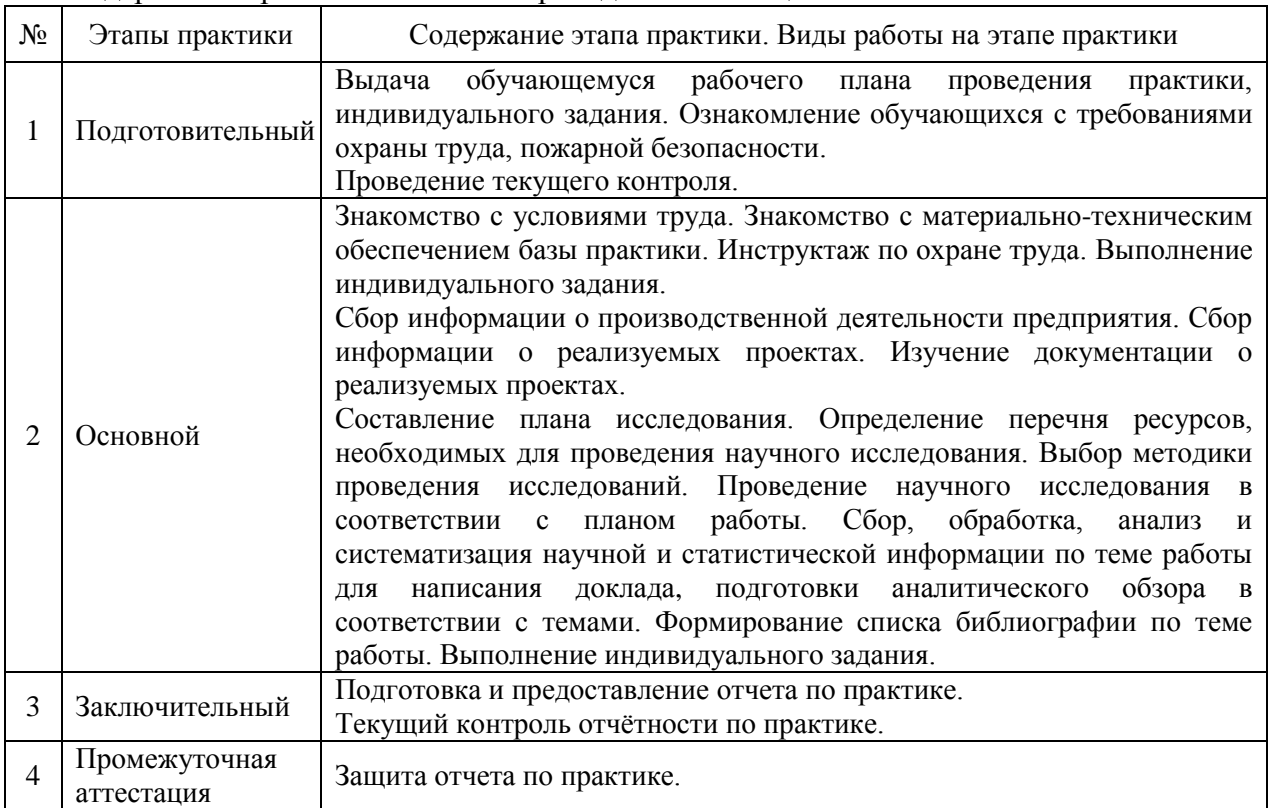

Содержание практики по этапам приведено в таблице

Практика проводится в форме контактной работы обучающихся с педагогическими работниками организации и (или) лицами, привлекаемыми организацией к реализации образовательных программ на иных условиях, а также в иных формах.

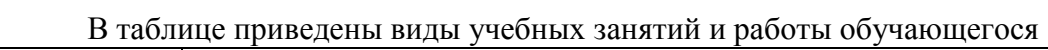

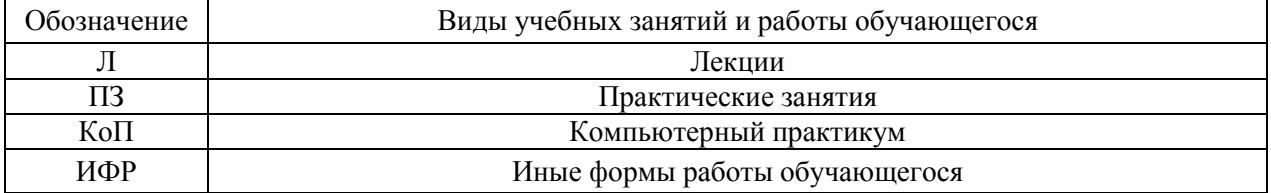

#### Форма обучения – очная

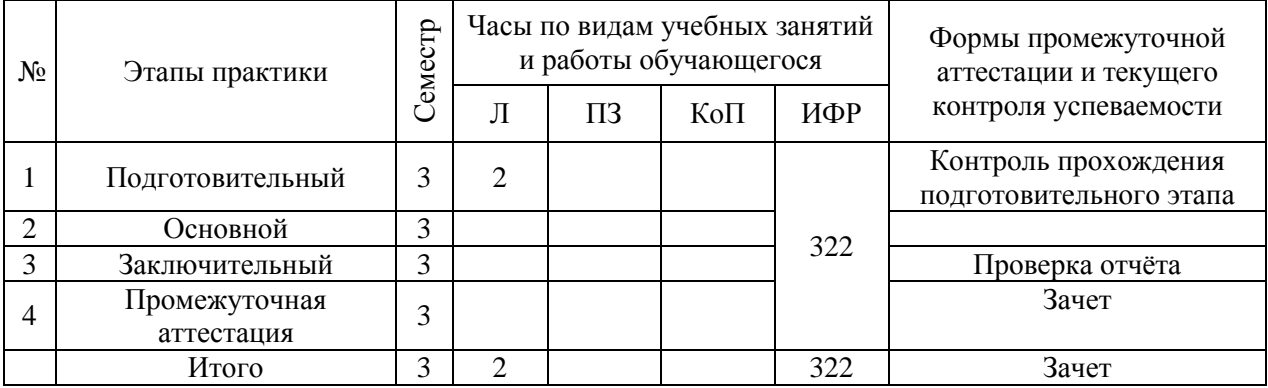

Содержание учебных занятий аудиторной контактной работы обучающегося с

преподавателем:

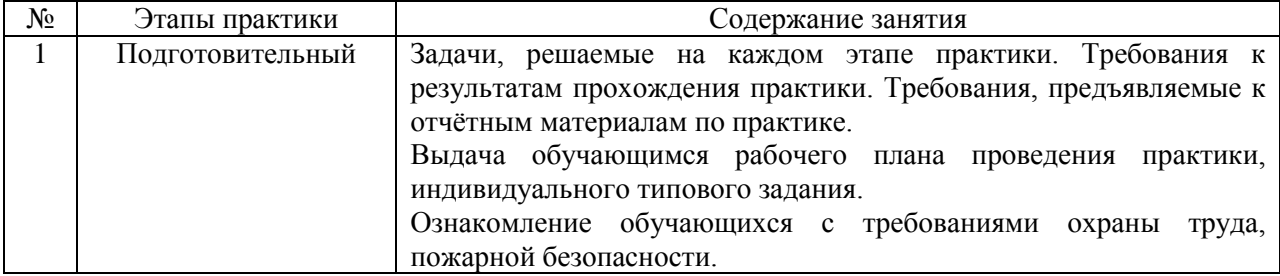

Иные формы работы обучающегося включают в себя:

 самостоятельную работу обучающегося под контролем преподавателя, включая промежуточную аттестацию и текущий контроль успеваемости;

самостоятельную работу обучающегося под контролем специалиста.

#### **7. Указание форм отчётности по практике**

Промежуточная аттестация по практике осуществляется в форме зачета. Зачёт принимается на основании защиты подготовленного обучающимся отчета о прохождении практики, оформленного в соответствии с локальным нормативным актом, регламентирующим порядок организации и проведения практик обучающихся в НИУ МГСУ.

Фондом оценочных средств для проведения промежуточной аттестации обучающихся по практике является Приложение 1 к программе практики.

### **8. Перечень учебной литературы и ресурсов сети "Интернет", необходимых для проведения практики**

При прохождении практики обучающийся может использовать учебные издания и учебно-методические материалы, имеющиеся в научно-технической библиотеке НИУ МГСУ и/или размещённые в Электронных библиотечных системах.

Перечень учебных изданий и учебно-методических материалов представлен в Приложении 2 к программе практики.

При прохождении практики используются ресурсы информационнотелекоммуникационной сети «Интернет» в соответствии с Приложением 3 к программе практики.

### **9. Перечень информационных технологий, используемых при проведении практики, включая перечень программного обеспечения и информационных справочных систем (при необходимости)**

При проведении практики используются следующие виды информационных технологий:

- информационные технологии поиска и обработки данных,
- информационно-коммуникационные технологии;
- технологии информационного моделирования.

Перечень информационных справочных систем (включая информационнобиблиотечные системы) указан в Приложении 3 к программе практики.

Перечень программного обеспечения практики приведен в Приложении 4 к программе практики.

### **10. Описание материально-технической базы, необходимой для проведения практики**

Перечень материально-технического обеспечения и программного обеспечения практики приведен в Приложении 4 к программе практики.

### Приложение 1 к программе

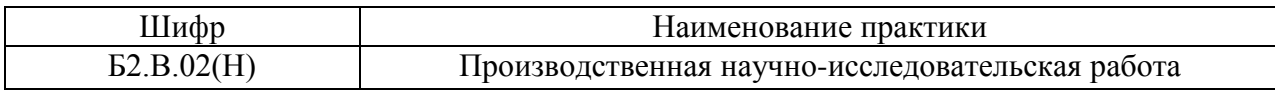

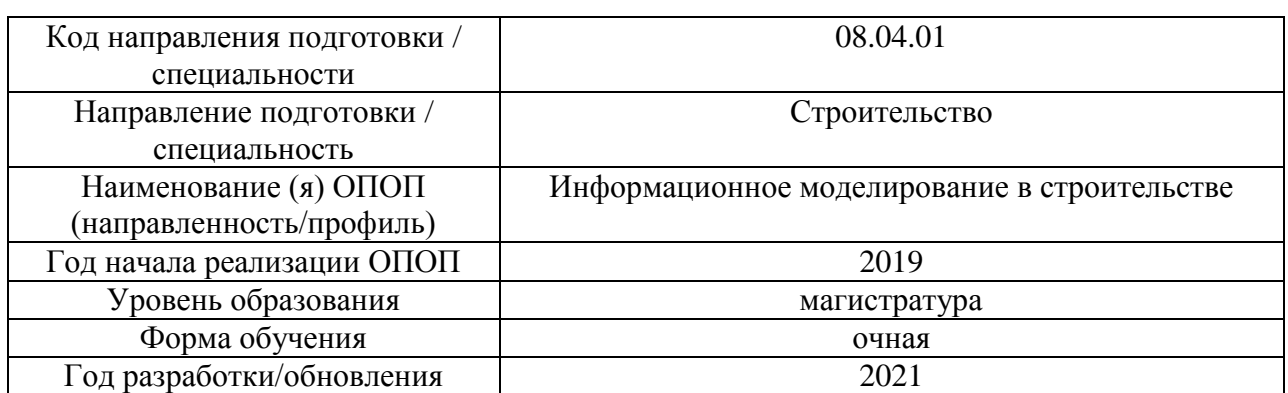

#### **ФОНД ОЦЕНОЧНЫХ СРЕДСТВ**

### **для проведения промежуточной аттестации обучающихся по практике**

### **1. Описание показателей и критериев оценивания компетенций, описание шкал оценивания**

Оценивание формирования компетенций производится на основе показателей оценивания, указанных в п.2. программы и в п.1.1 ФОС.

Связь компетенций, индикаторов достижения компетенций и показателей оценивания приведена в п.2 программы практики.

#### *1.1 Описание показателей и форм оценивания компетенций*

Оценивание уровня освоения обучающимся компетенций осуществляется с помощью форм промежуточной аттестации. Формы промежуточной аттестации по практике, с помощью которых производится оценивание, указаны в учебном плане и в п.3 программы.

В таблице приведена информация о формировании результатов обучения по практике этапам практики, а также о контроле показателей оценивания компетенций формами оценивания.

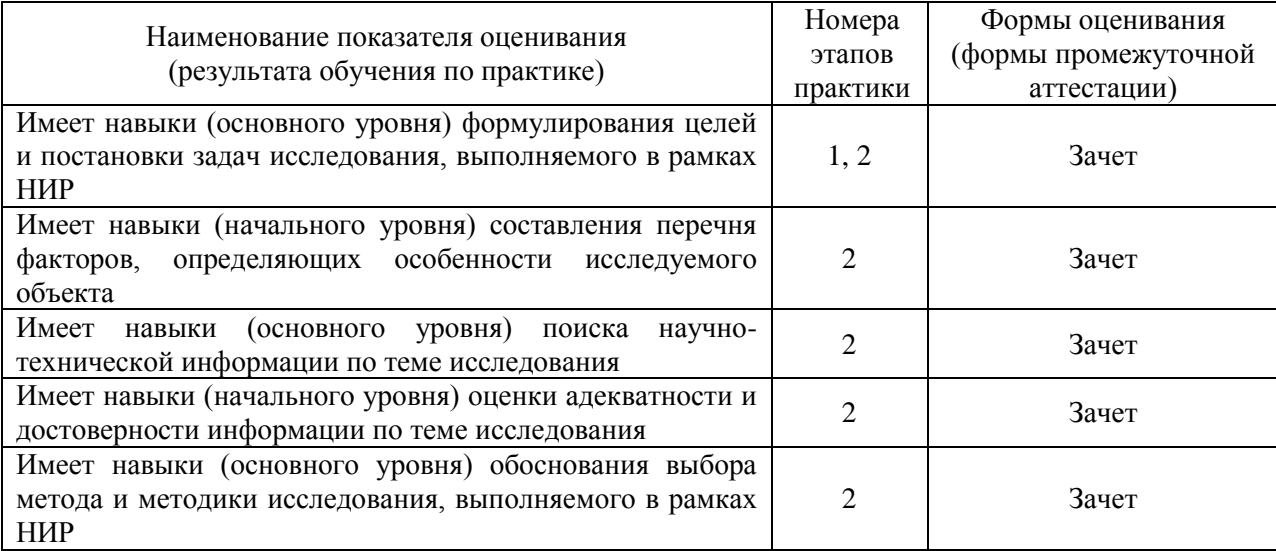

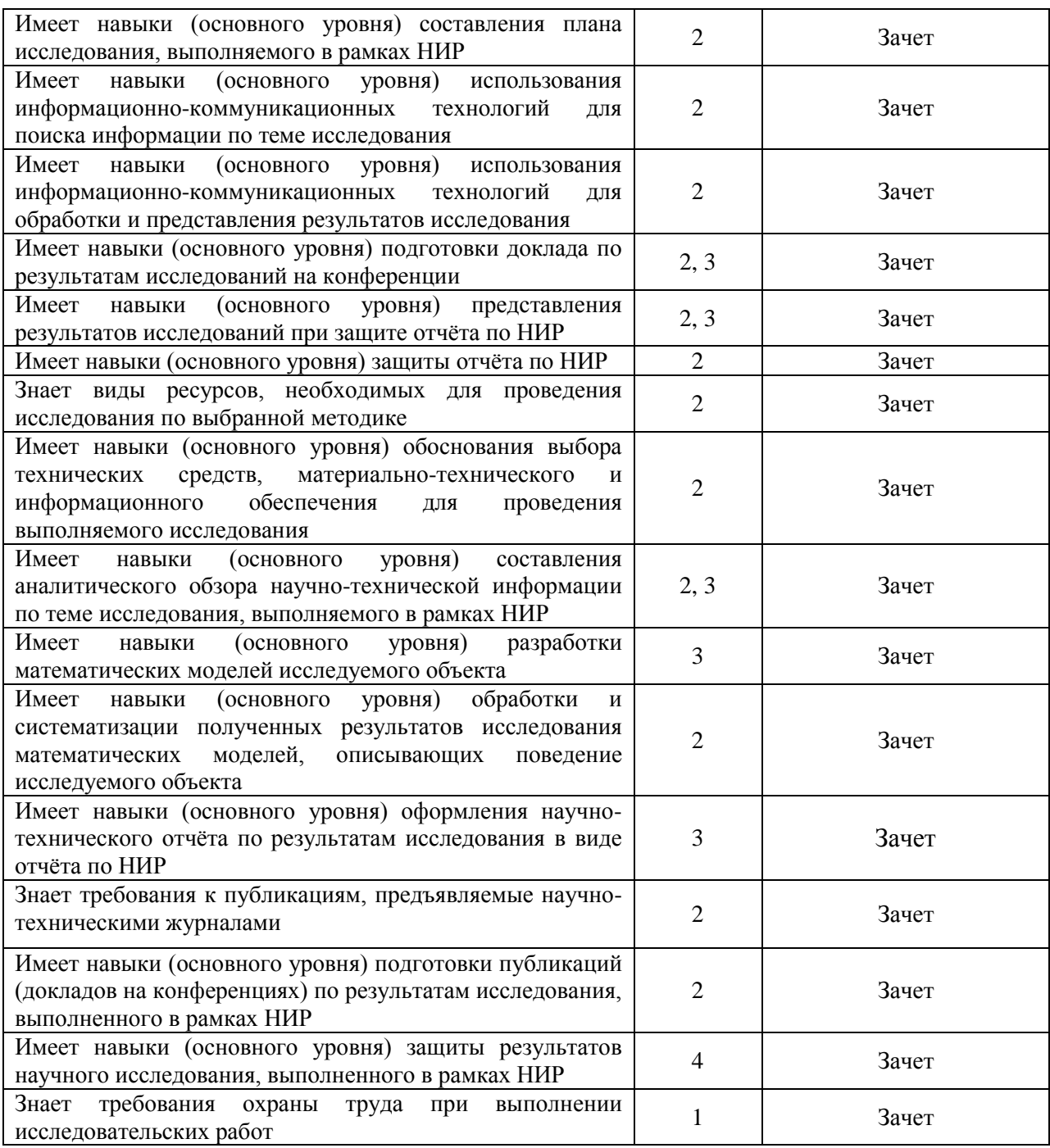

### *1.2 Описание шкалы оценивания и критериев оценивания*

При проведении промежуточной аттестации в форме зачёта используется шкала оценивания: «Не зачтено», «Зачтено».

Показателями оценивания компетенций являются знания, навыки начального уровня и навыки основного уровня обучающегося, полученные при прохождении практики. Критериями оценивания показателей являются:

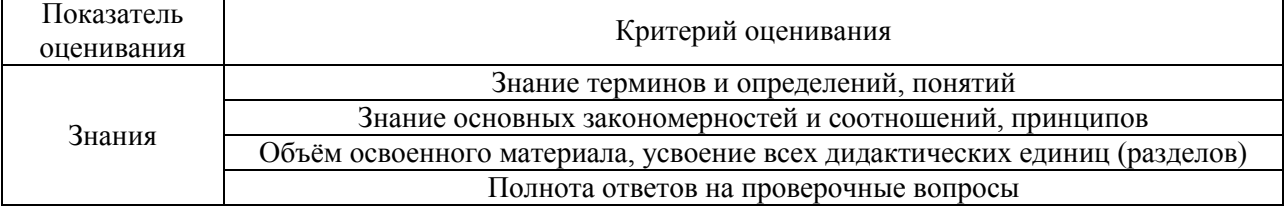

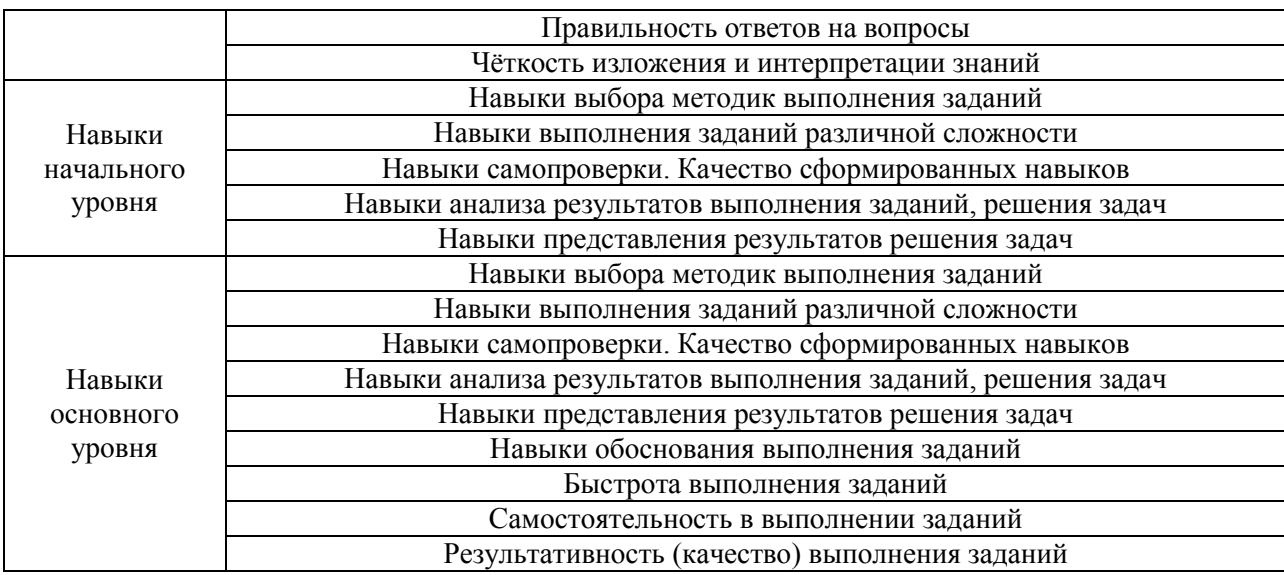

### **2. Типовые задания, необходимые для оценивания формирования компетенций**

#### *2.1. Типовые индивидуальные задания на практику*

1. Исследование разработки пользовательских наборов свойств пользовательской спецификации IFC.

2. Исследование этапов разработки передачи пользовательских атрибутов в стандартные атрибуты IFC.

3. Исследование этапов разработки информационной для ее передачи между различными приложениями.

4. Исследование процессов подготовки информационной модели для передачи в органы строительной экспертизы.

#### *2.2. Типовые вопросы/задания для промежуточной аттестации*

Промежуточная аттестация проводится в форме зачета в 3 семестре (очная форма обучения).

#### *Перечень типовых вопросов к зачету:*

1. Каким проектом вы занимались?

2. Каковы цели и ожидаемые результатов реализации данного проекта?

3. Каковы сроки реализации этого проекта (разработки информационной модели объекта)? Как осуществляется контроль за сроками реализации проекта?

4. С какой документацией вы работали? Требованиям каких нормативно-технических документов она соответствует? Что входит в состав документации?

5. Какими трудовыми ресурсами обладает организация, являющаяся базой практики?

6. Каков был круг ваших обязанностей как практиканта? Какие работы вы выполняли? Как были использованы результаты вашей работы?

7. Какие информационные технологии для решения задач профессиональной деятельности на практике вы использовали?

8. Какими материально-техническими ресурсами обладает организация, являющаяся базой практики?

9. Каким образом будут использованы полученные на базе практики материалы, исходные данные, новые знания и пр. в рамках написания вашей работы?

10. Каковы основные проблемы в выбранной предметной области?

### **3. Методические материалы, определяющие процедуры оценивания**

Зачёт принимается на основании защиты подготовленного обучающимся отчета о прохождении практики в соответствии с локальными нормативными актами, регламентирующими порядок организации и проведения практик обучающихся в НИУ МГСУ.

### *3.1.Процедура оценивания при проведении промежуточной аттестации обучающихся по практике в форме зачета*

Промежуточная аттестация по практике проводится в форме зачёта в 3 семестре.

Для оценивания знаний, навыков начального уровня и навыков основного уровня используются критерии, указанные в п.1.2.

Ниже приведены правила оценивания формирования компетенций по показателю оценивания «Знания».

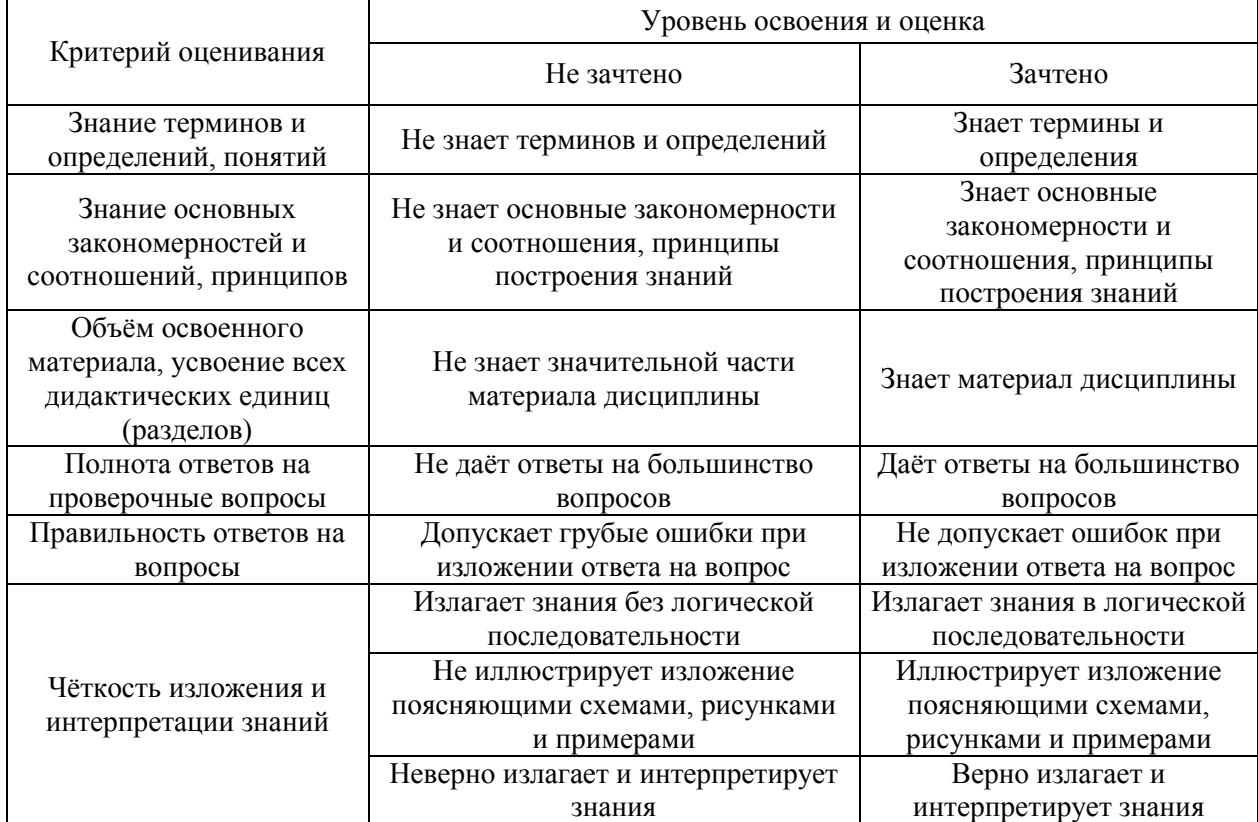

Ниже приведены правила оценивания формирования компетенций по показателю оценивания «Навыки начального уровня».

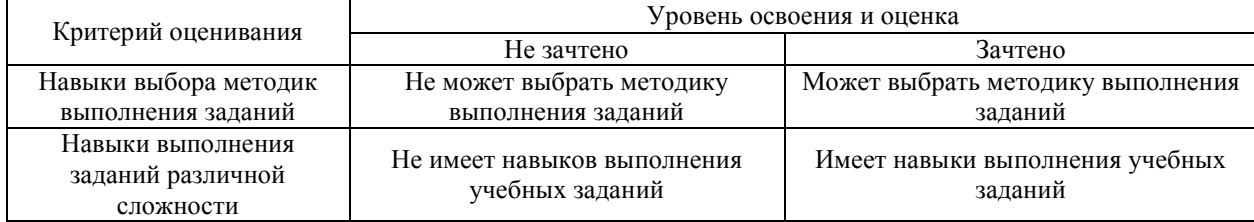

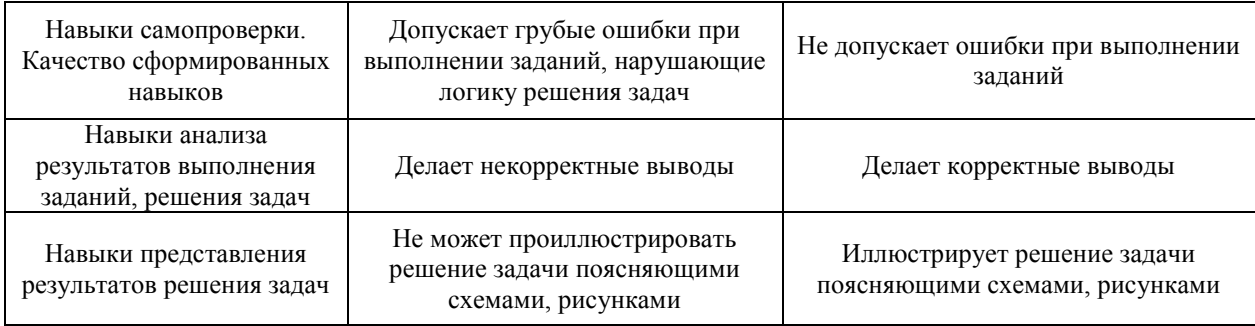

Ниже приведены правила оценивания формирования компетенций по показателю оценивания «Навыки основного уровня».

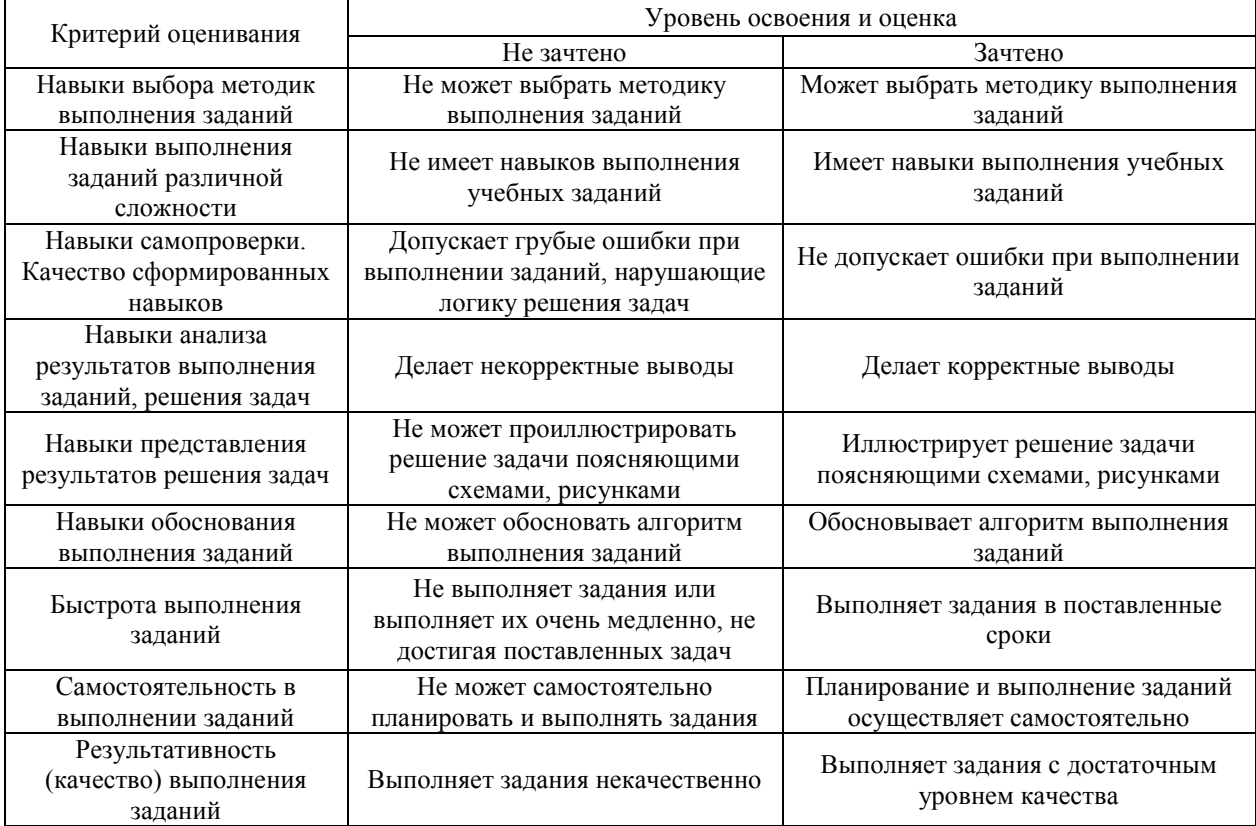

*3.2 Процедура оценивания при проведении промежуточной аттестации обучающихся по практике в форме дифференцированного зачета (зачета с оценкой)*

Промежуточная аттестация по практике в форме дифференцированного зачёта (зачета с оценкой) не проводится.

# Приложение 2 к программе

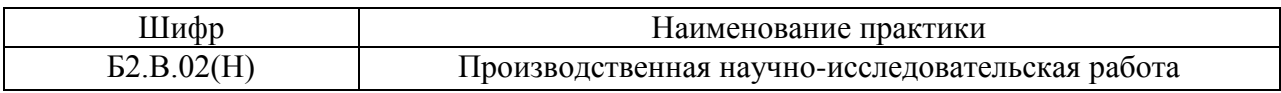

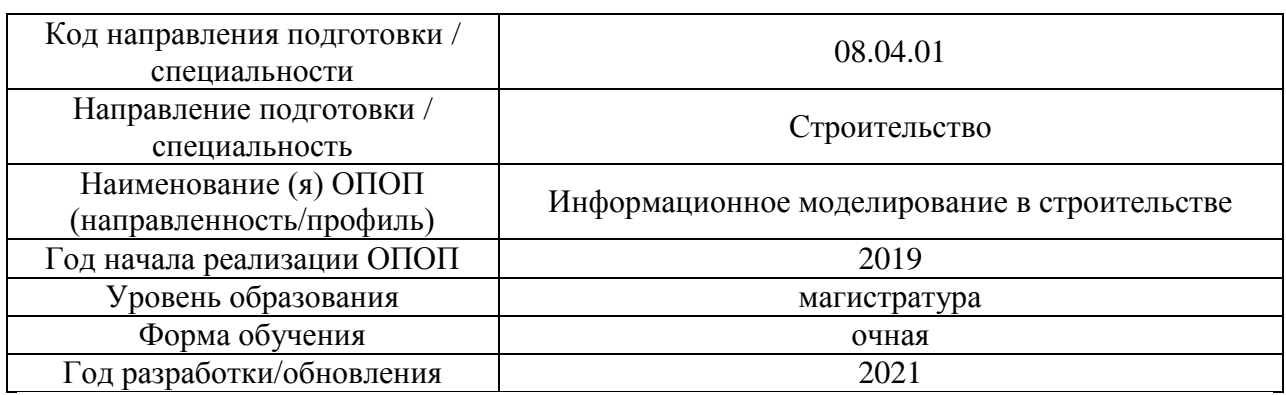

### **Учебно-методическое обеспечение** Печатные учебные издания в НТБ НИУ МГСУ

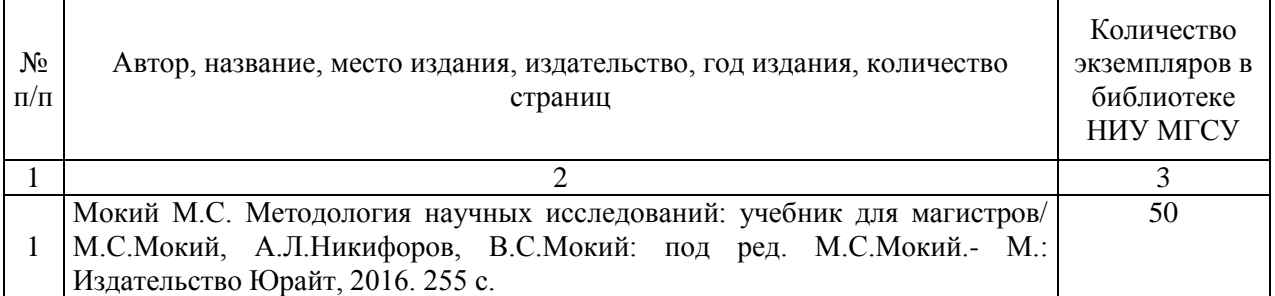

## Электронные учебные издания в электронно-библиотечных системах (ЭБС):

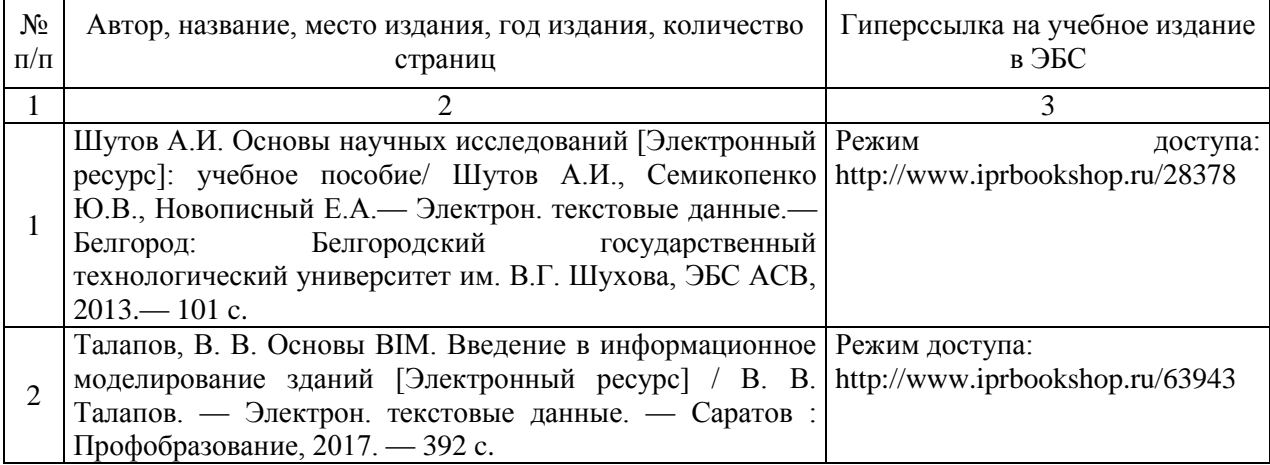

# Приложение 3 к программе

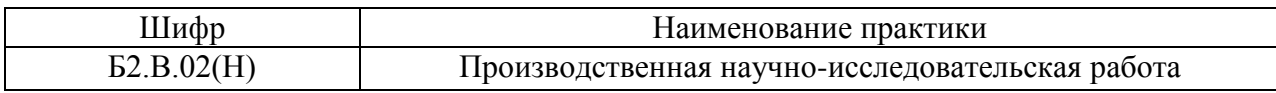

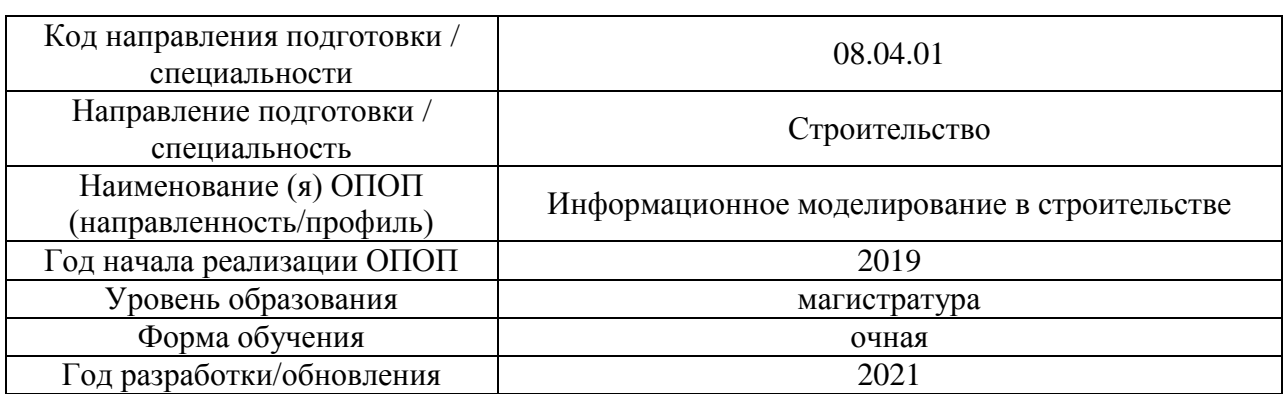

# **Перечень ресурсов информационно-телекоммуникационной сети «Интернет» для прохождения практики**

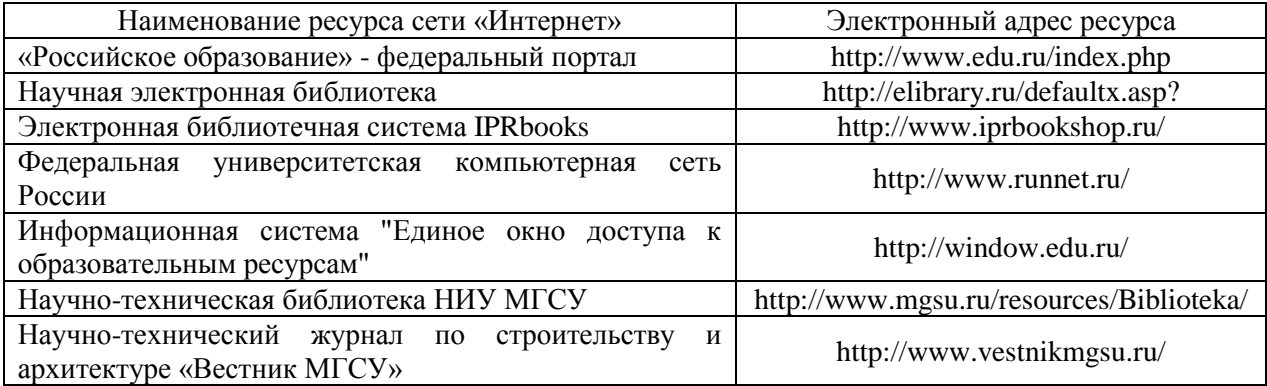

# Приложение 4 к программе

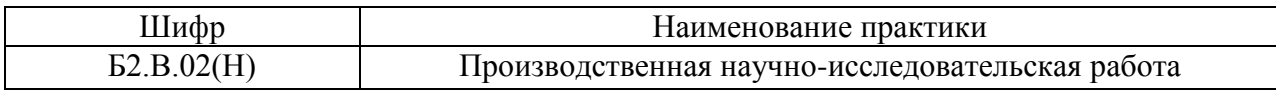

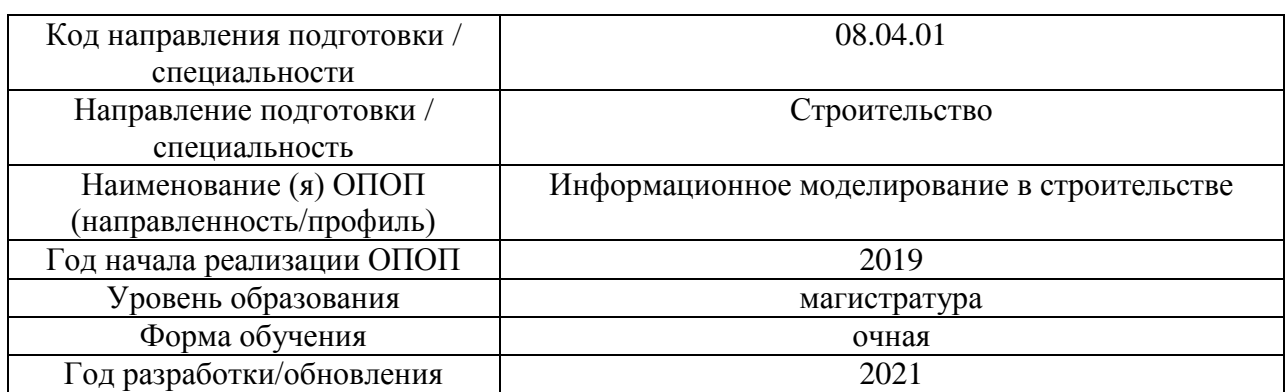

# **Материально-техническое и программное обеспечение практики**

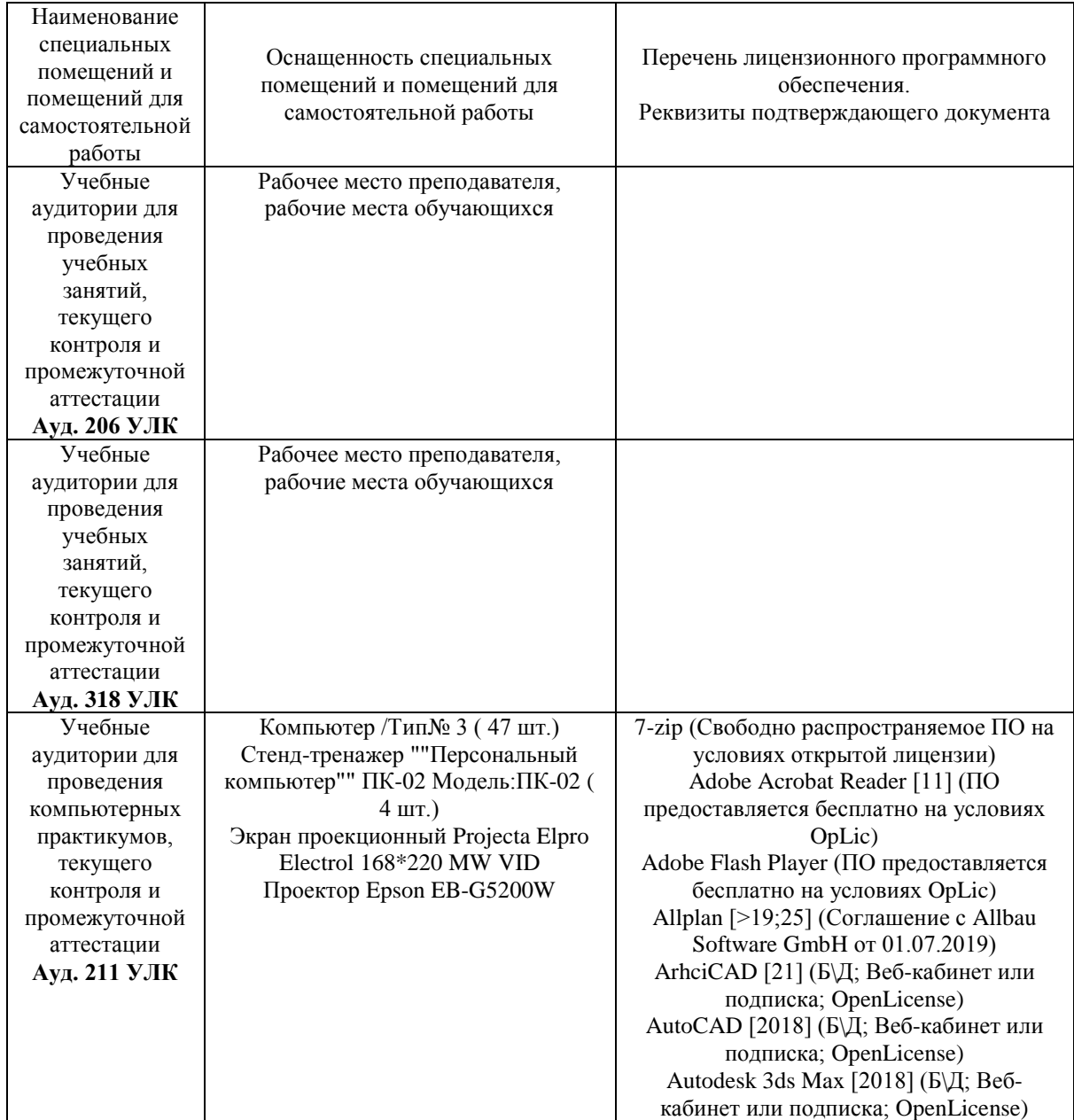

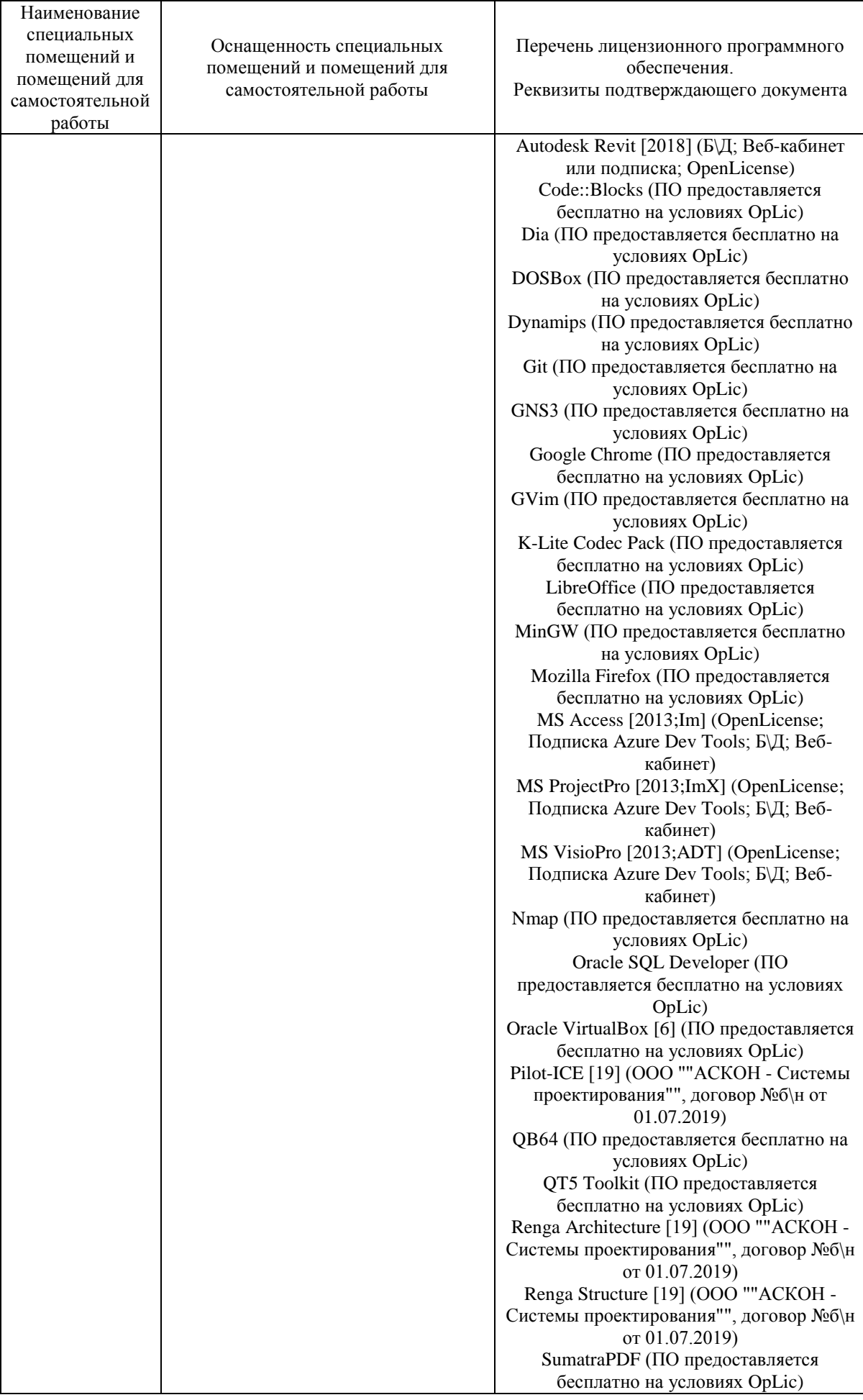

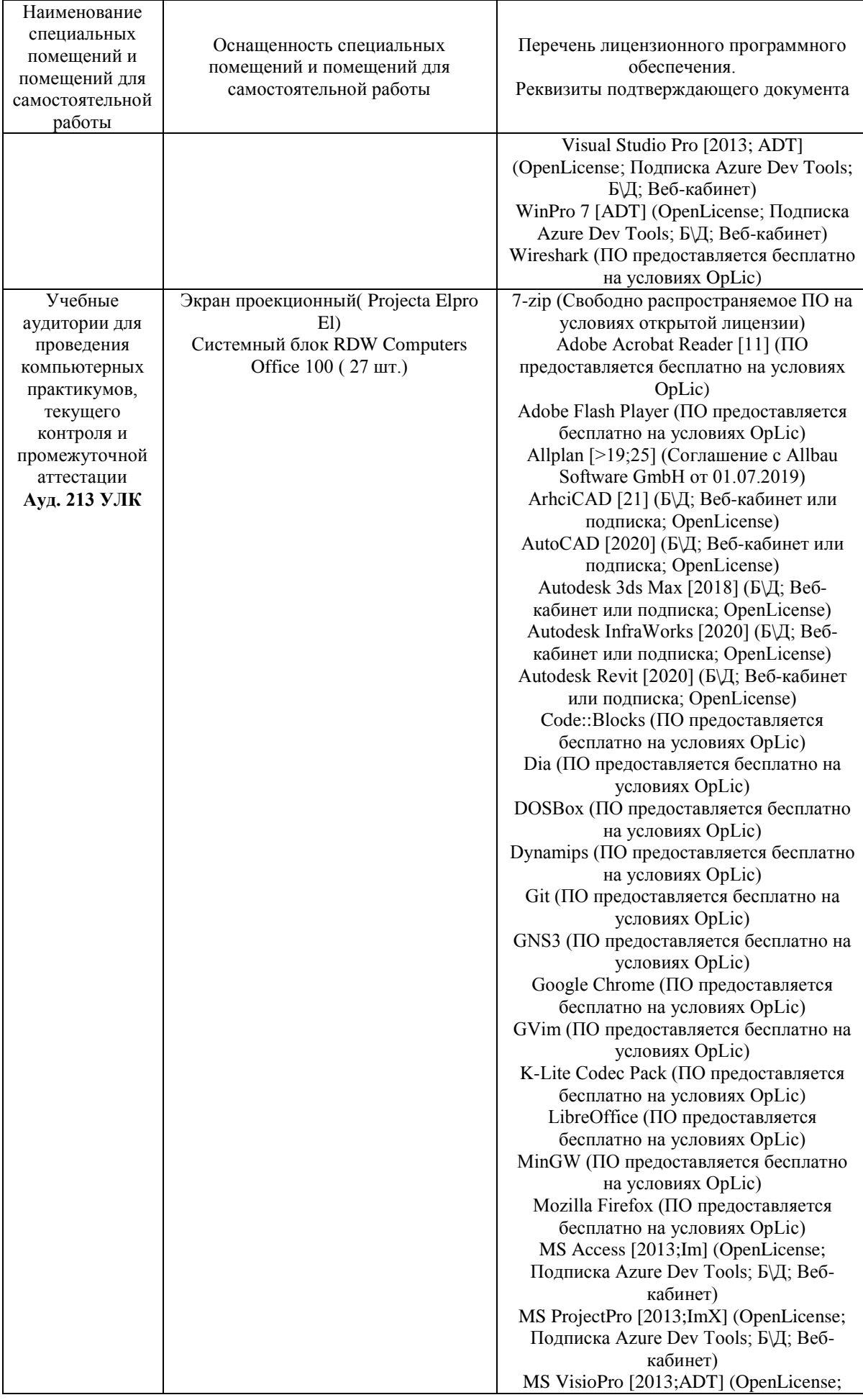

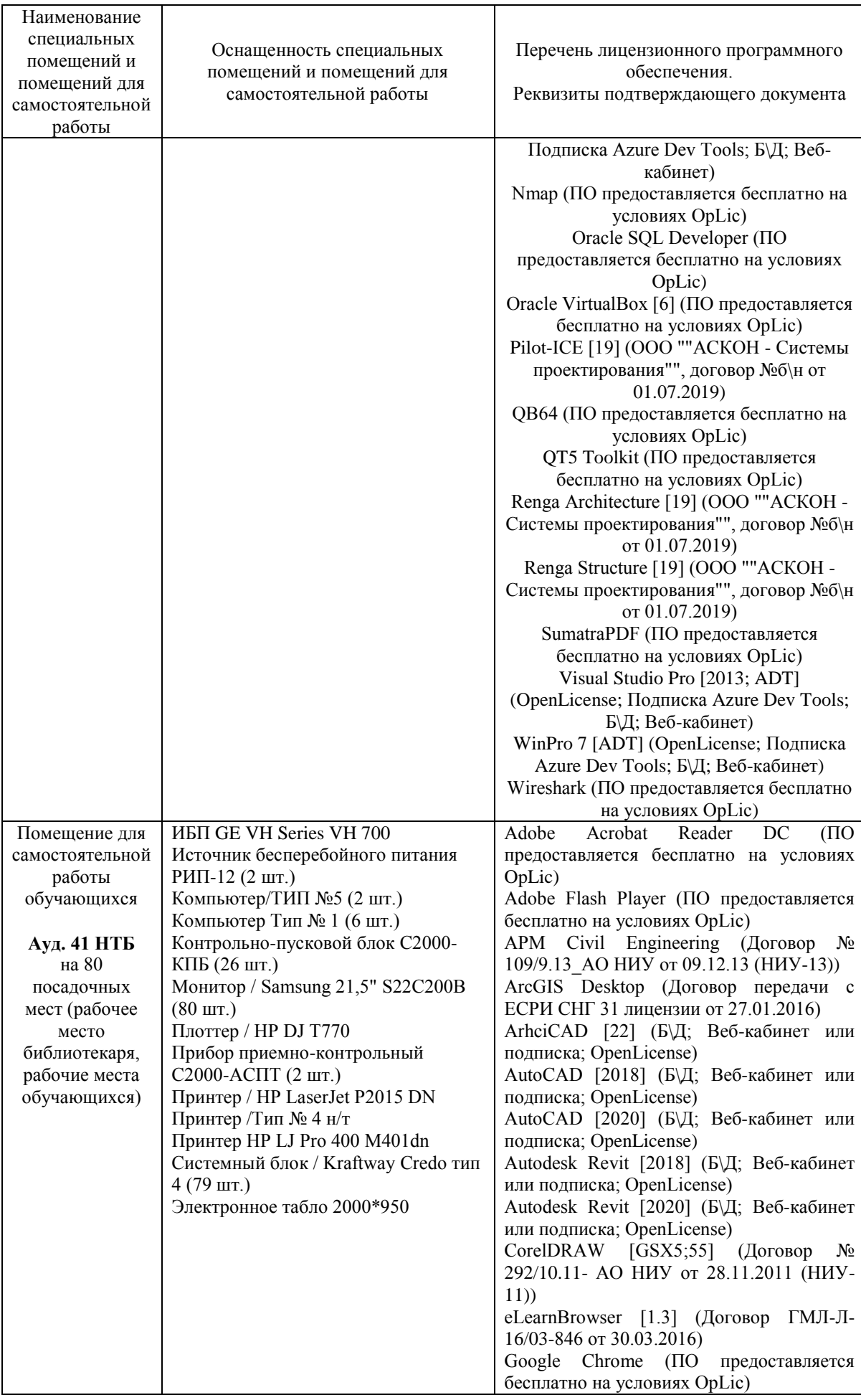
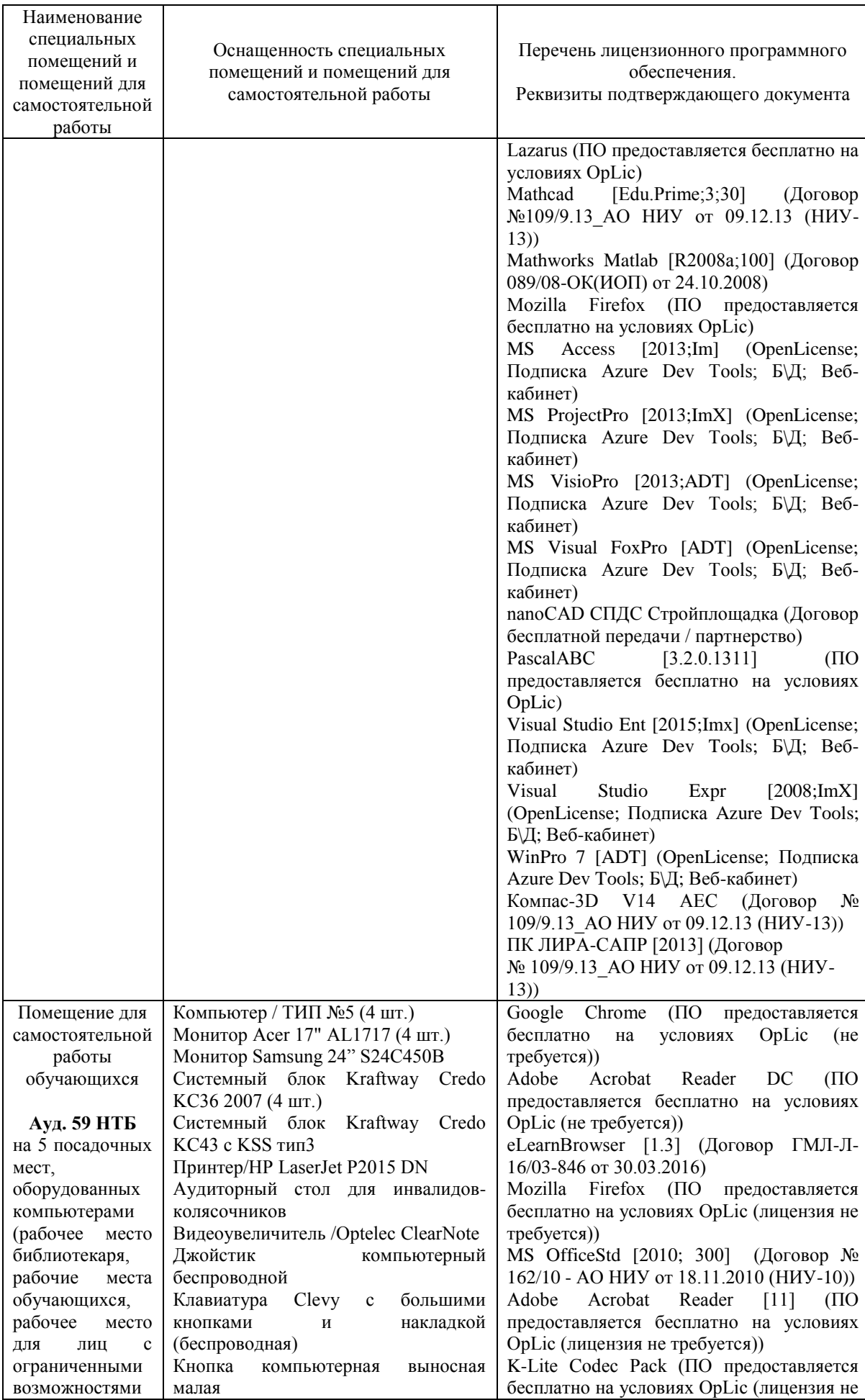

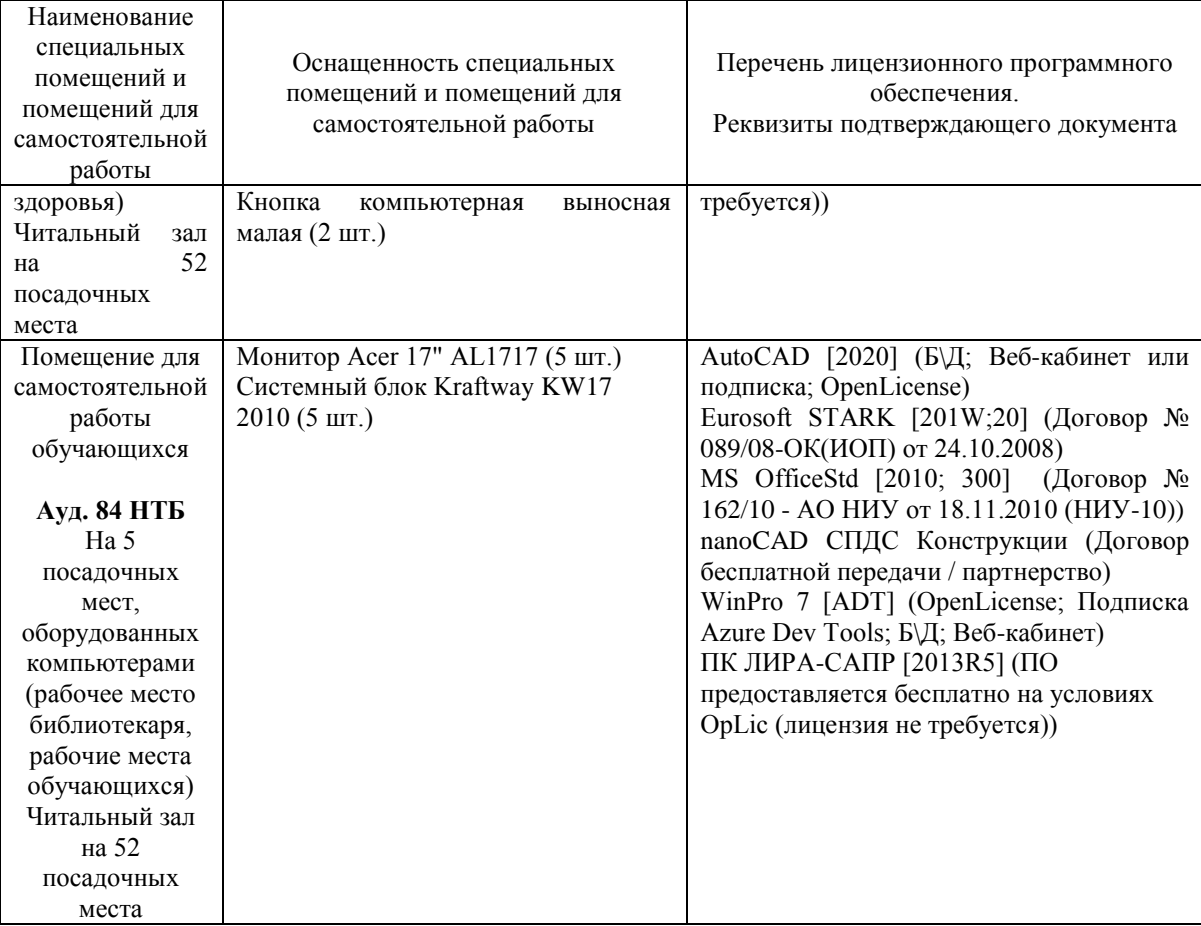

## Федеральное государственное бюджетное образовательное учреждение высшего образования **«НАЦИОНАЛЬНЫЙ ИССЛЕДОВАТЕЛЬСКИЙ МОСКОВСКИЙ ГОСУДАРСТВЕННЫЙ СТРОИТЕЛЬНЫЙ УНИВЕРСИТЕТ»**

# **ПРОГРАММА ПРАКТИКИ**

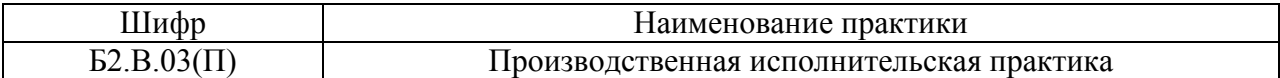

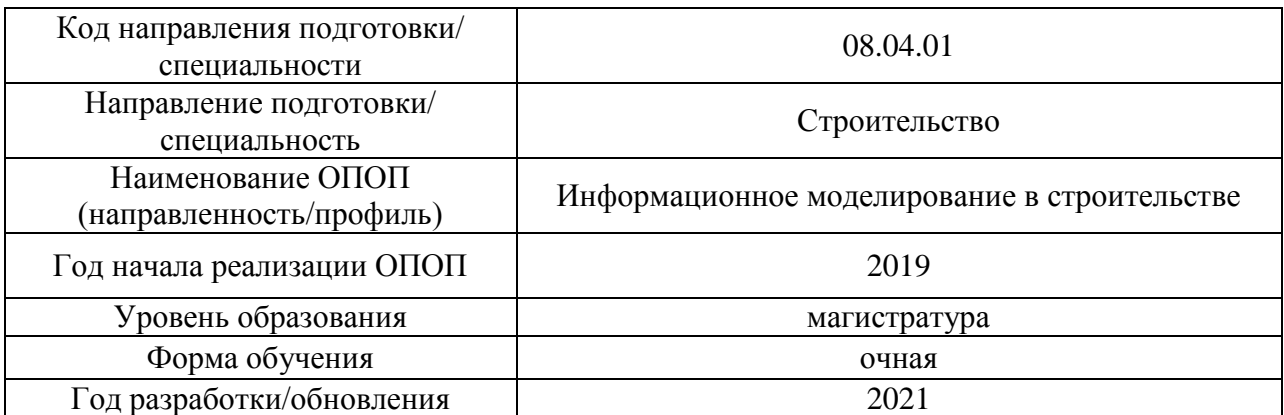

Разработчики:

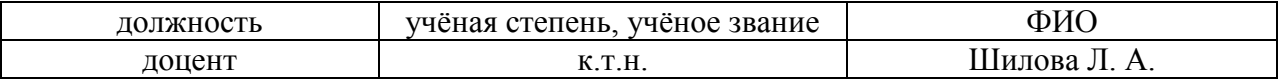

Программа утверждена методической комиссией по УГСН, протокол № 7 от «30» августа 2021 г.

### **1. Цель практики**

Целью производственной исполнительской практики является формирование компетенций обучающегося, получение им опыта профессиональной деятельности в области применения технологий информационного моделирования.

Программа составлена в соответствии с требованиями Федерального государственного образовательного стандарта высшего образования по направлению подготовки 08.04.01 Строительство (уровень образования – магистратура).

### **2. Указание вида, способа практики, формы проведения практики**

Вид практики – производственная.

Тип практики – исполнительская.

Способы проведения практики: стационарная, выездная.

Форма проведения практики – дискретная по видам проведения практик.

### **3. Перечень планируемых результатов обучения при прохождении практики, соотнесенных с планируемыми результатами освоения образовательной программы**

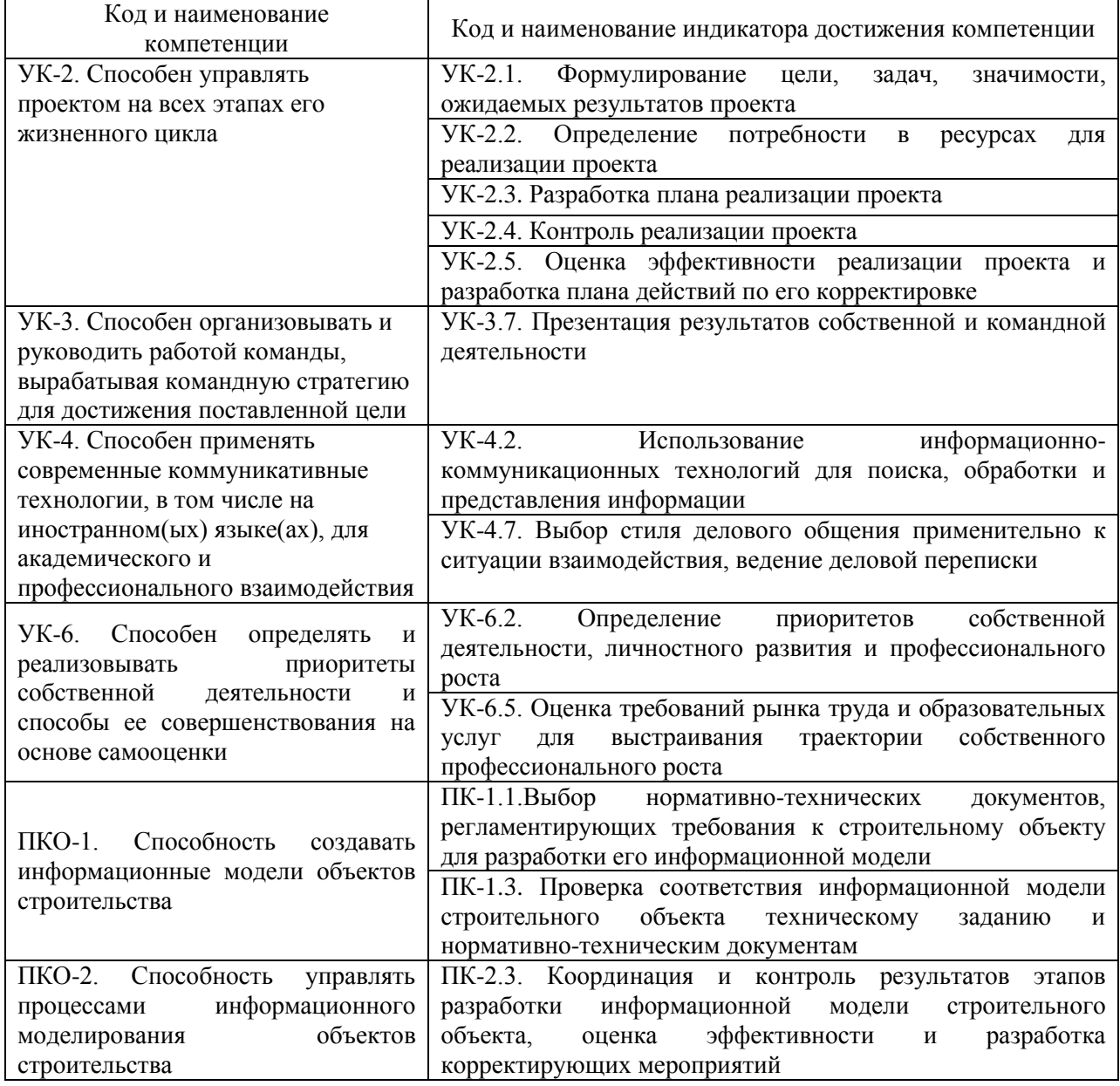

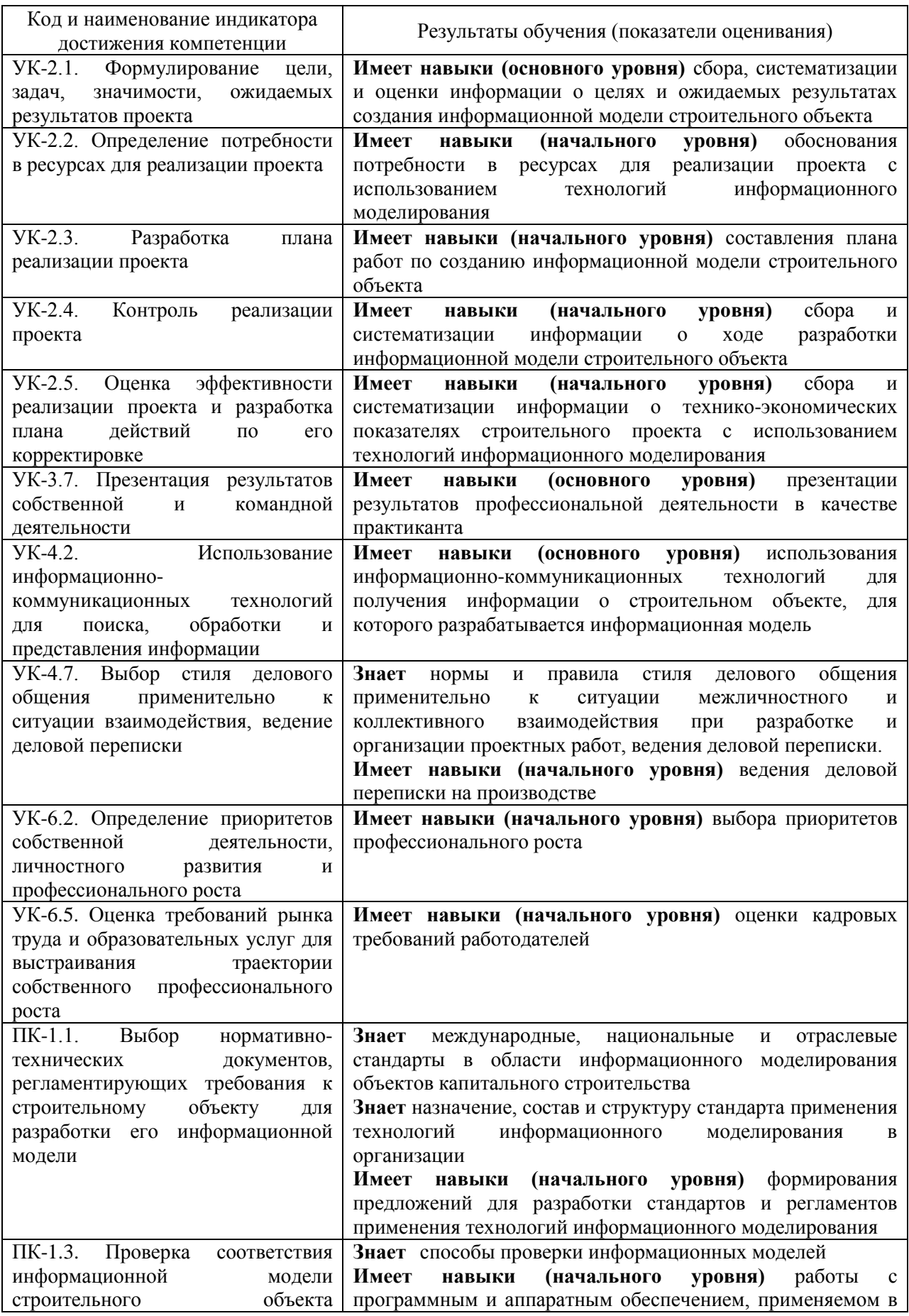

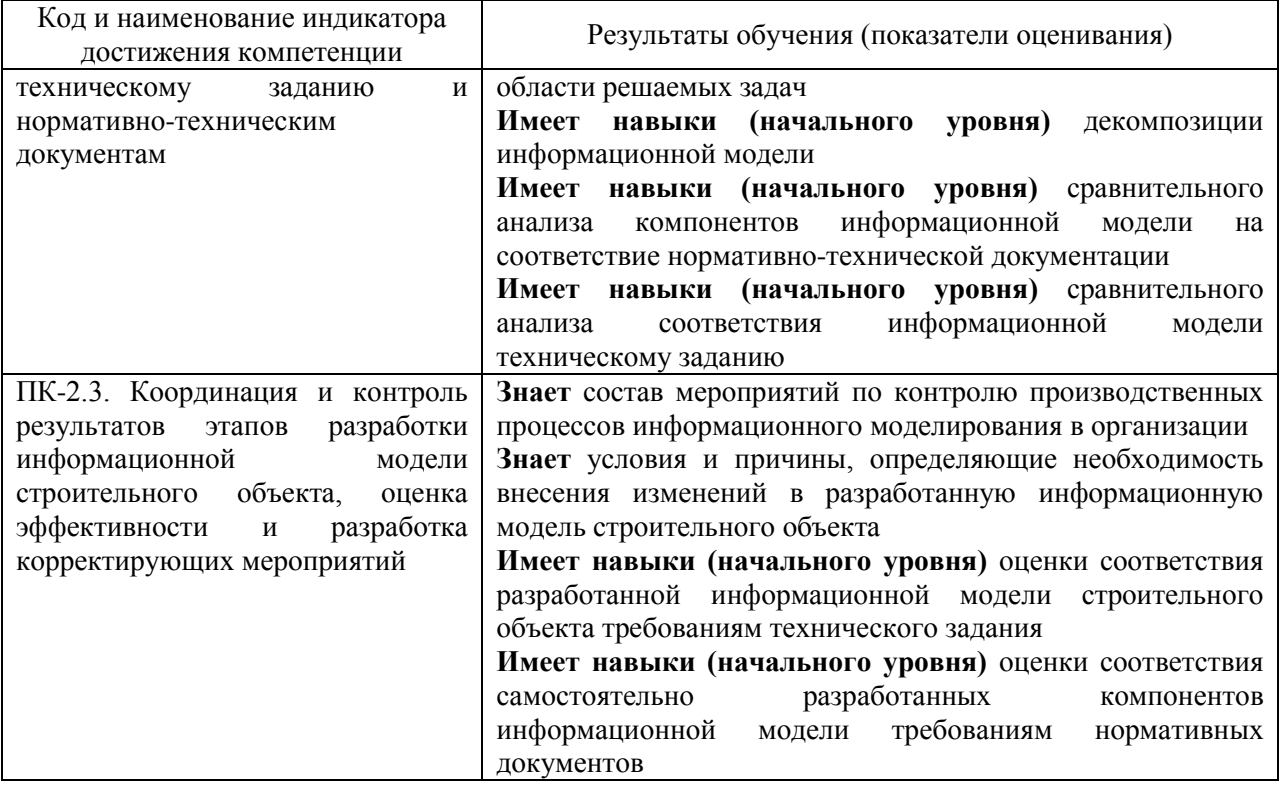

### **4. Указание места практики в структуре образовательной программы**

Производственная исполнительская практика относится к части, формируемой участниками образовательных отношений, Блока 2 «Практики» основной профессиональной образовательной программы «Информационное моделирование в строительстве» и является обязательной к прохождению.

# **5. Указание объема практики в зачетных единицах и ее продолжительности в неделях либо в академических или астрономических часах**

Общий объём практики составляет 23 зачетных единицы (828 академических часов). Продолжительность практики составляет 15 2/6 недель.

*(1 зачетная единица соответствует 36 академическим часам, 2/3 недели).*

### **6. Содержание практики**

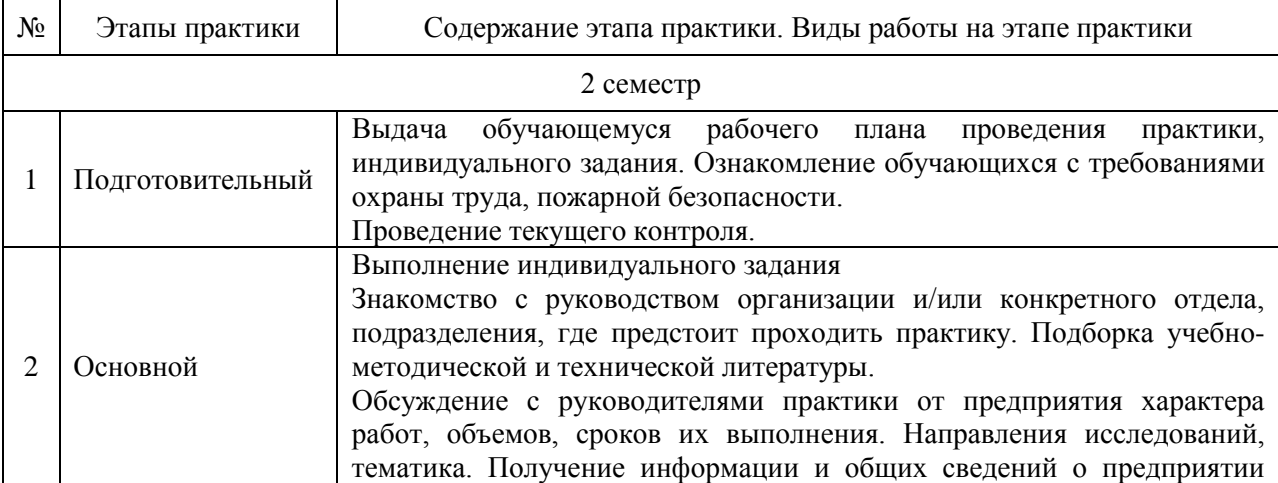

Содержание практики по этапам приведено в таблице

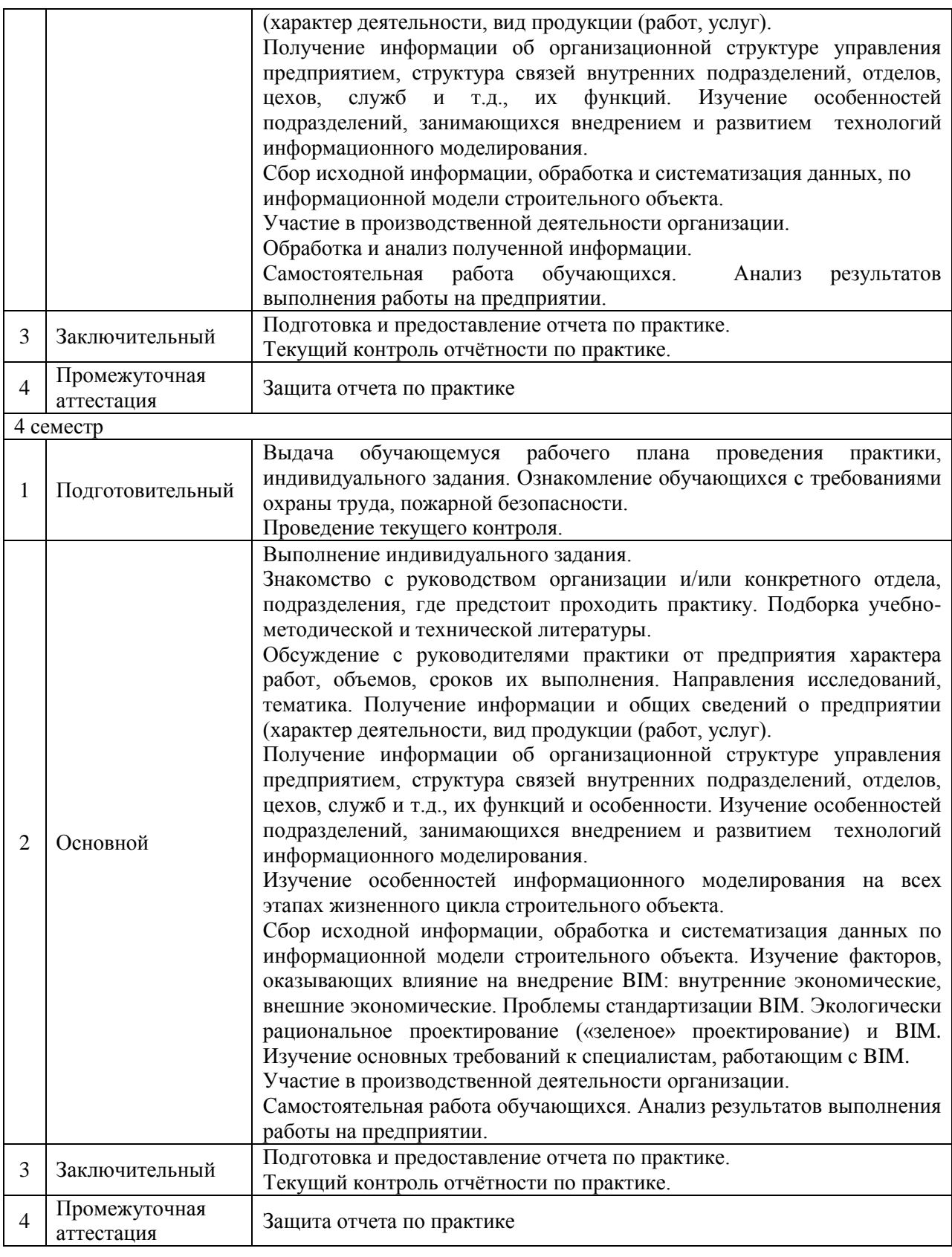

Практика проводится в форме контактной работы обучающихся с педагогическими работниками организации и (или) лицами, привлекаемыми организацией к реализации образовательных программ на иных условиях, а также в иных формах.

В таблице приведены виды учебных занятий и работы обучающегося Обозначение Виды учебных занятий и работы обучающегося

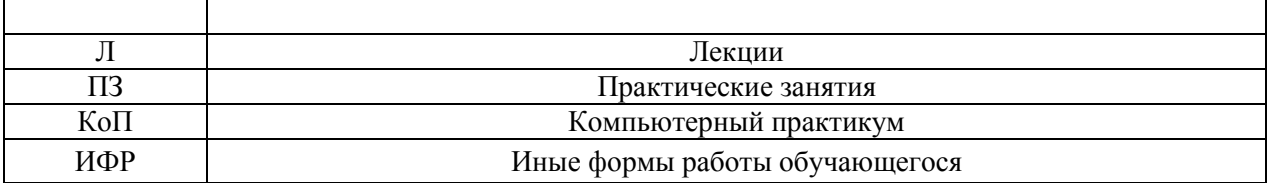

Форма обучения – очная

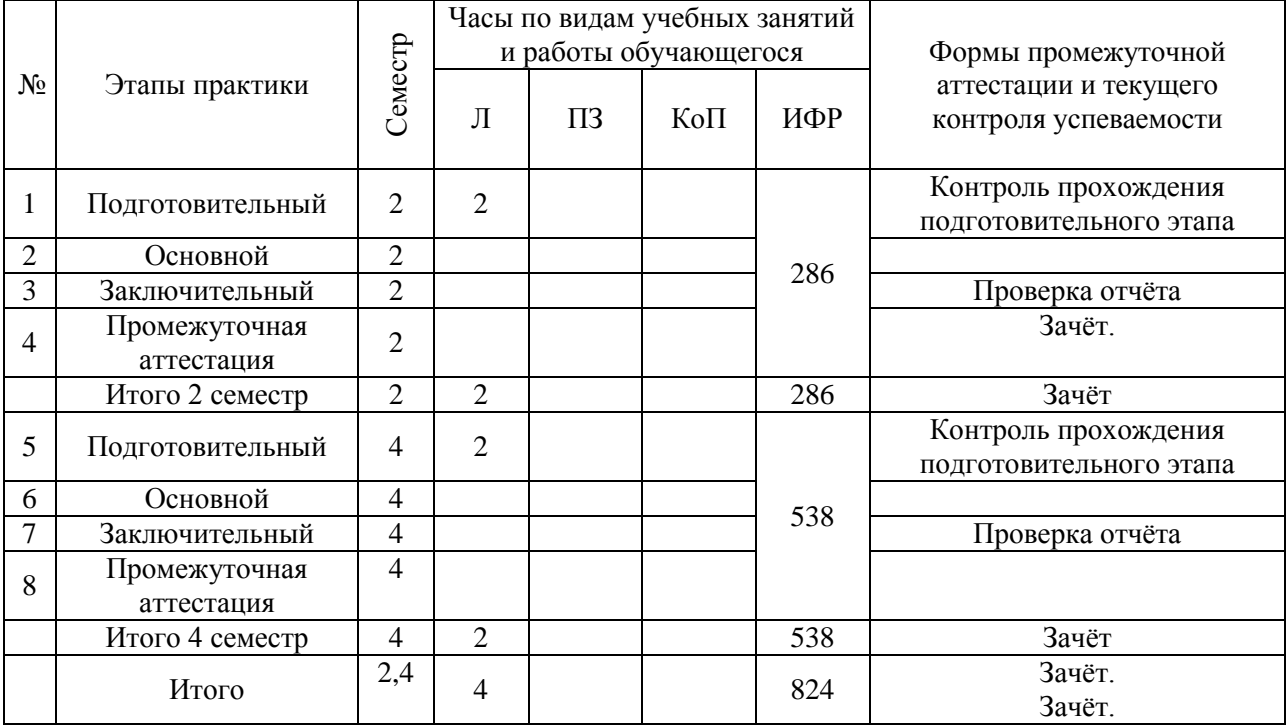

Содержание учебных занятий аудиторной контактной работы обучающегося с преподавателем

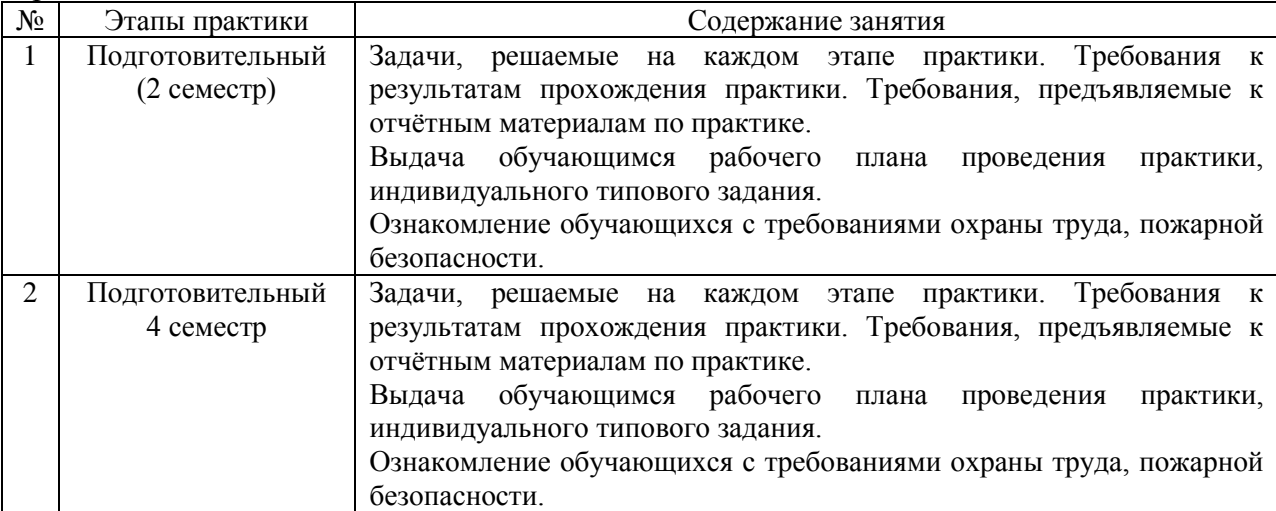

Иные формы работы обучающегося включают в себя:

 самостоятельную работу обучающегося под контролем преподавателя, включая промежуточную аттестацию и текущий контроль успеваемости;

самостоятельную работу обучающегося под контролем специалиста.

### **7. Указание форм отчётности по практике**

Промежуточная аттестация по практике осуществляется в форме зачета Зачёт принимается на основании защиты подготовленного обучающимся отчета о прохождении практики, оформленного в соответствии с локальным нормативным актом, регламентирующим порядок организации и проведения практик обучающихся в НИУ МГСУ.

Фондом оценочных средств для проведения промежуточной аттестации обучающихся по практике является Приложение 1 к программе практики.

### **8. Перечень учебной литературы и ресурсов сети "Интернет", необходимых для проведения практики**

При прохождении практики обучающийся может использовать учебные издания и учебно-методические материалы, имеющиеся в научно-технической библиотеке НИУ МГСУ и/или размещённые в Электронных библиотечных системах.

Перечень учебных изданий и учебно-методических материалов представлен в Приложении 2 к программе практики.

При прохождении практики используются ресурсы информационнотелекоммуникационной сети «Интернет» в соответствии с Приложением 3 к программе практики.

### **9. Перечень информационных технологий, используемых при проведении практики, включая перечень программного обеспечения и информационных справочных систем (при необходимости)**

При проведении практики используются следующие виды информационных технологий:

- информационные технологии поиска и обработки данных,
- информационные технологии для управления и принятия решений,
- информационно-коммуникационные технологии;
- технологии информационного моделирования.

Перечень информационных справочных систем (включая информационнобиблиотечные системы) указан в Приложении 3 к программе практики.

Перечень программного обеспечения практики приведен в Приложении 4 к программе практики.

# **10. Описание материально-технической базы, необходимой для проведения практики**

Перечень материально-технического обеспечения и программного обеспечения практики приведен в Приложении 4 к программе практики.

# Приложение 1 к программе

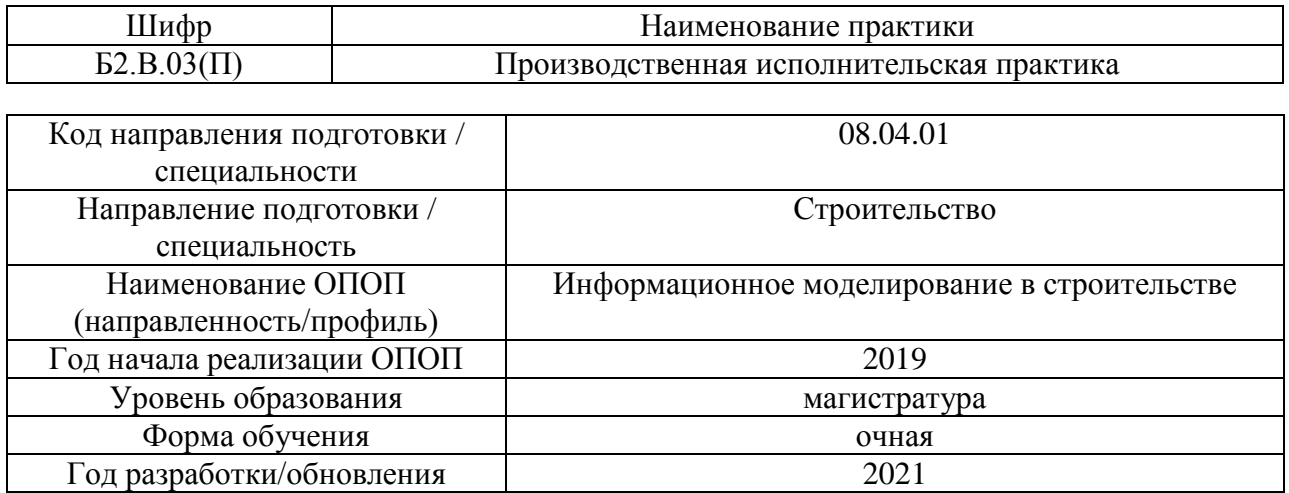

### **ФОНД ОЦЕНОЧНЫХ СРЕДСТВ**

### **для проведения промежуточной аттестации обучающихся по практике**

# **1. Описание показателей и критериев оценивания компетенций, описание шкал оценивания**

Оценивание формирования компетенций производится на основе показателей оценивания, указанных в п.2. программы и в п.1.1 ФОС.

Связь компетенций, индикаторов достижения компетенций и показателей оценивания приведена в п.2 программы практики.

### *1.1 Описание показателей и форм оценивания компетенций*

Оценивание уровня освоения обучающимся компетенций осуществляется с помощью форм промежуточной аттестации. Формы промежуточной аттестации по практике, с помощью которых производится оценивание, указаны в учебном плане и в п.3 программы.

В таблице приведена информация о формировании результатов обучения по практике этапам практики, а также о контроле показателей оценивания компетенций формами оценивания.

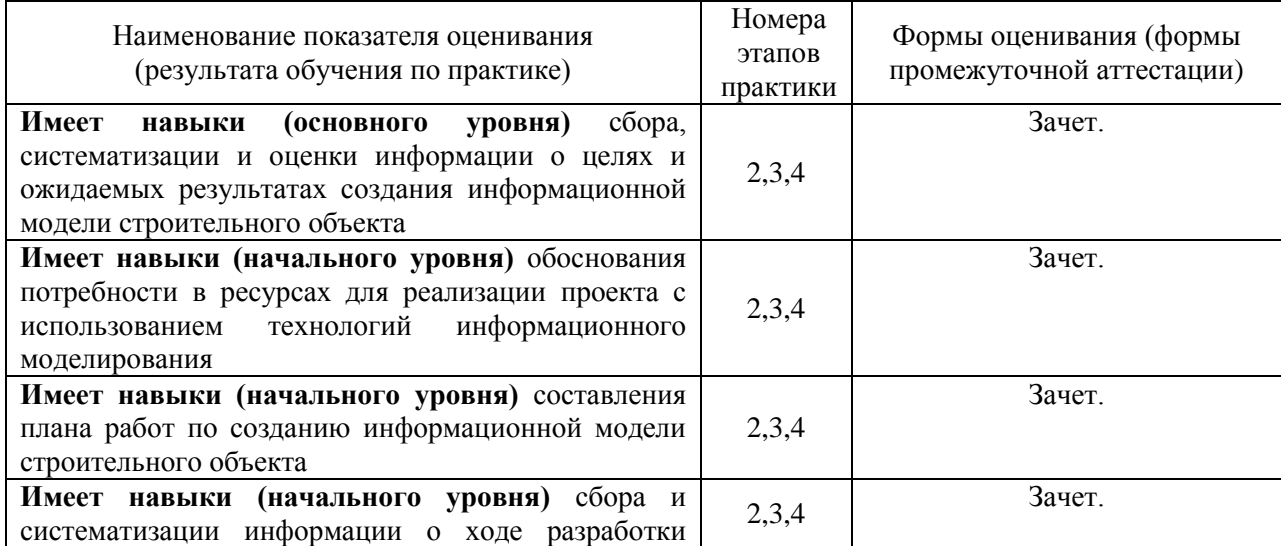

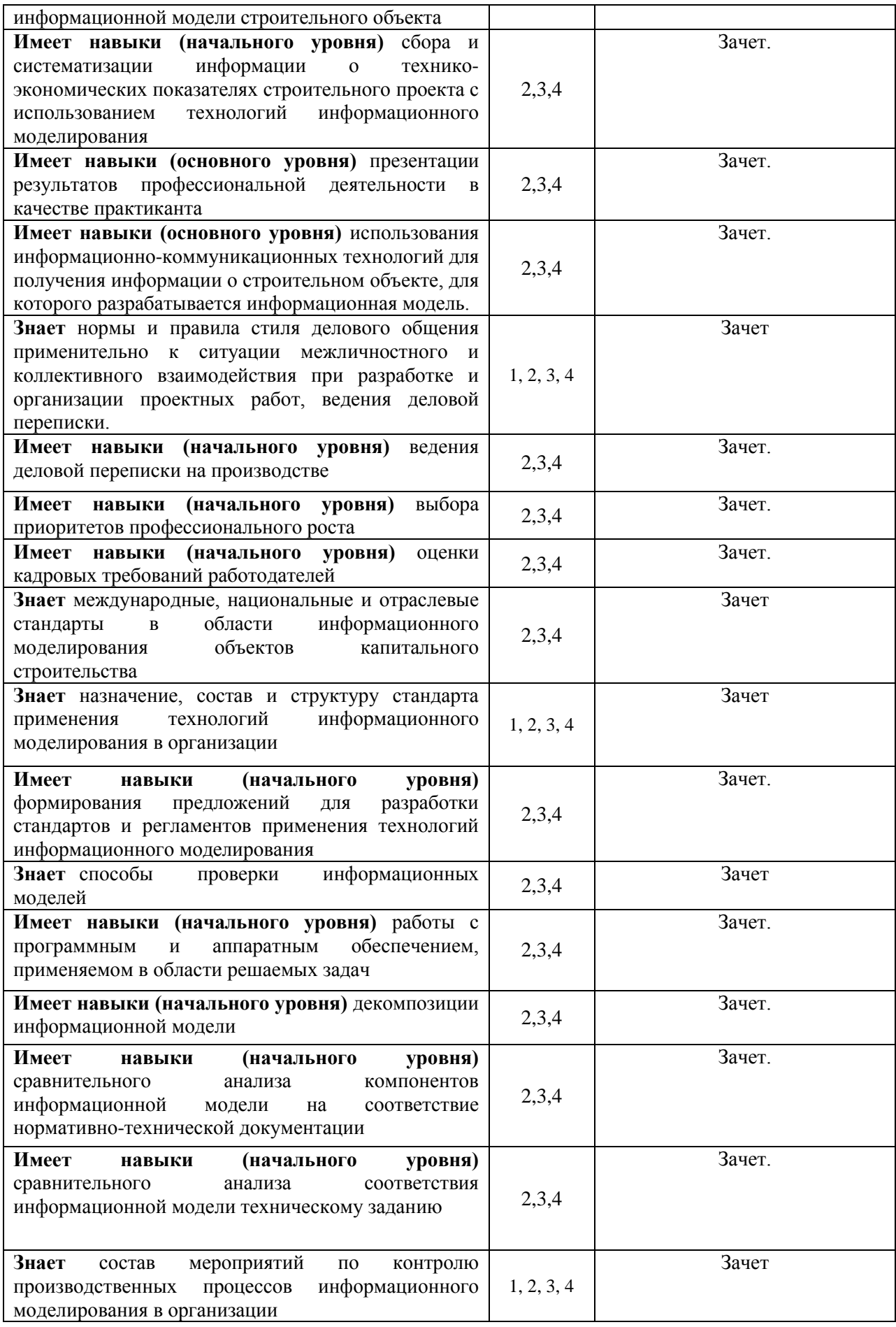

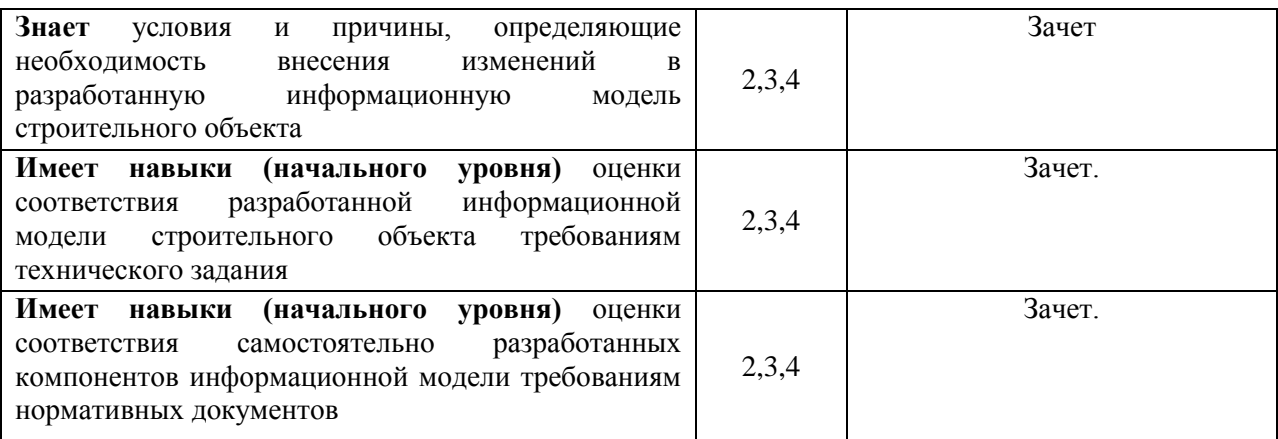

### *1.2 Описание шкалы оценивания и критериев оценивания*

При проведении промежуточной аттестации в форме зачёта используется шкала оценивания: «Не зачтено», «Зачтено».

Показателями оценивания компетенций являются знания, навыки начального уровня и навыки основного уровня обучающегося, полученные при прохождении практики. Критериями оценивания показателей являются:

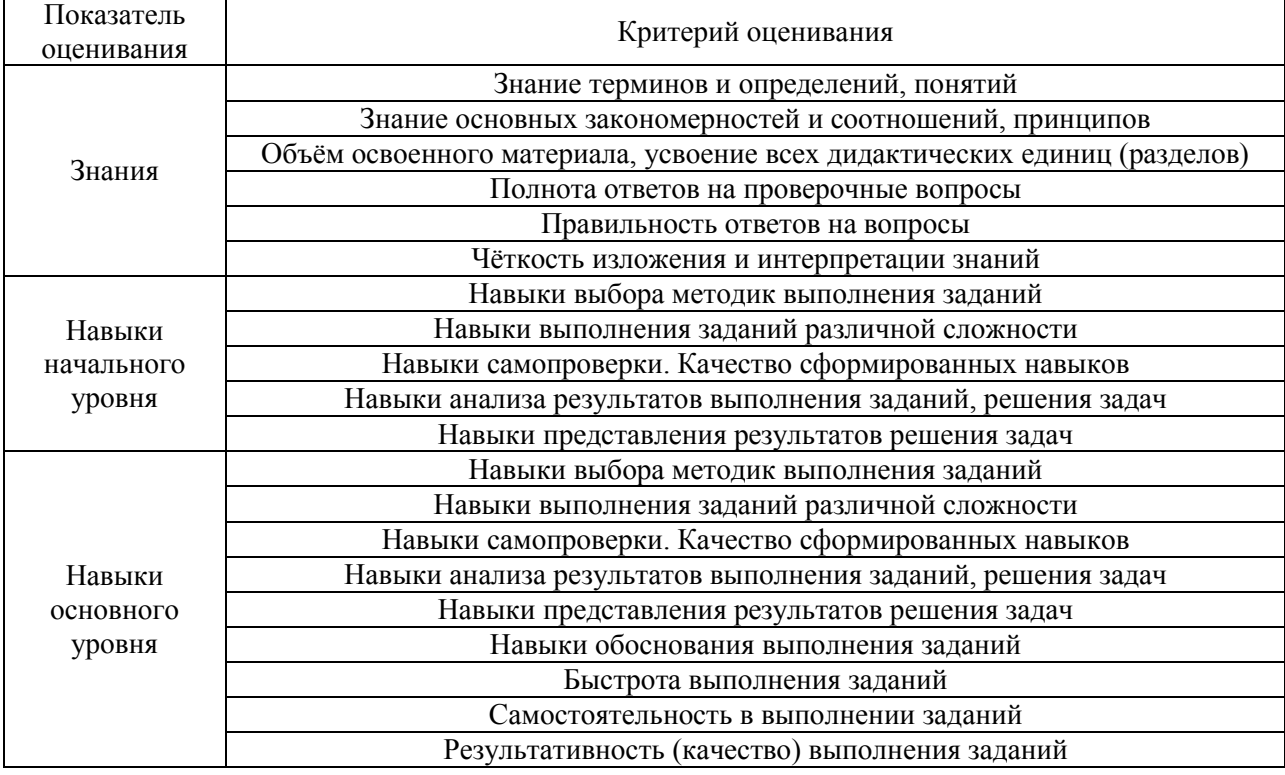

### **2. Типовые задания, необходимые для оценивания формирования компетенций**

### *2.1. Типовые индивидуальные задания на практику*

- 1. Определение и разработка библиотеки проекта;
- 2. Разработка регламентов предприятия по BIM-моделированию;
- 3. Верификация BIM-модели по требуемым критериям;
- 4. Разработка пользовательских наборов свойств (Psets) пользовательской

спецификации IFC;

- 5. Разработка передачи пользовательских атрибутов в стандартные атрибуты IFC (назначение с сопоставлением (маппированием));
- 6. Подготовка BIM-моделей для передачи между различными BIMприложениями и её осуществление;
- 7. Подготовка BIM-модели для передачи в органы строительной экспертизы.

# *2.2. Типовые вопросы/задания для промежуточной аттестации*

*Типовые вопросы к защите отчёта по практике во 2 семестре:*

- 1. Каким проектом Вы занимались?
- 2. Каковы цели и ожидаемые результаты использования технологий информационного моделирования при реализации данного проекта?
- 3. Какие материально-технические, трудовые и финансовые ресурсы необходимы для реализации данного проекта?
- 4. Каковы сроки реализации проекта? Как осуществляется контроль за сроками реализации проекта?
- 5. С какой документацией Вы работали? Требованиям каких нормативно-технических документов она соответствует? Что входит в состав документации?
- 6. Как осуществлялся контроль за строительством объекта?
- 7. Как осуществляется контроль за соблюдением требований охраны труда на производстве? Какая документация ведётся для контроля за соблюдением требований охраны труда на производстве?

*Типовые вопросы к защите отчёта по практике в 4-м семестре:*

1. Какими трудовыми ресурсами обладает организация, являющаяся базой практики?

2. Каков был круг ваших обязанностей как практиканта? Какие работы Вы выполняли? Как были использованы результаты вашей работы?

3. Какие информационные технологии для решения задач профессиональной деятельности на практике вы использовали?

4. Какова сфера деятельности организации, являющейся базой практики?

5. Какими материально-техническими ресурсами обладает организация, являющаяся базой практики?

6. Как организована система коммуникации в организации, являющейся базой практики?

7. Какова структура организации, являющейся базой практики?

8. Чем обусловлен выбор стратегии компании, являющейся базой практики?

9. Каким образом будут использованы полученные на базе практики материалы, исходные данные, новые знания и пр. в рамках написания ВКР?

# **3. Методические материалы, определяющие процедуры оценивания**

Зачёт принимается на основании защиты подготовленного обучающимся отчета о прохождении практики в соответствии с локальными нормативными актами, регламентирующими порядок организации и проведения практик обучающихся в НИУ МГСУ.

# *3.1.Процедура оценивания при проведении промежуточной аттестации обучающихся по практике в форме зачета*

Промежуточная аттестация по практике проводится в форме зачёта во 2 и 4 семестрах.

Для оценивания знаний, навыков начального уровня и навыков основного уровня используются критерии, указанные в п.1.2.

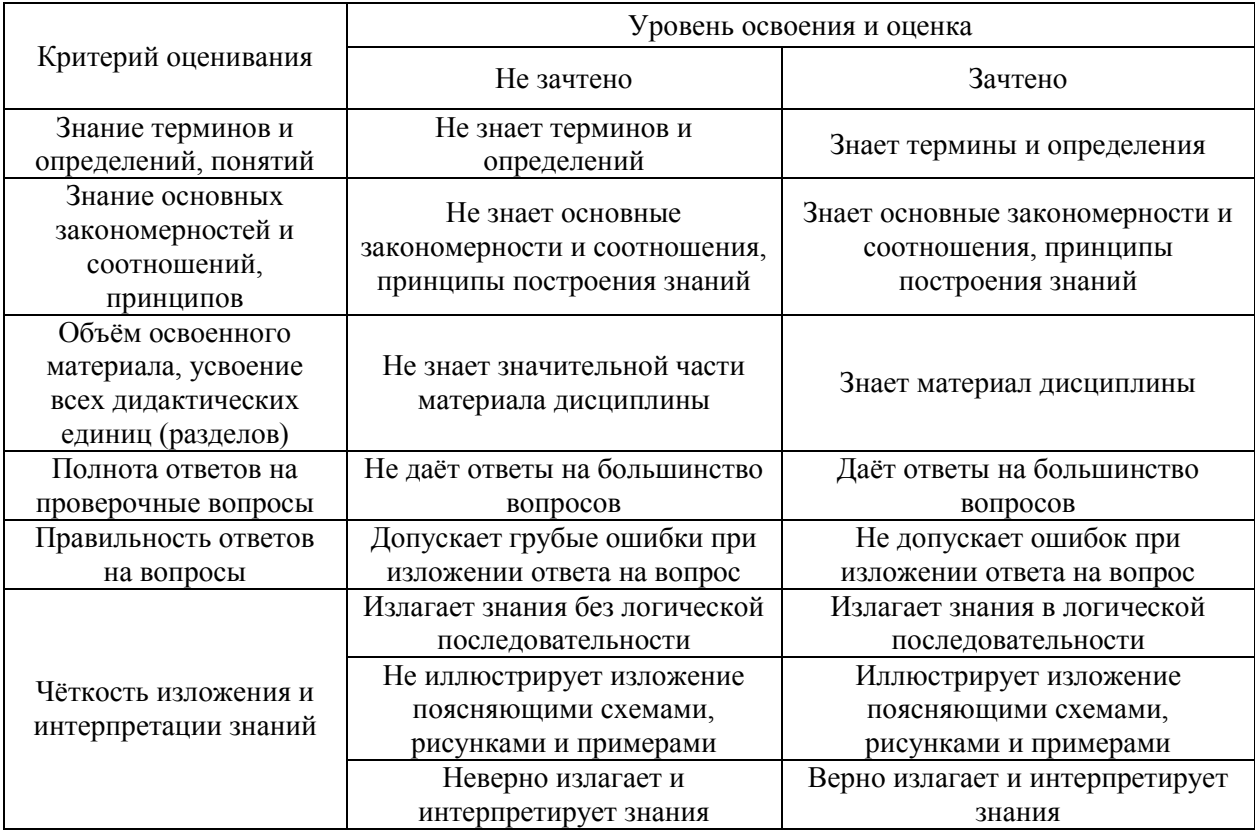

Ниже приведены правила оценивания формирования компетенций по показателю оценивания «Знания».

Ниже приведены правила оценивания формирования компетенций по показателю оценивания «Навыки начального уровня».

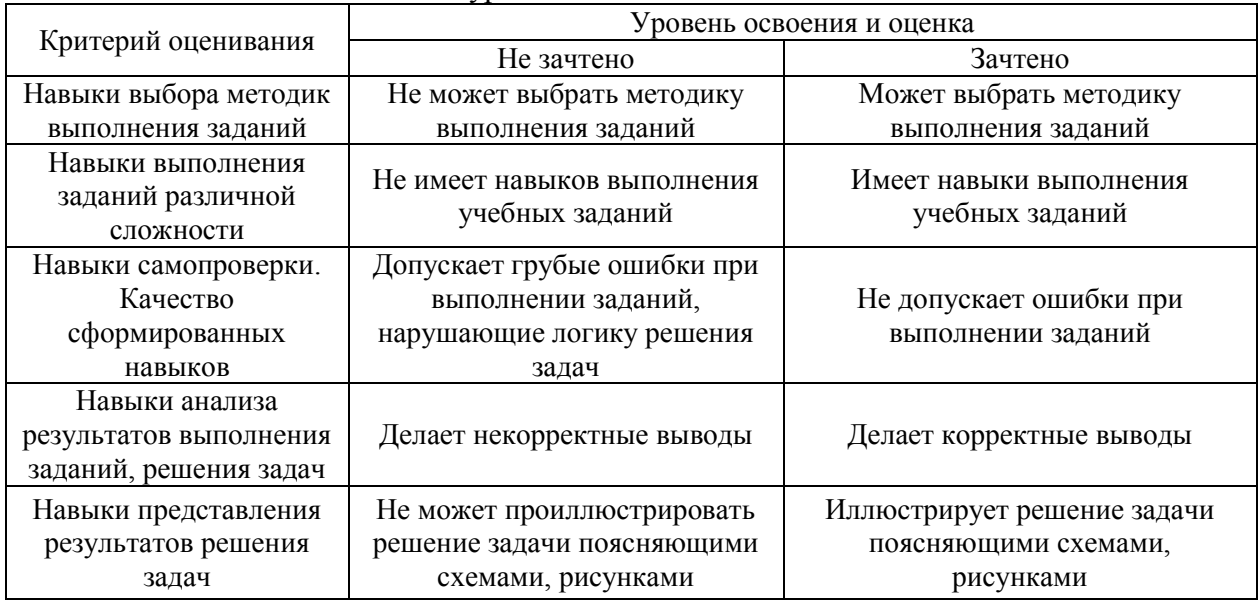

Ниже приведены правила оценивания формирования компетенций по показателю оценивания «Навыки основного уровня».

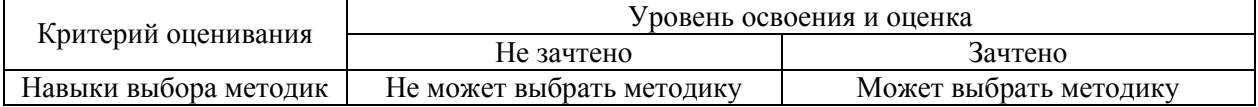

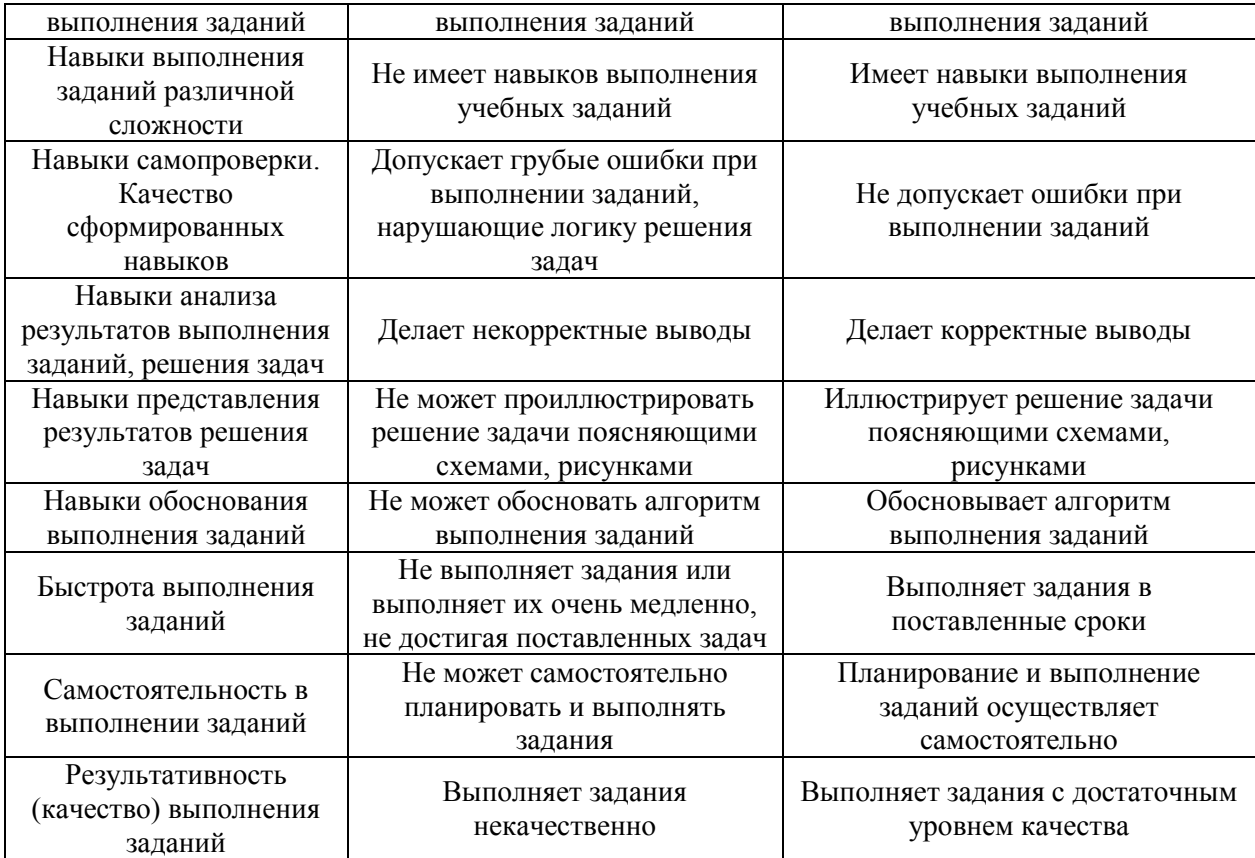

*3.2 Процедура оценивания при проведении промежуточной аттестации обучающихся по практике в форме дифференцированного зачета (зачета с оценкой)*

Промежуточная аттестация по практике в форме дифференцированного зачёта (зачета с оценкой) не проводится.

# Приложение 2 к программе

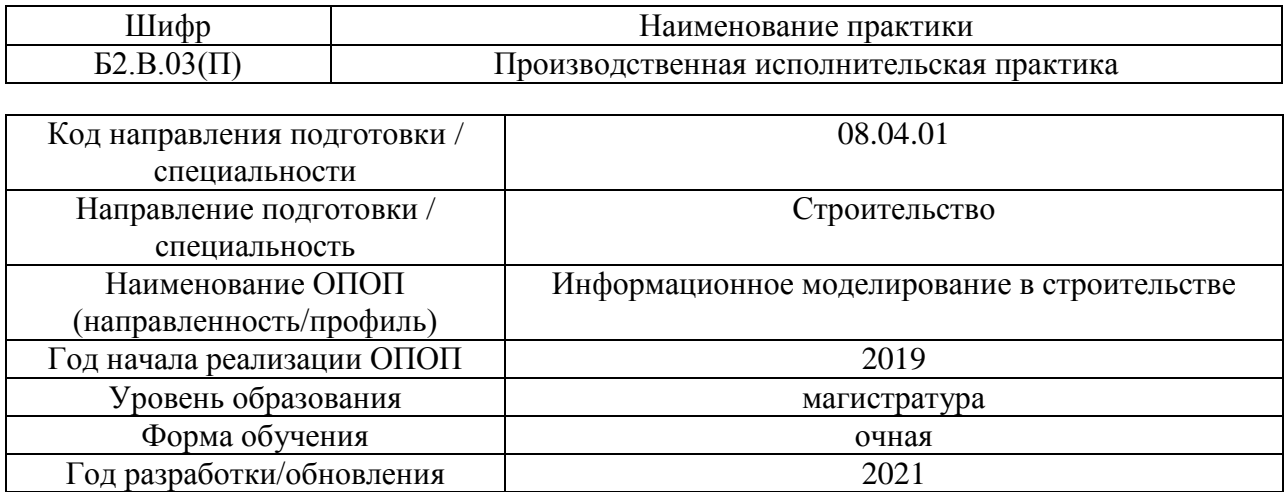

# **Учебно-методическое обеспечение**

Электронные учебные издания в электронно-библиотечных системах (ЭБС):

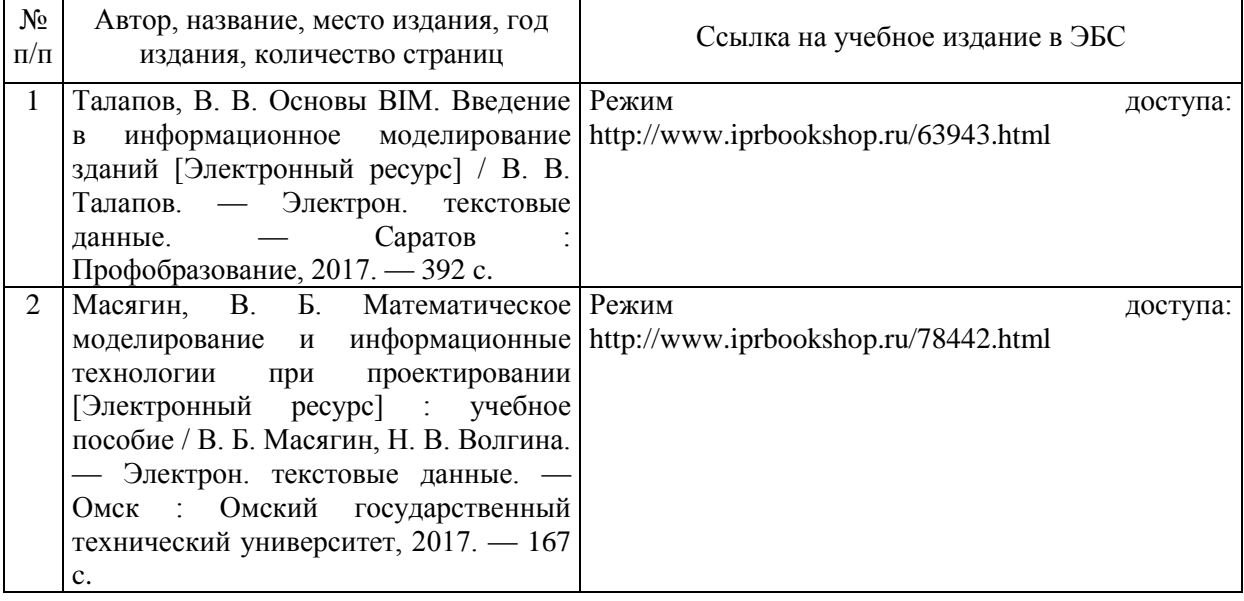

# Приложение 3 к программе

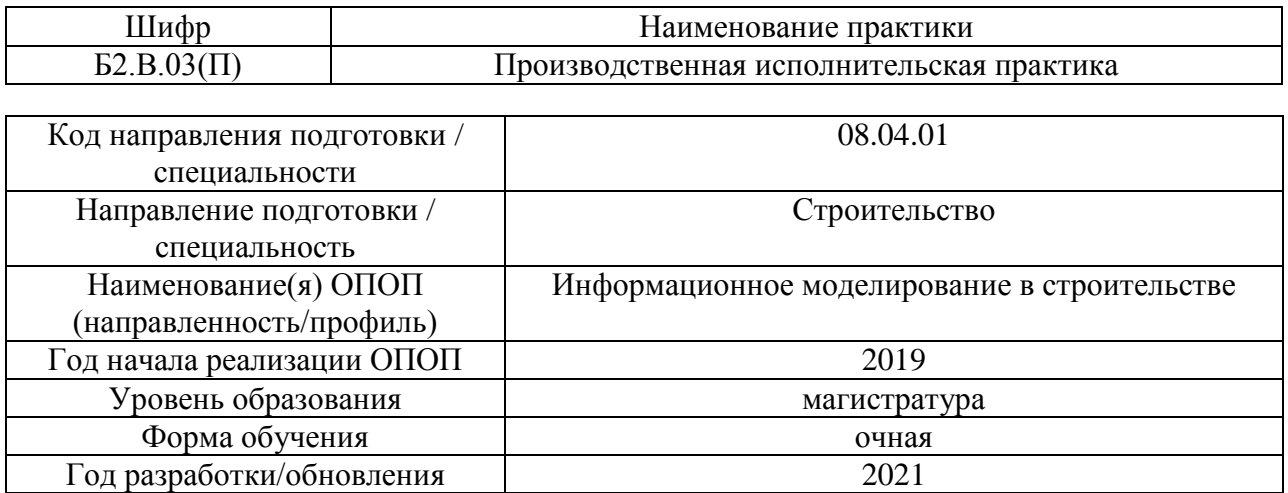

# **Перечень ресурсов информационно-телекоммуникационной сети «Интернет» для прохождения практики**

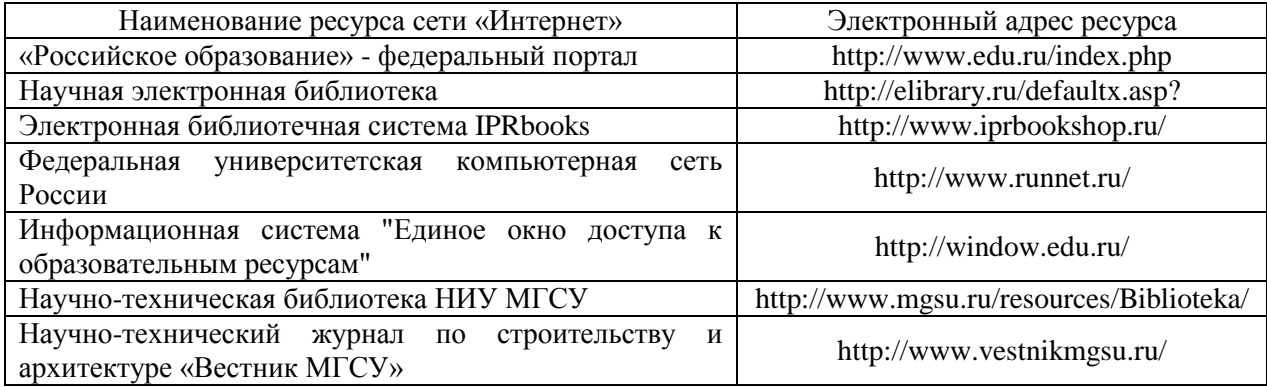

# Приложение 4 к программе

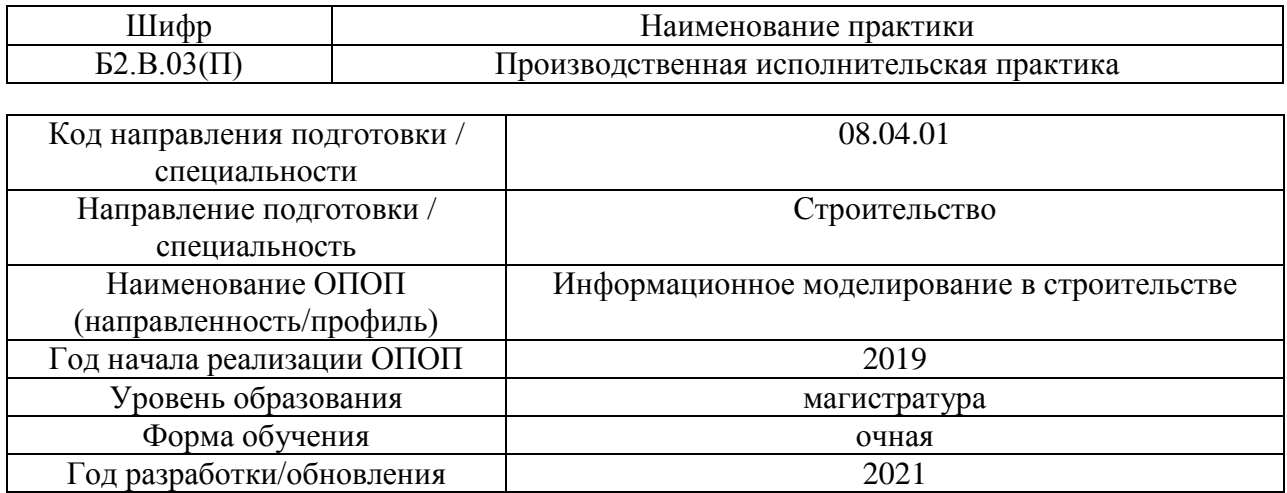

# **Материально-техническое и программное обеспечение практики**

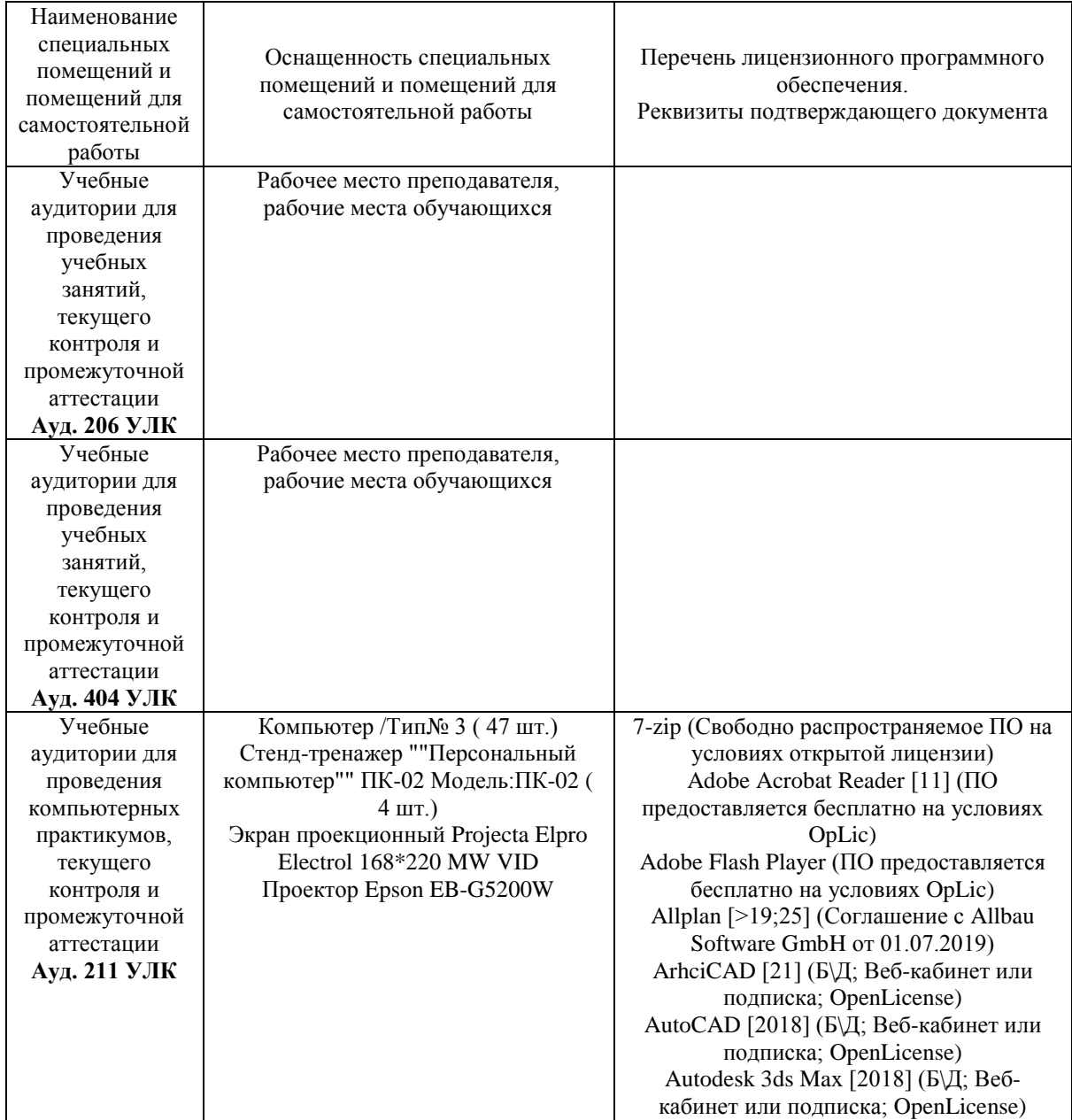

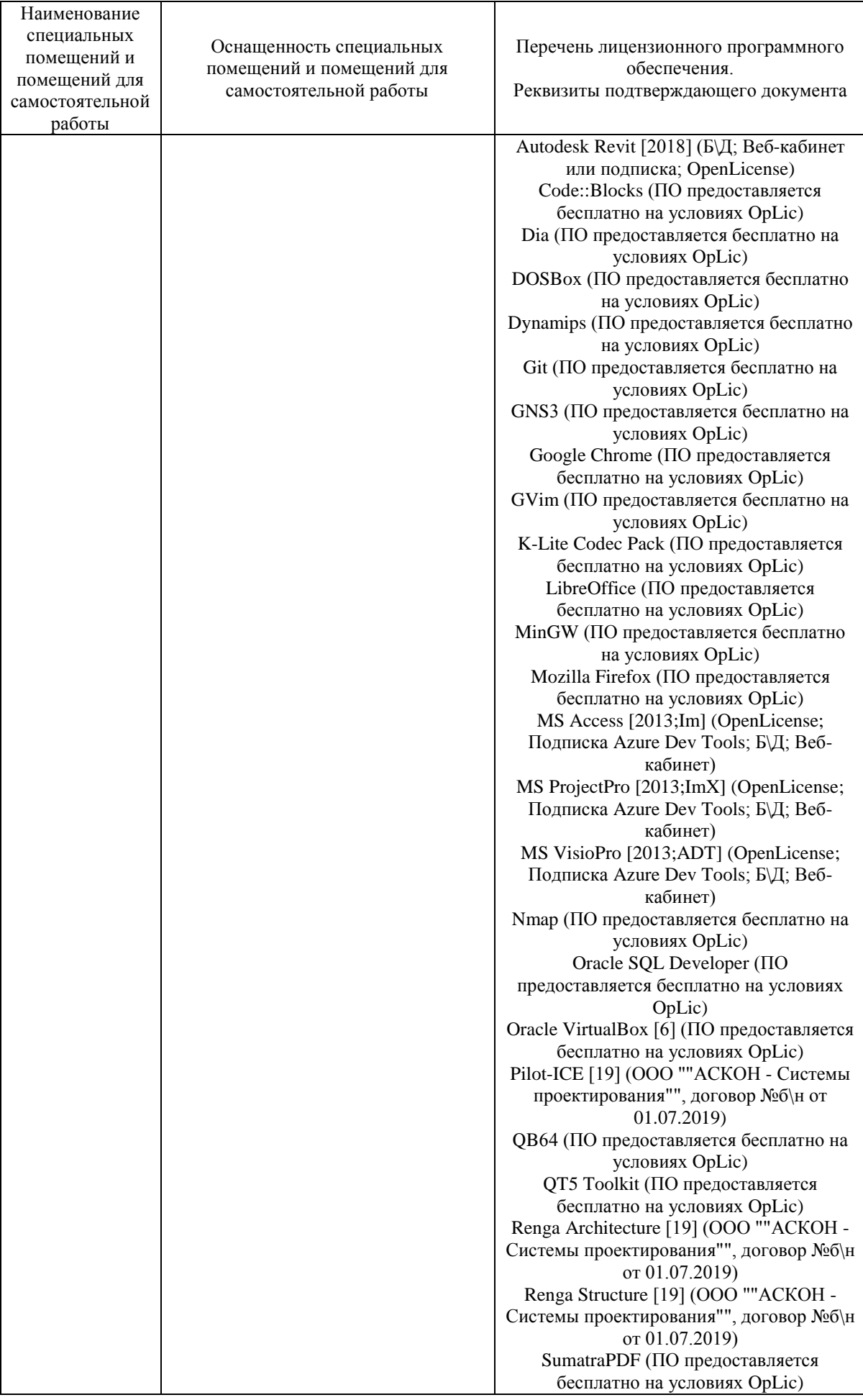

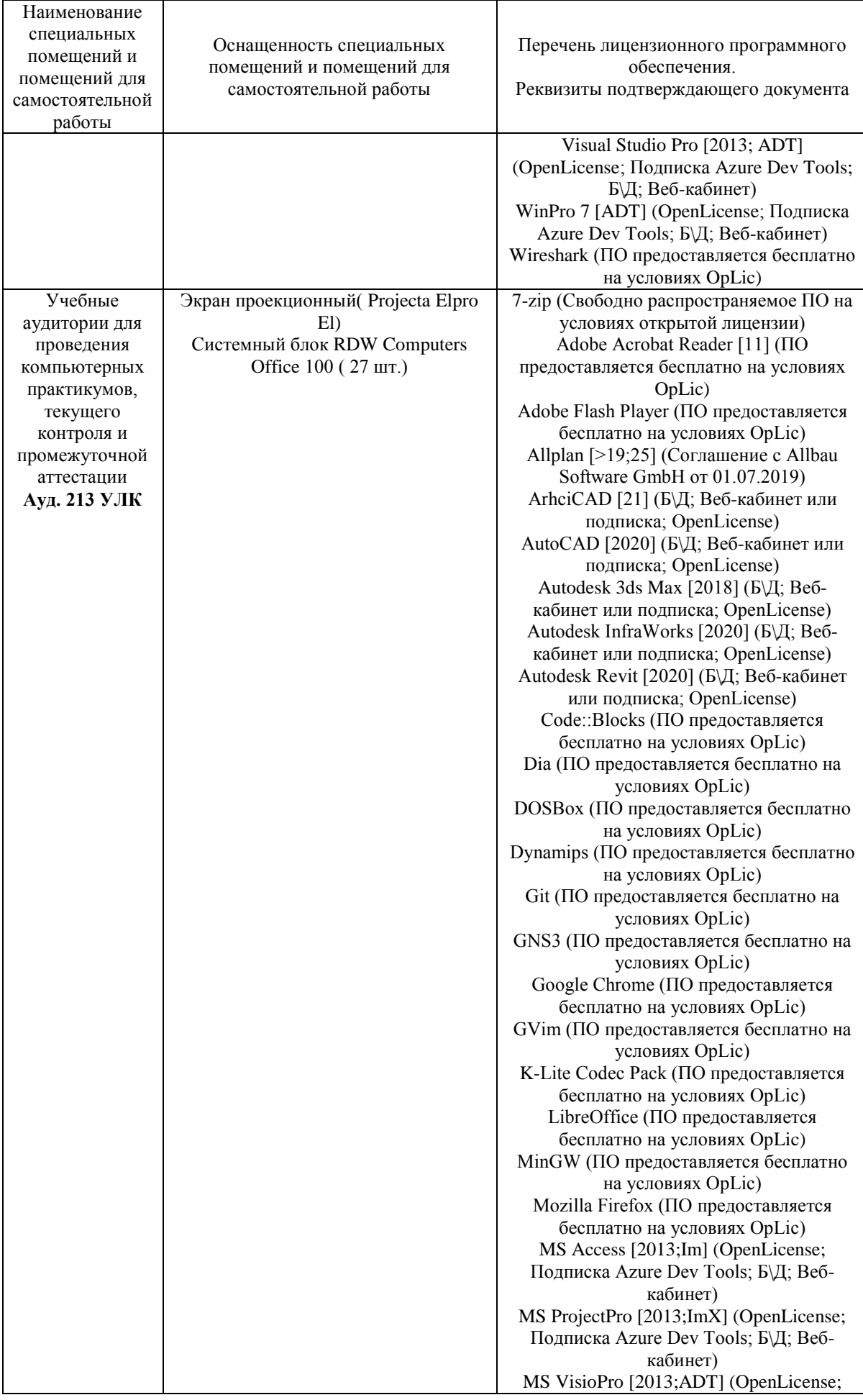

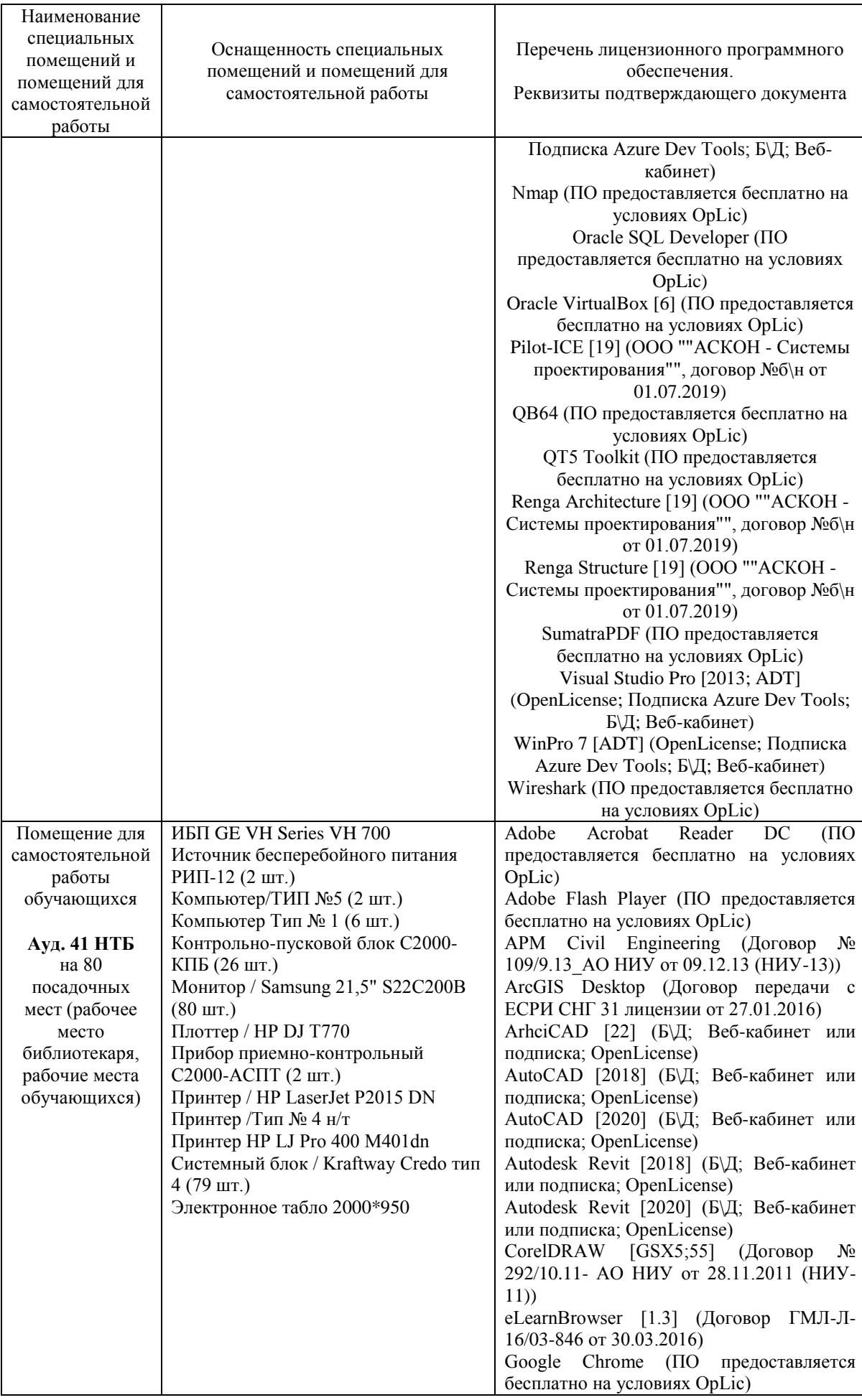

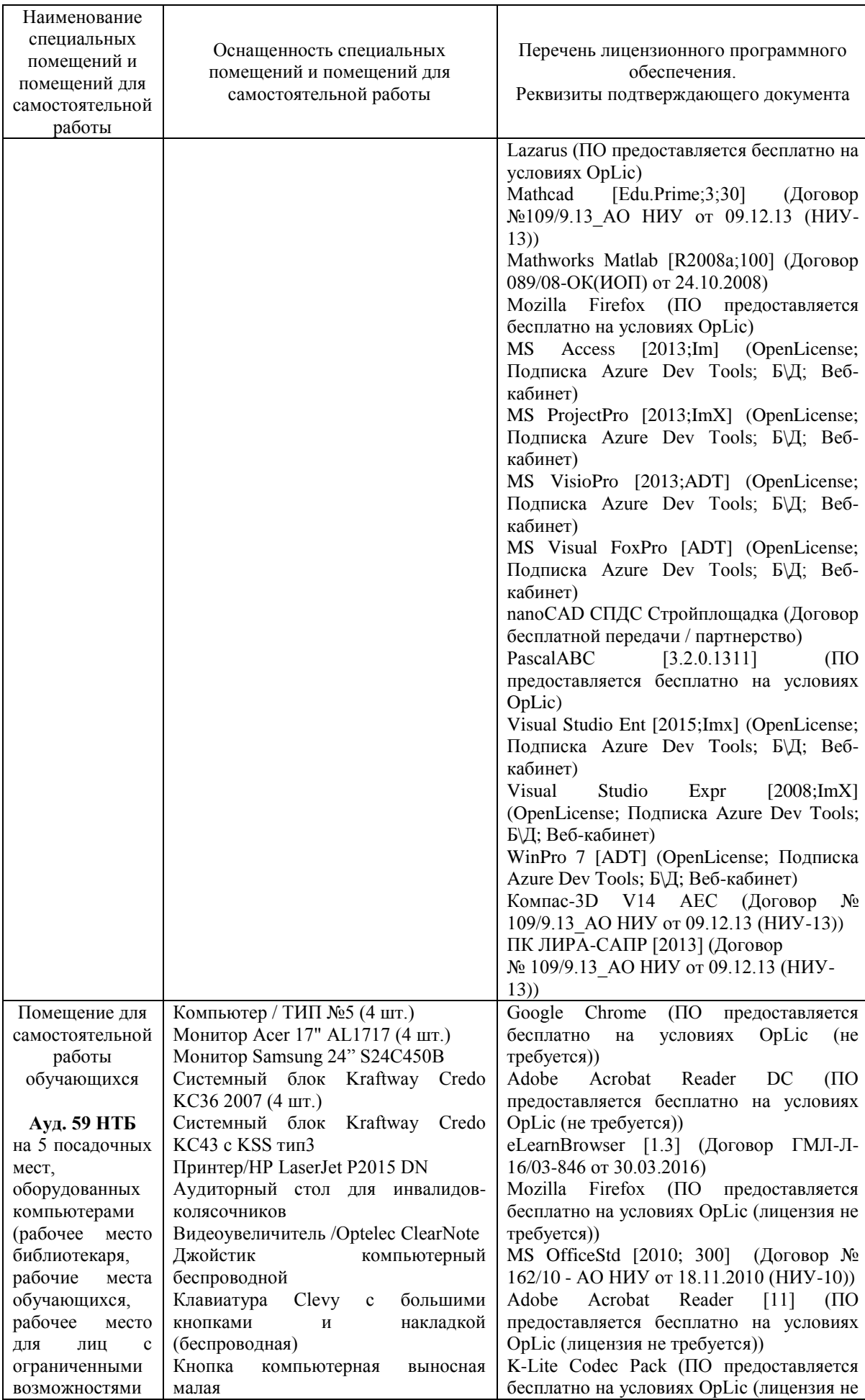

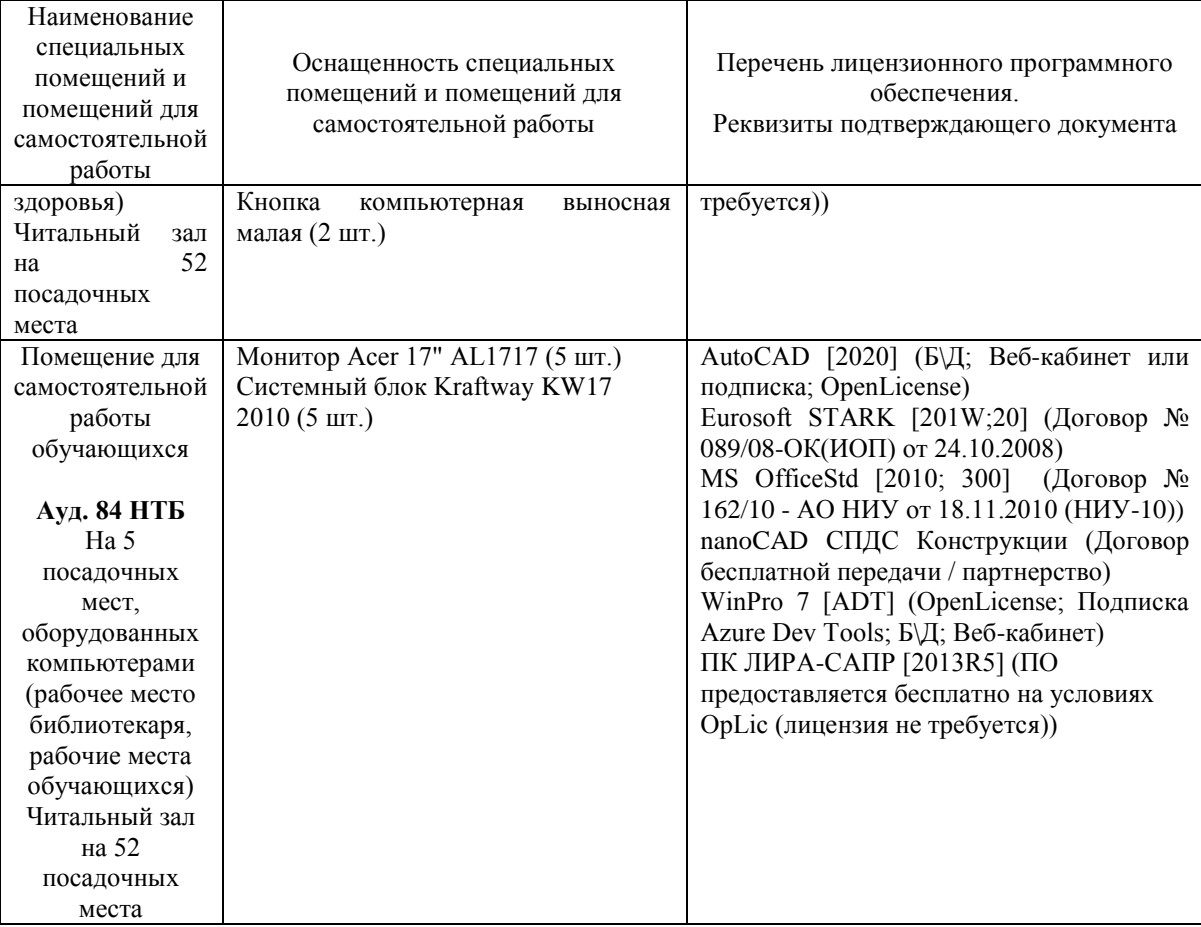

## Федеральное государственное бюджетное образовательное учреждение высшего образования **«НАЦИОНАЛЬНЫЙ ИССЛЕДОВАТЕЛЬСКИЙ МОСКОВСКИЙ ГОСУДАРСТВЕННЫЙ СТРОИТЕЛЬНЫЙ УНИВЕРСИТЕТ»**

# **ПРОГРАММА ПРАКТИКИ**

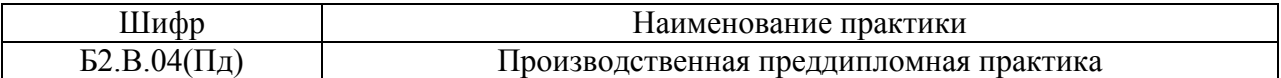

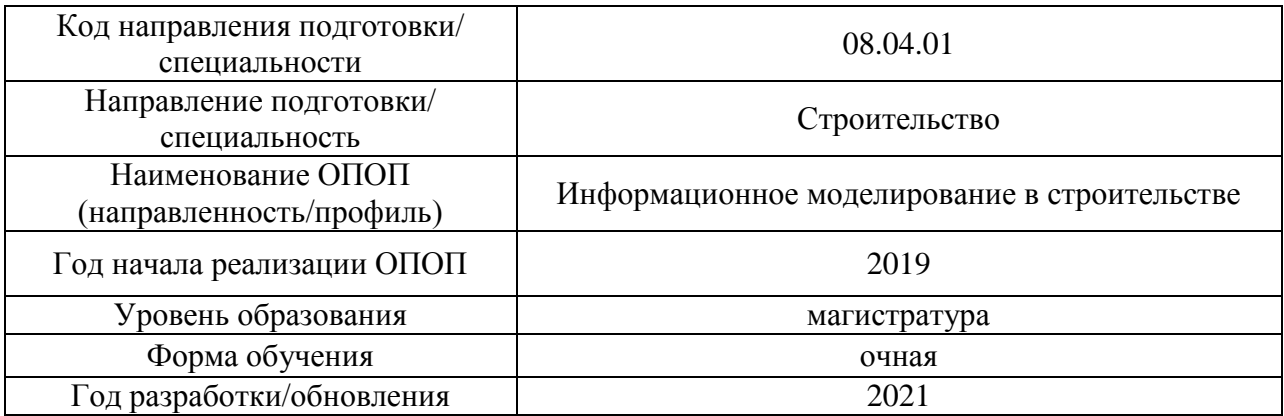

Разработчики:

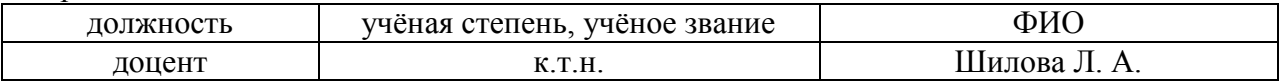

Программа утверждена методической комиссией по УГСН, протокол № 7 от «30» августа 2021 г.

### **1. Цель практики**

Целью производственной преддипломной практики является формирование компетенций обучающегося, получение им опыта профессиональной деятельности в области использования технологий информационного моделирования.

Программа составлена в соответствии с требованиями Федерального государственного образовательного стандарта высшего образования по направлению подготовки 08.04.01 Строительство (уровень образования – магистратура).

## **2. Указание вида, способа практики, формы проведения практики**

Вид практики – производственная. Тип практики – преддипломная. Способ проведения практики: стационарная, выездная.

Форма проведения практики – дискретная по видам практик.

### **3. Перечень планируемых результатов обучения при прохождении практики, соотнесенных с планируемыми результатами освоения образовательной программы**

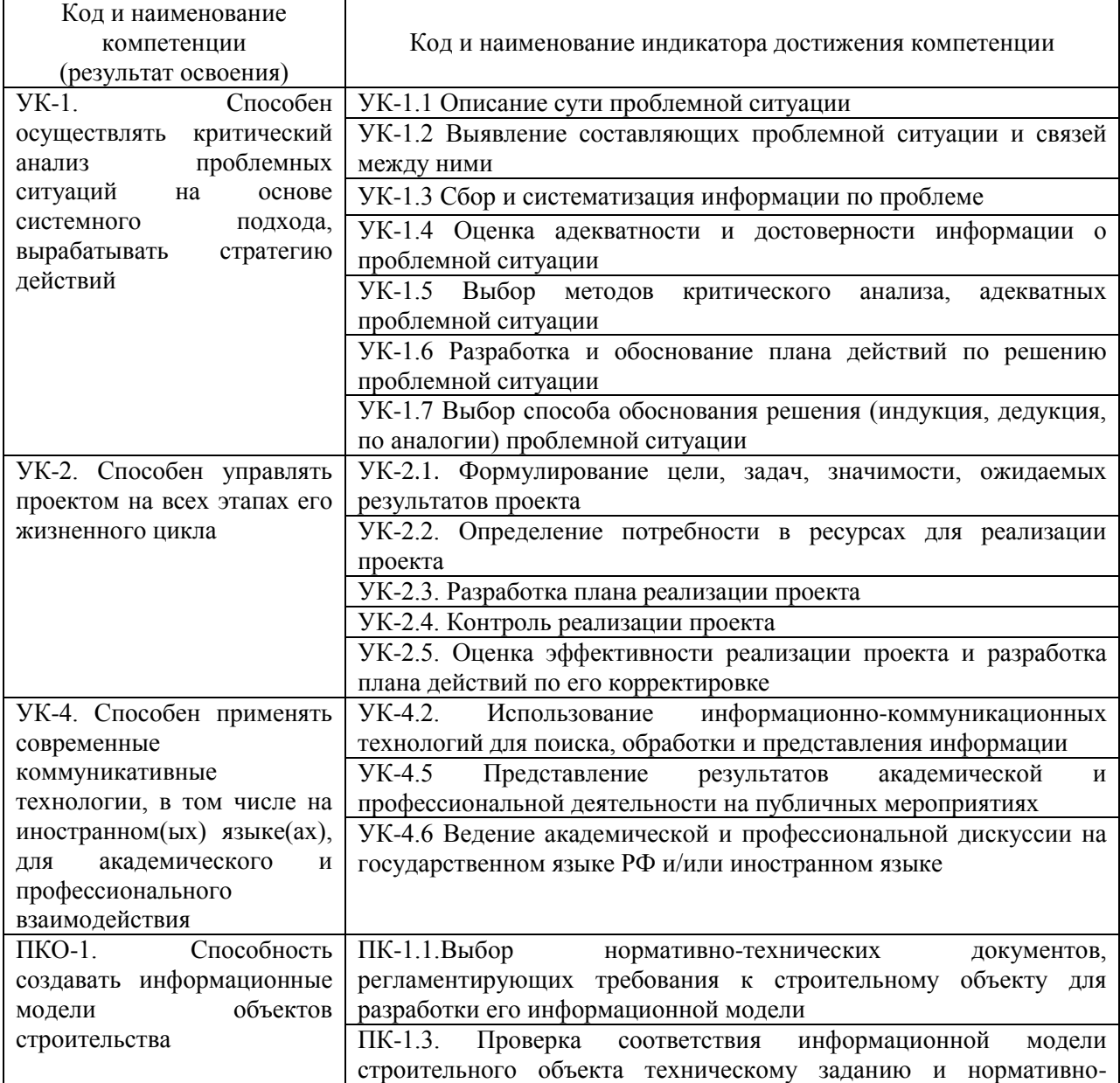

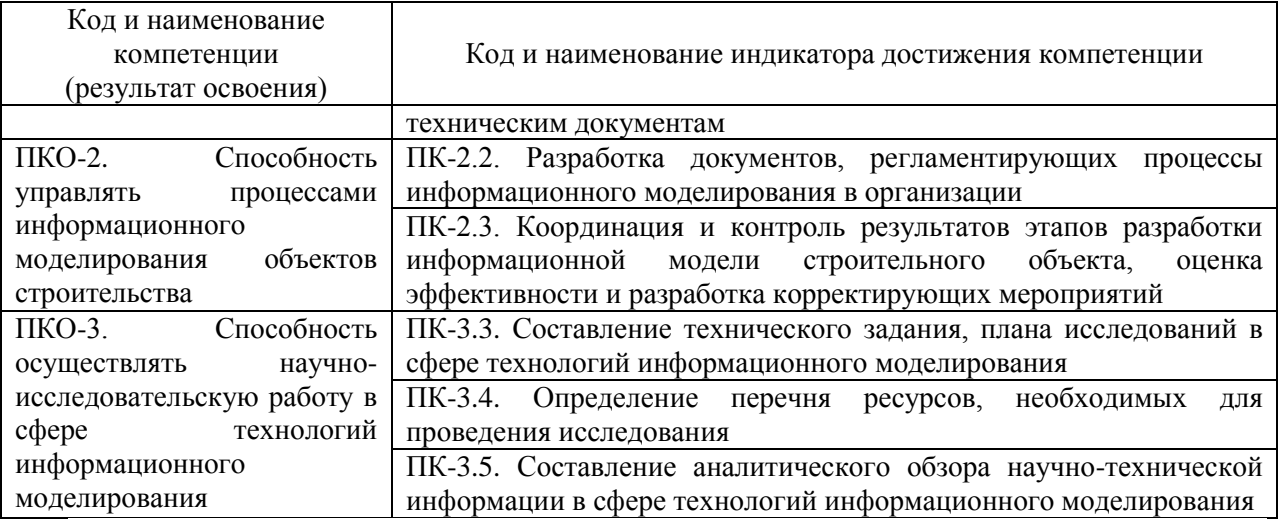

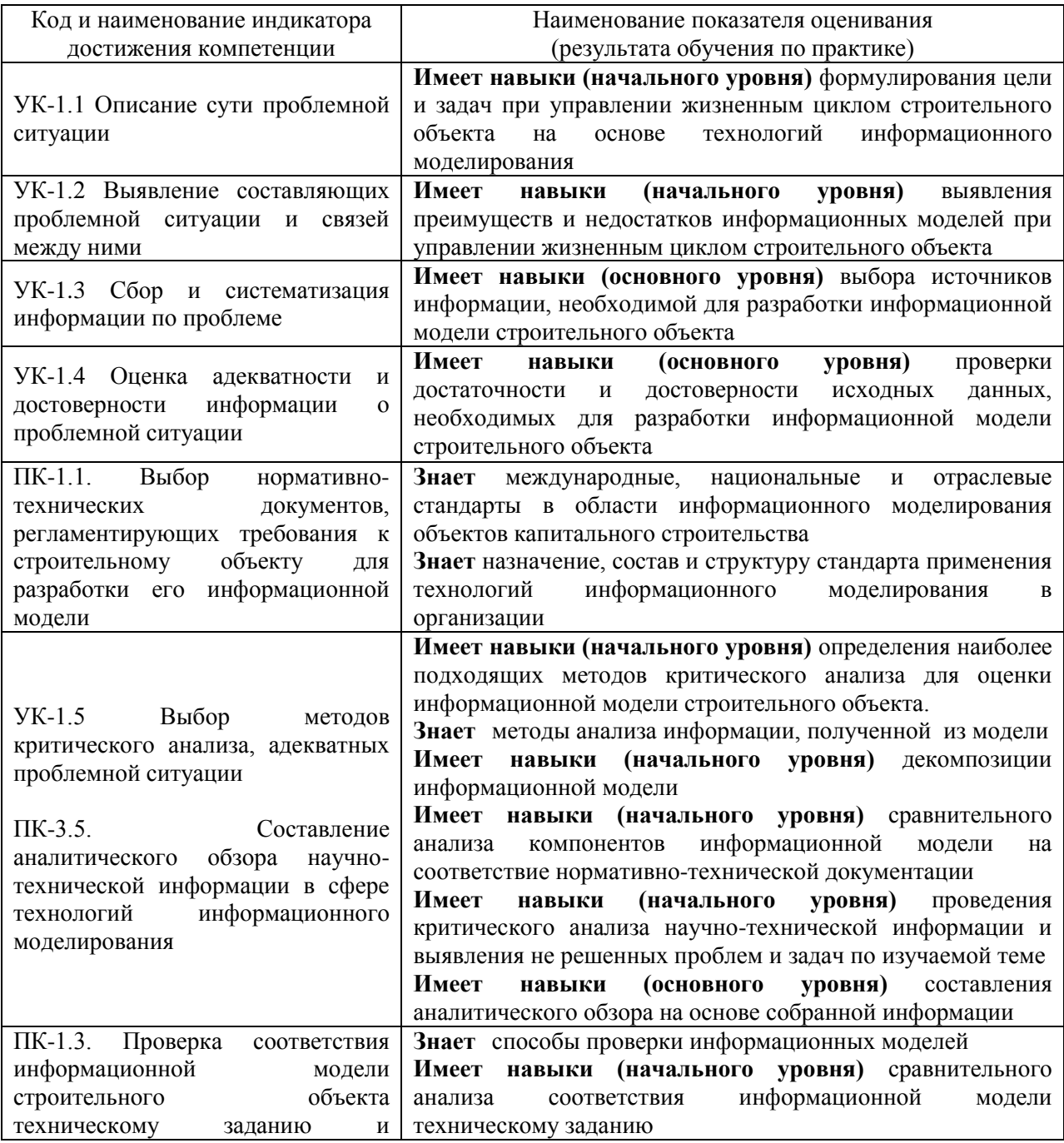

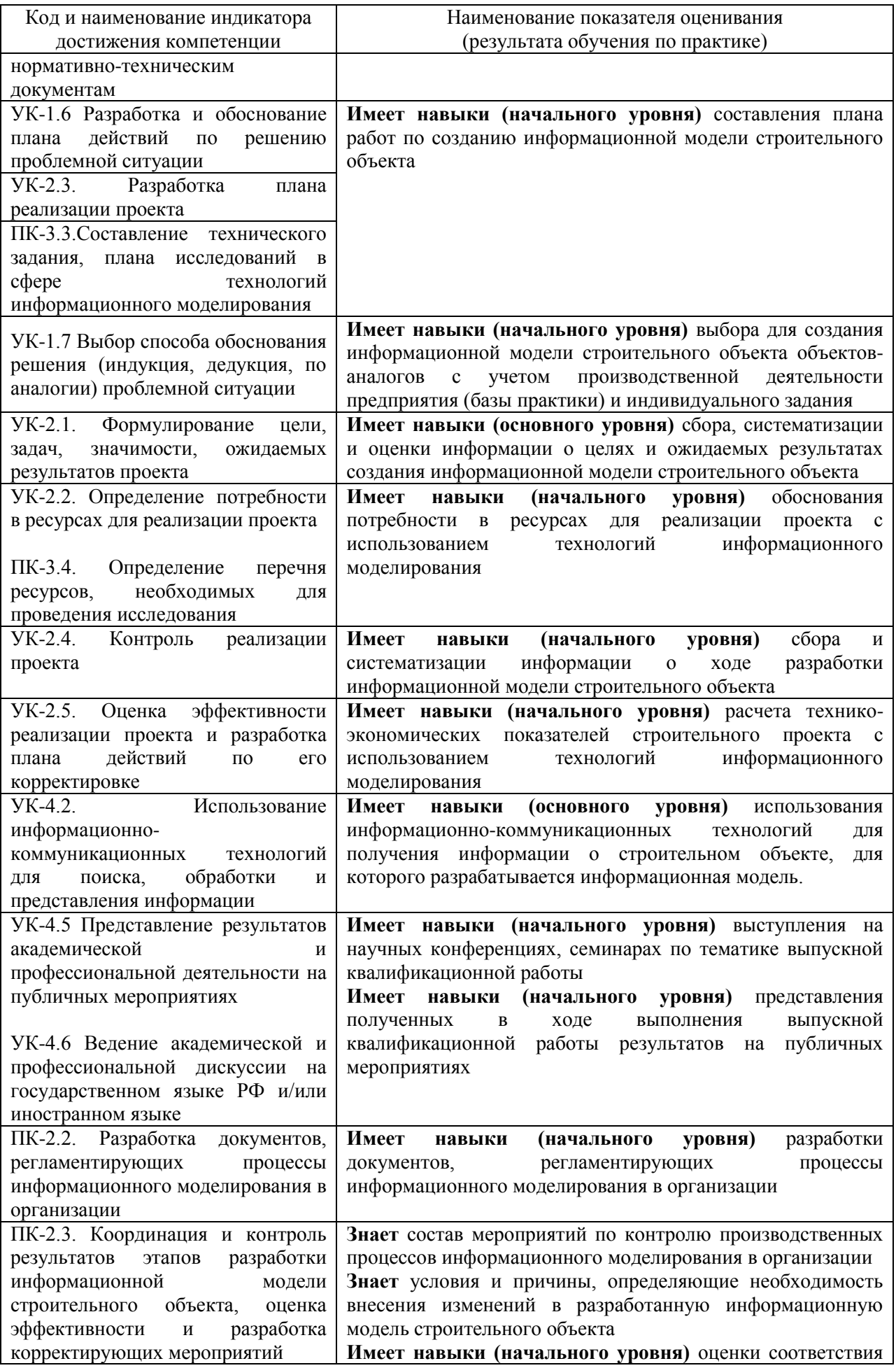

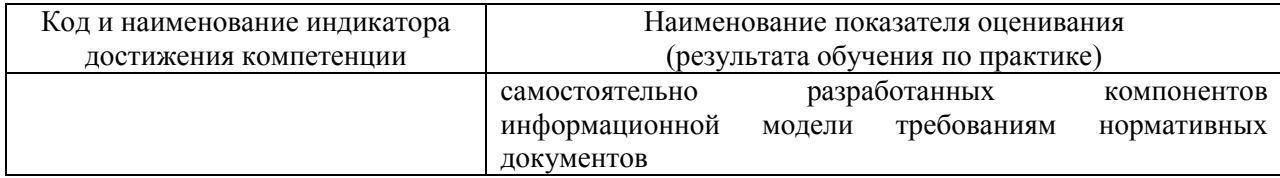

Информация о формировании и контроле результатов обучения по этапам практики представлена в Фонде оценочных средств (Приложение 1).

# **4. Указание места практики в структуре образовательной программы**

Производственная преддипломная практика относится к части, формируемой участниками образовательных отношений Блока 2 «Практики» основной профессиональной образовательной программы «Информационное моделирование в строительстве» и является обязательной к прохождению.

# **5. Указание объема практики в зачетных единицах и ее продолжительности в неделях либо в академических или астрономических часах**

Общий объём практики составляет 12 зачетных единиц (432 академических часов). Продолжительность практики составляет 8 недель.

*(1 зачетная единица соответствует 36 академическим часам, 2/3 недели).*

## **6. Содержание практики**

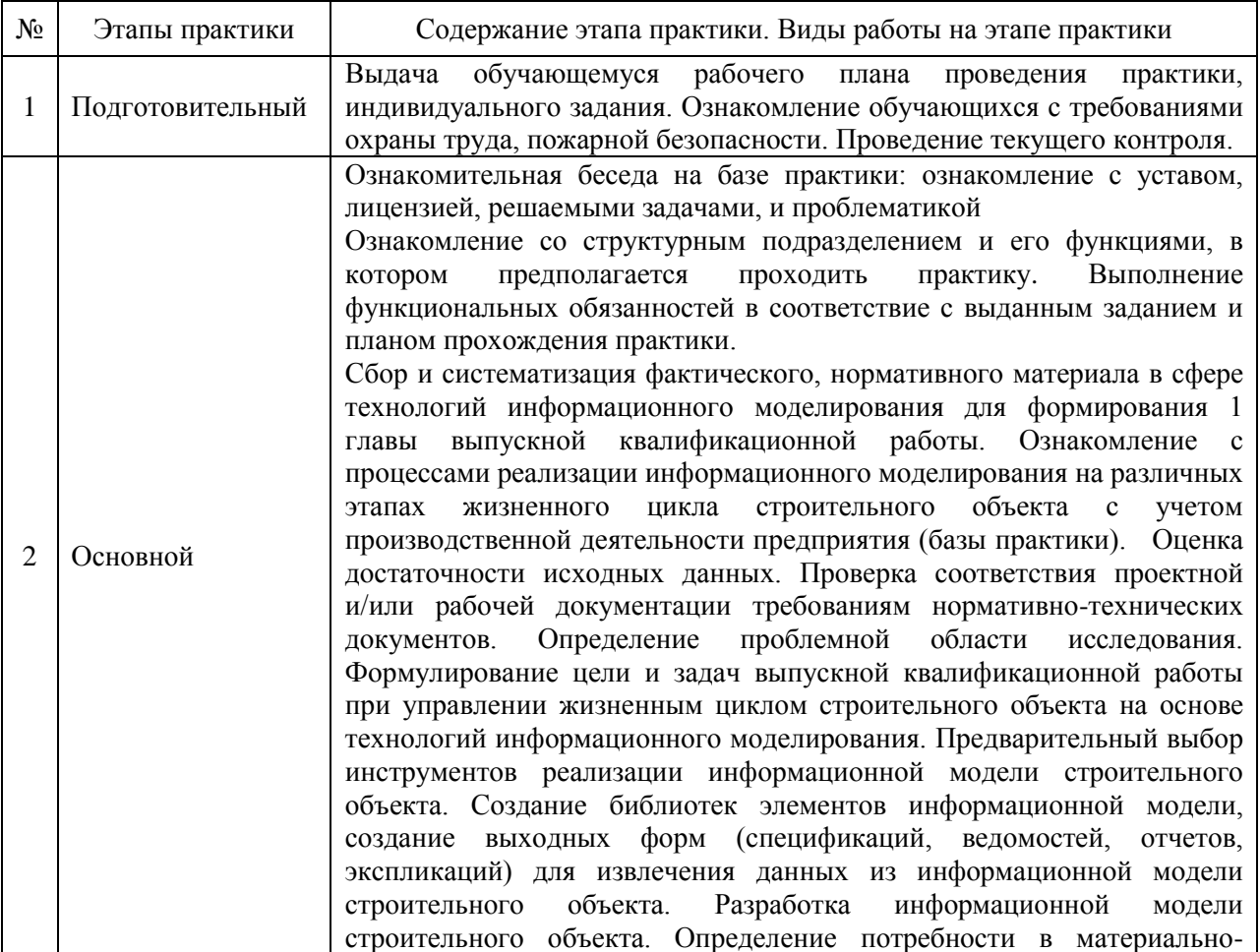

Содержание практики по этапам приведено в таблице

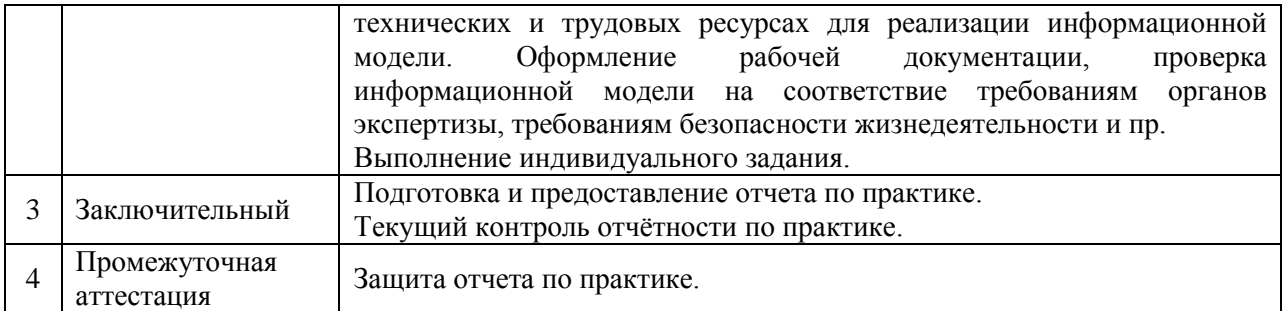

Практика проводится в форме контактной работы обучающихся с педагогическими работниками организации и (или) лицами, привлекаемыми организацией к реализации образовательных программ на иных условиях, а также в иных формах.

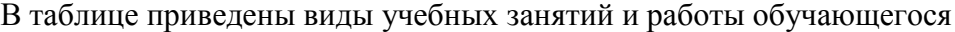

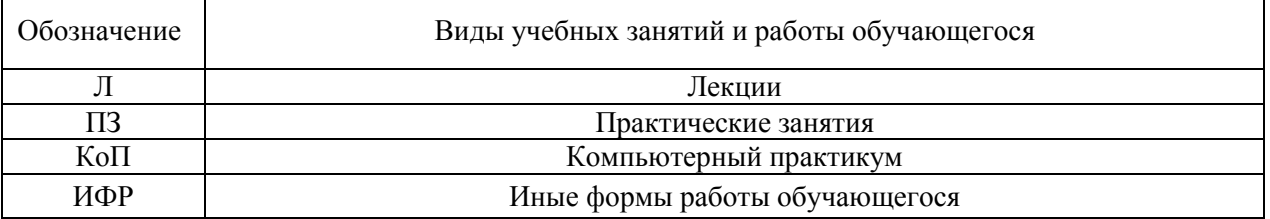

### Форма обучения – очная

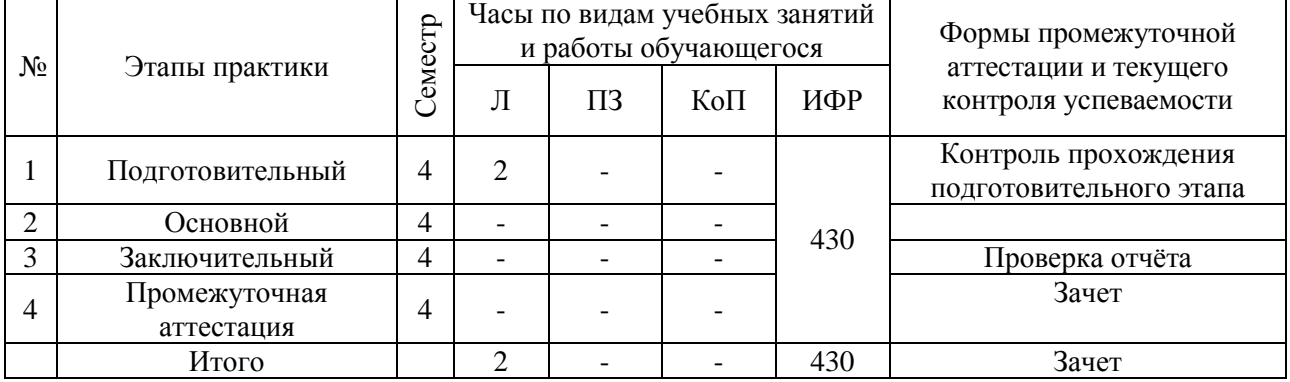

Содержание учебных занятий аудиторной контактной работы обучающегося с преподавателем

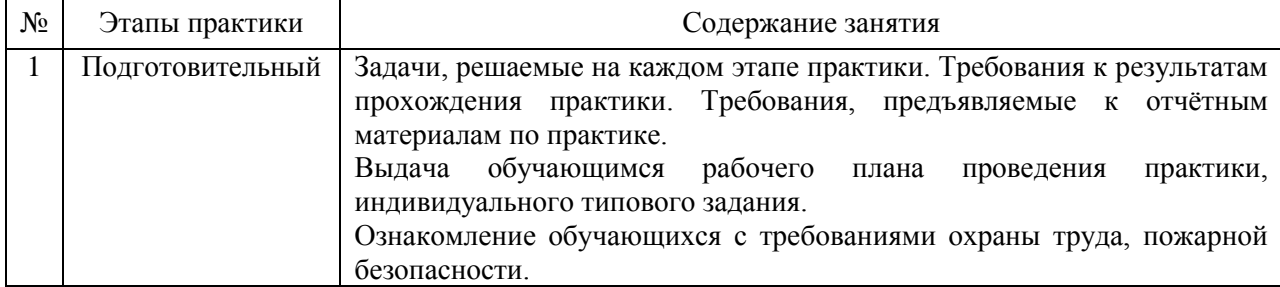

Иные формы работы обучающегося включают в себя:

 самостоятельную работу обучающегося под контролем преподавателя, включая промежуточную аттестацию и текущий контроль успеваемости;

самостоятельную работу обучающегося под контролем специалиста.

### **7. Указание форм отчётности по практике**

Промежуточная аттестация по практике осуществляется в форме зачета. Зачёт принимается на основании защиты подготовленного обучающимся отчета о прохождении практики, оформленного в соответствии с локальным нормативным актом, регламентирующим порядок организации и проведения практик обучающихся в НИУ МГСУ.

Фондом оценочных средств для проведения промежуточной аттестации обучающихся по практике является Приложение 1 к программе практики.

### **8. Перечень учебной литературы и ресурсов сети "Интернет", необходимых для проведения практики**

При прохождении практики обучающийся может использовать учебные издания и учебно-методические материалы, имеющиеся в научно-технической библиотеке НИУ МГСУ и/или размещённые в Электронных библиотечных системах.

Перечень учебных изданий и учебно-методических материалов представлен в Приложении 2 к программе практики.

При прохождении практики используются ресурсы информационнотелекоммуникационной сети «Интернет» в соответствии с Приложением 3 к программе практики.

## **9. Перечень информационных технологий, используемых при проведении практики, включая перечень программного обеспечения и информационных справочных систем (при необходимости)**

При проведении практики используются следующие виды информационных технологий:

- информационные технологии поиска и обработки данных,
- информационные технологии для управления и принятия решений,
- информационно-коммуникационные технологии;
- технологии информационного моделирования.

Перечень информационных справочных систем (включая информационнобиблиотечные системы) указан в Приложении 3 к программе практики.

Перечень программного обеспечения практики приведен в Приложении 4 к программе практики.

### **10. Описание материально-технической базы, необходимой для проведения практики**

Перечень материально-технического обеспечения и программного обеспечения практики приведен в Приложении 4 к программе практики.

8

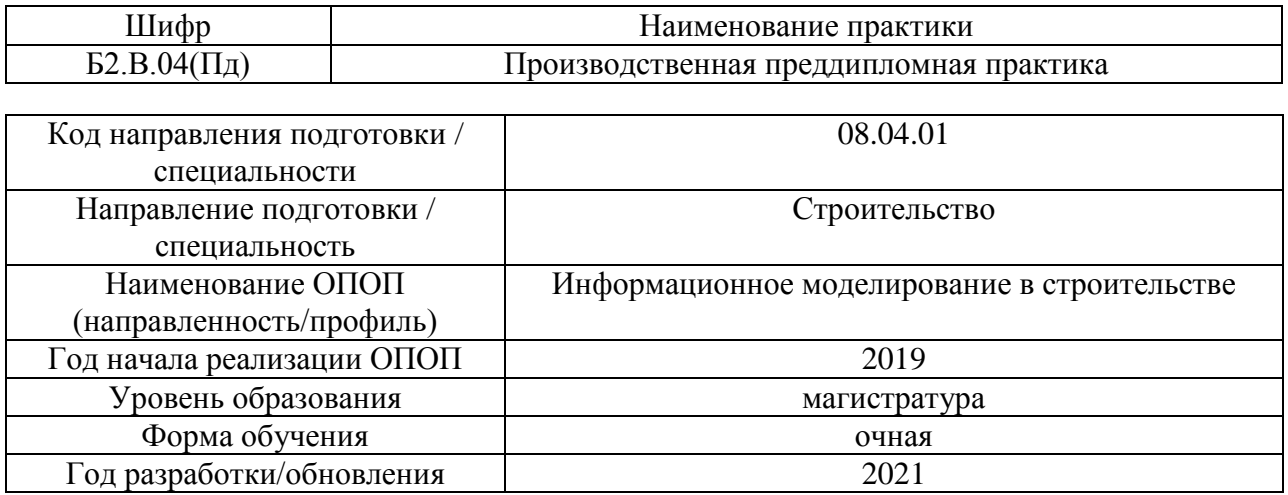

# **ФОНД ОЦЕНОЧНЫХ СРЕДСТВ**

## **для проведения промежуточной аттестации обучающихся по практике**

# **1. Описание показателей и критериев оценивания компетенций, описание шкал оценивания**

Оценивание формирования компетенций производится на основе показателей оценивания, указанных в п.2. программы и в п.1.1 ФОС.

Связь компетенций, индикаторов достижения компетенций и показателей оценивания приведена в п.2 программы практики.

### *1.1 Описание показателей и форм оценивания компетенций*

Оценивание уровня освоения обучающимся компетенций осуществляется с помощью форм промежуточной аттестации. Формы промежуточной аттестации по практике, с помощью которых производится оценивание, указаны в учебном плане и в п.3 программы.

В таблице приведена информация о формировании результатов обучения по практике этапам практики, а также о контроле показателей оценивания компетенций формами оценивания.

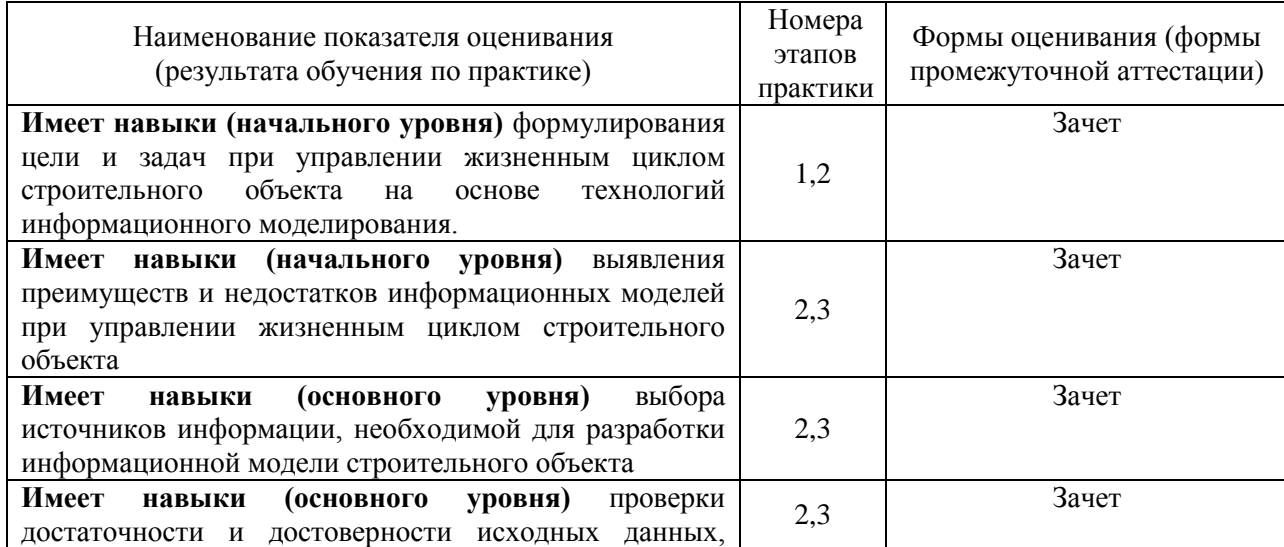

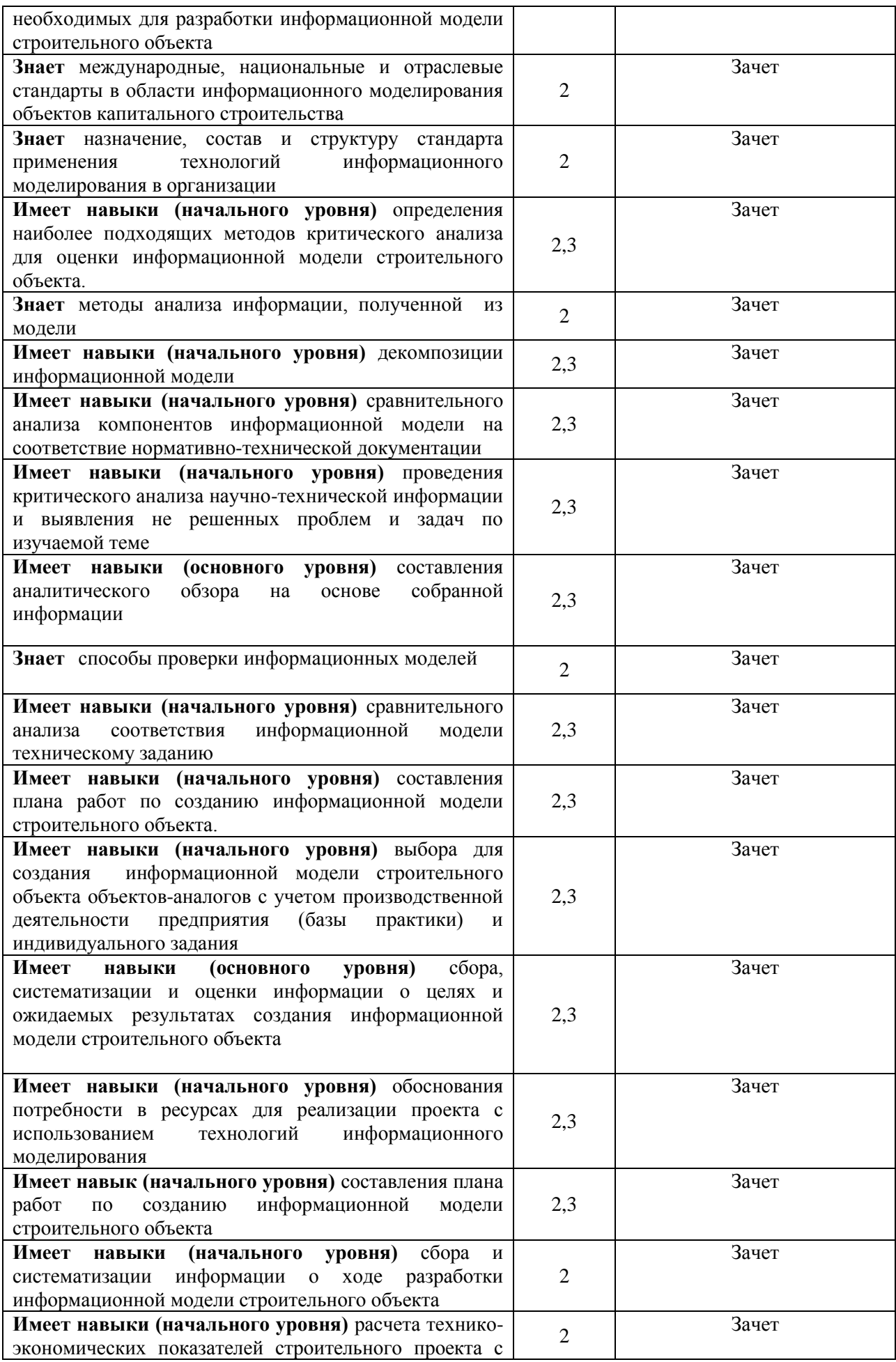

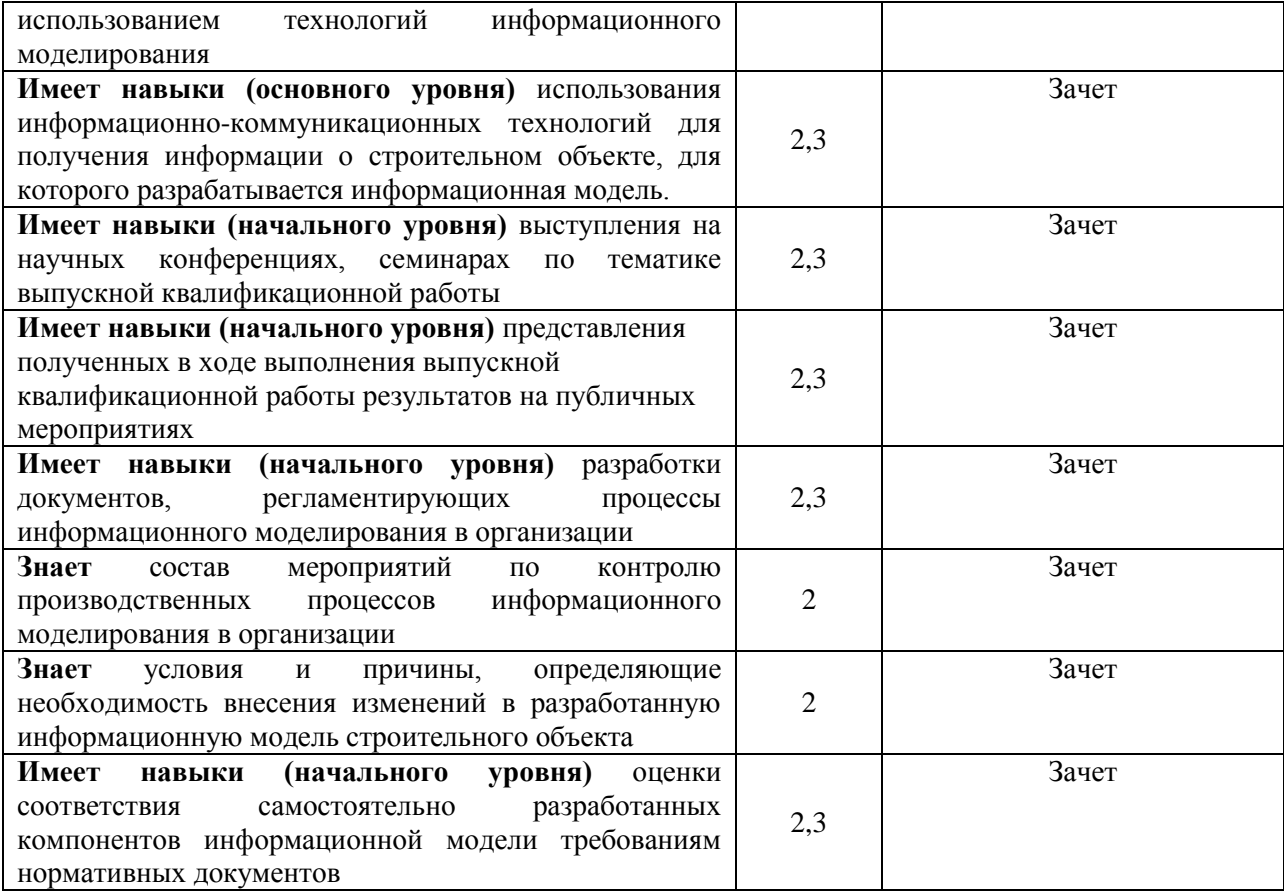

### *1.2 Описание шкалы оценивания и критериев оценивания*

При проведении промежуточной аттестации в форме зачёта используется шкала оценивания: «Не зачтено», «Зачтено».

Показателями оценивания компетенций являются знания, навыки начального уровня и навыки основного уровня обучающегося, полученные при прохождении практики. Критериями оценивания показателей являются:

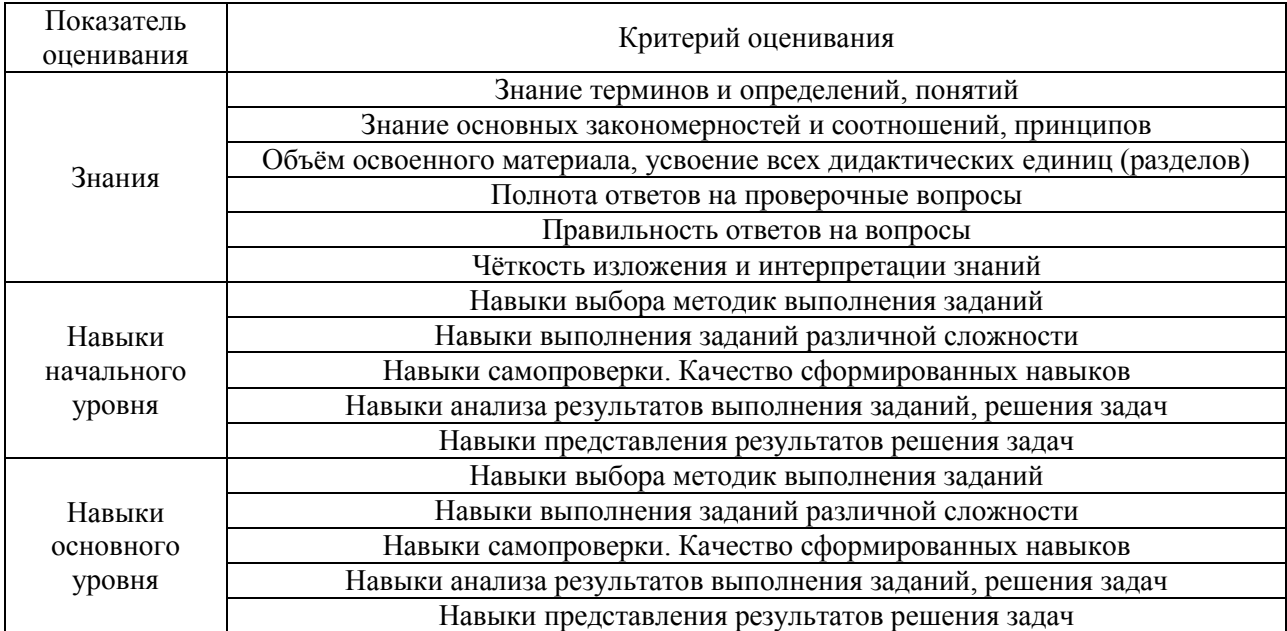

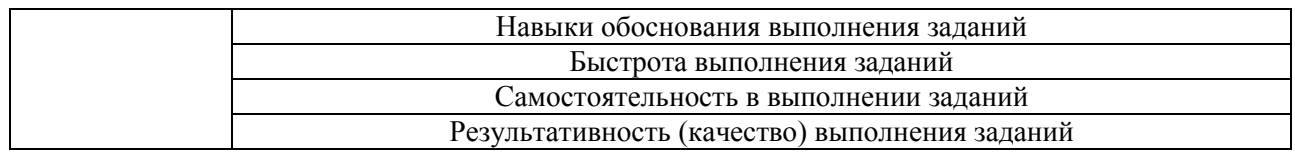

### **2. Типовые задания, необходимые для оценивания формирования компетенций**

## *2.1. Типовые индивидуальные задания на практику*

1. Определение и разработка библиотеки проекта;

2. Разработка регламентов предприятия по BIM-моделированию;

3. Верификация BIM-модели по требуемым критериям;

4. Разработка пользовательских наборов свойств (Psets) пользовательской спецификации IFC;

5. Разработка передачи пользовательских атрибутов в стандартные атрибуты IFC (назначение с сопоставлением (маппированием));

6. Подготовка BIM-моделей для передачи между различными BIMприложениями и её осуществление;

7. Подготовка BIM-модели для передачи в органы строительной экспертизы.

# *2.2. Типовые вопросы/задания для промежуточной аттестации*

Какова цель преддипломной практики?

Обоснуйте выбор темы ВКР.

Опишите состав ВКР.

Какие задачи были поставлены в задании?

Какая информация была предоставлена в качестве исходной информации для выполнения ВКР? Достаточна ли она?

Какая информация о проекте была найдена самостоятельно? Какие информационные ресурсы при этом использовались?

Какие информационные технологии использовались при подготовке ВКР?

Какое программное обеспечение использовалось при подготовке ВКР?

Какие проекты использовались в качестве проектов-аналогов?

Какие исследования были проведены в рамках ВКР?

### **3. Методические материалы, определяющие процедуры оценивания**

Зачёт принимается на основании защиты подготовленного обучающимся отчета о прохождении практики в соответствии с локальными нормативными актами, регламентирующими порядок организации и проведения практик обучающихся в НИУ МГСУ.

# *3.1.Процедура оценивания при проведении промежуточной аттестации обучающихся по практике в форме зачета*

Промежуточная аттестация по практике проводится в форме зачёта в 4 семестре. Для оценивания знаний, навыков начального уровня и навыков основного уровня используются критерии, указанные в п.1.2.

Ниже приведены правила оценивания формирования компетенций по показателю оценивания «Знания».

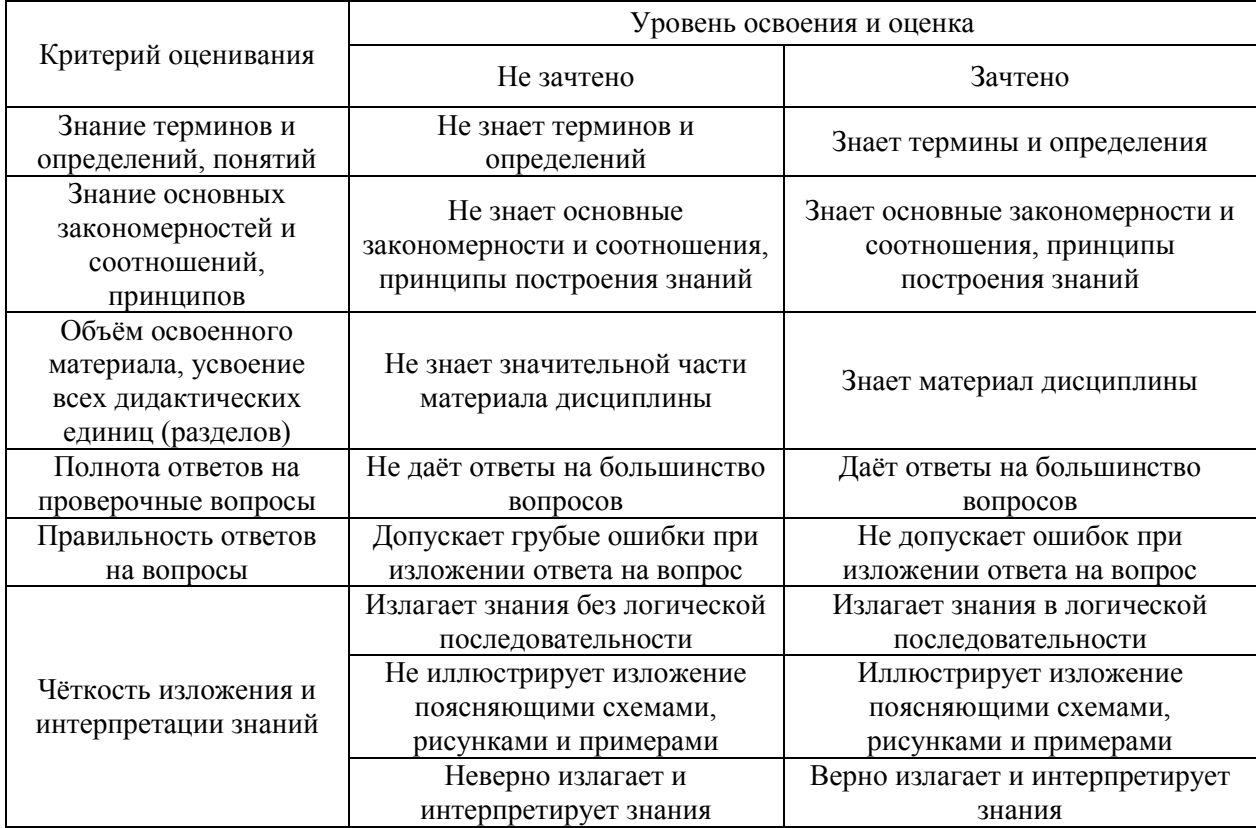

Ниже приведены правила оценивания формирования компетенций по показателю оценивания «Навыки начального уровня».

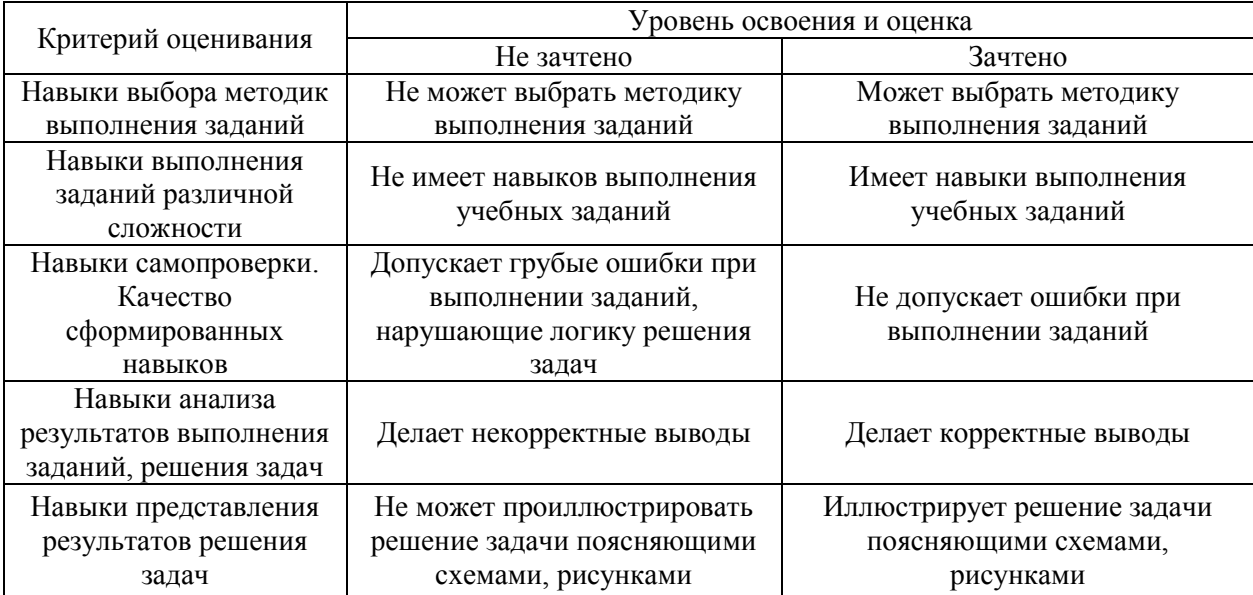

Ниже приведены правила оценивания формирования компетенций по показателю оценивания «Навыки основного уровня».

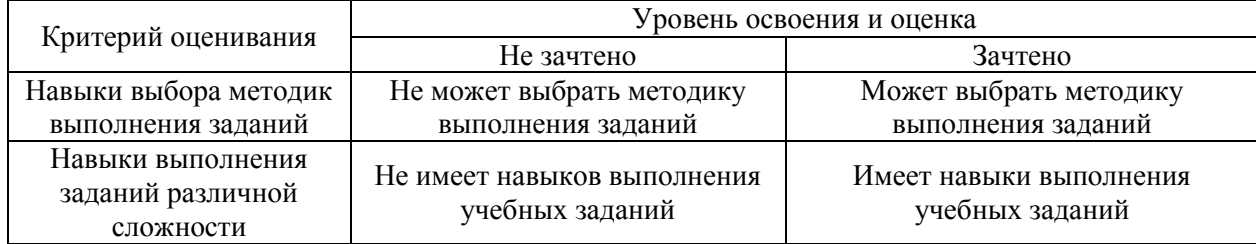

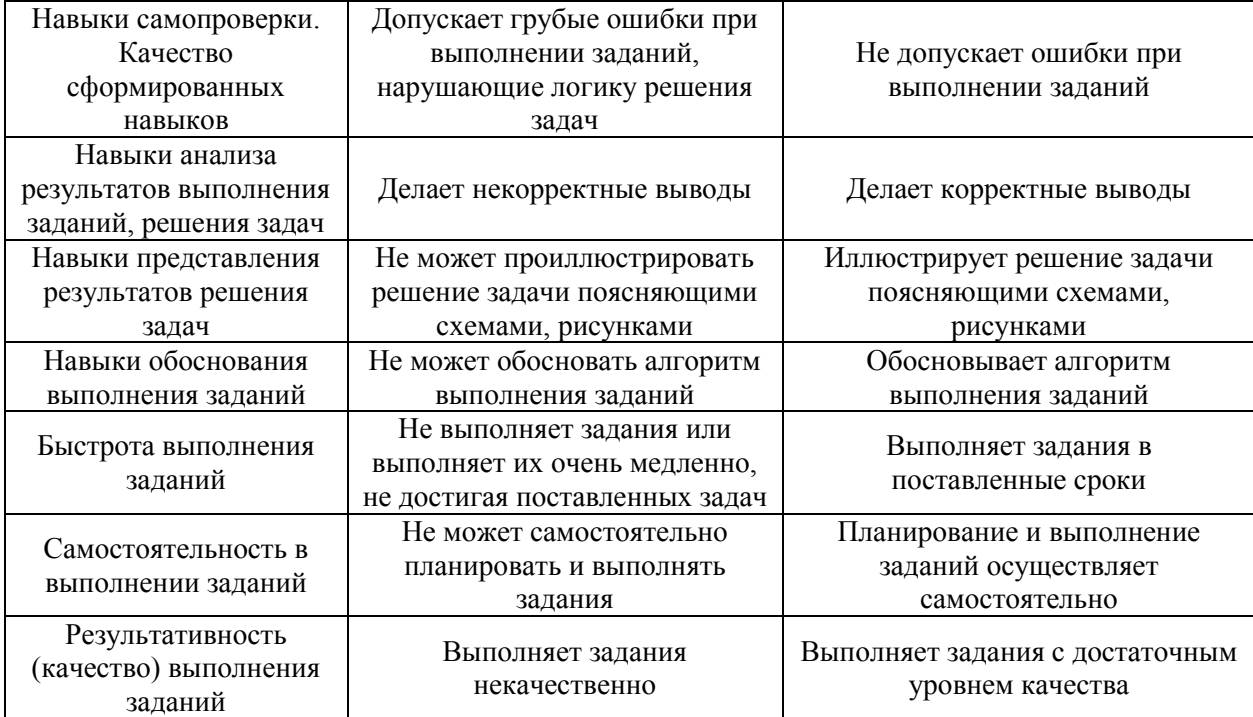

*3.2 Процедура оценивания при проведении промежуточной аттестации обучающихся по практике в форме дифференцированного зачета (зачета с оценкой)*

Промежуточная аттестация по практике в форме дифференцированного зачёта (зачета с оценкой) не проводится.
## Приложение 2 к программе

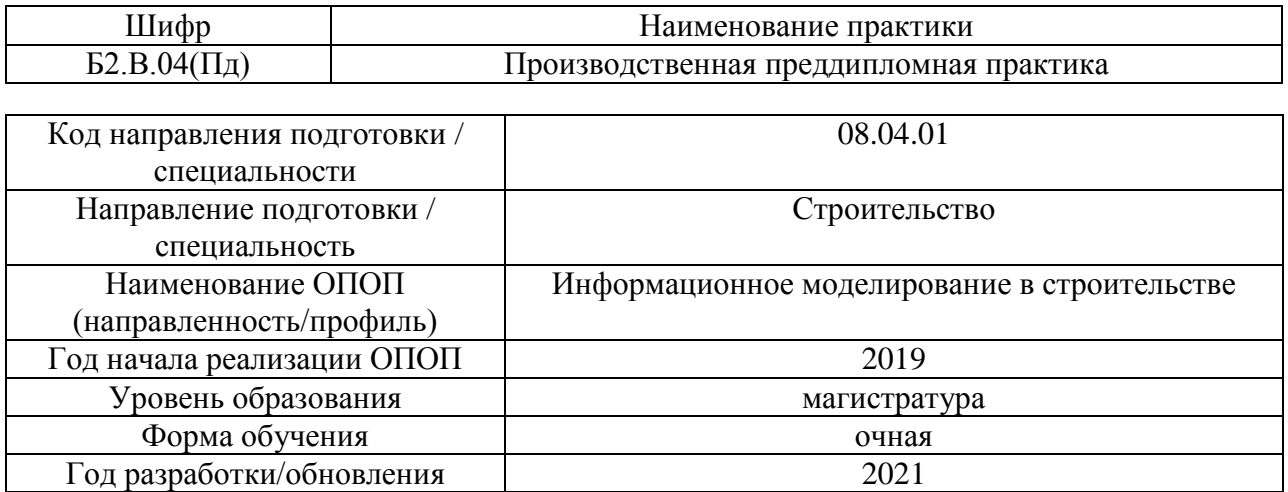

### **Учебно-методическое обеспечение**

Электронные учебные издания в электронно-библиотечных системах (ЭБС):

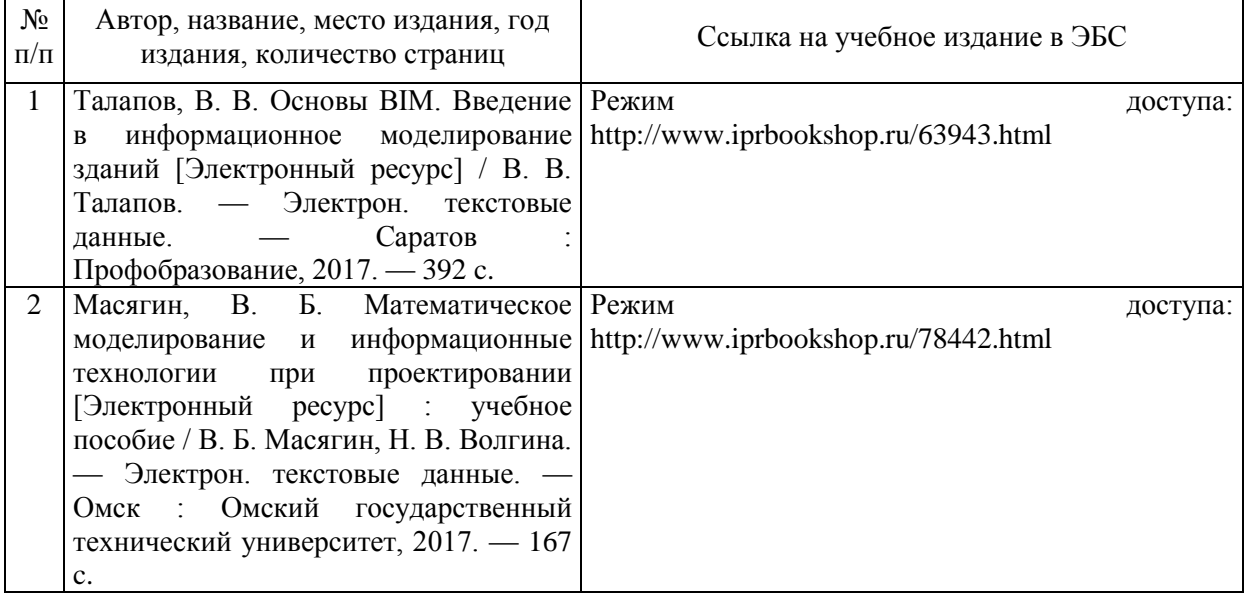

## Приложение 3 к программе

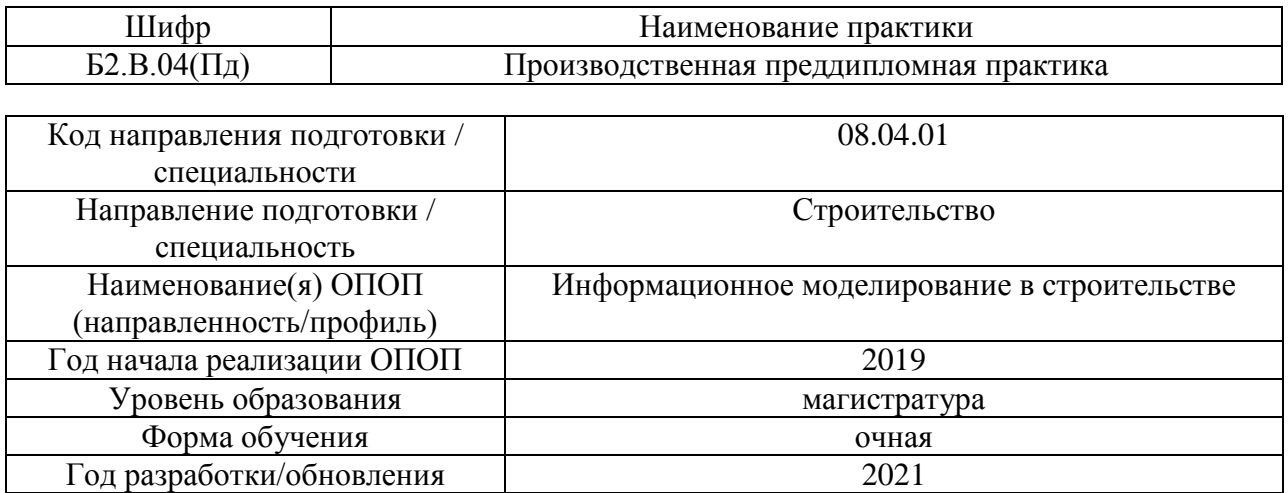

### **Перечень ресурсов информационно-телекоммуникационной сети «Интернет» для прохождения практики**

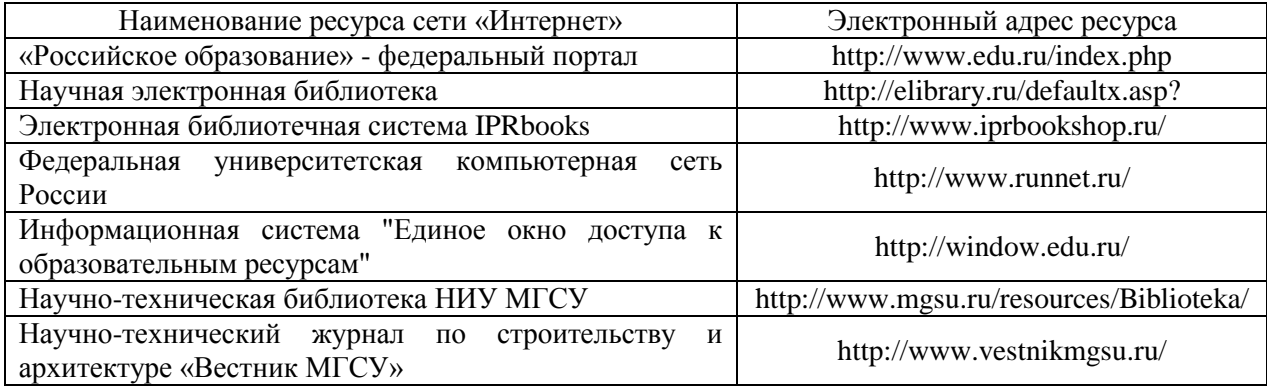

# Приложение 4 к программе

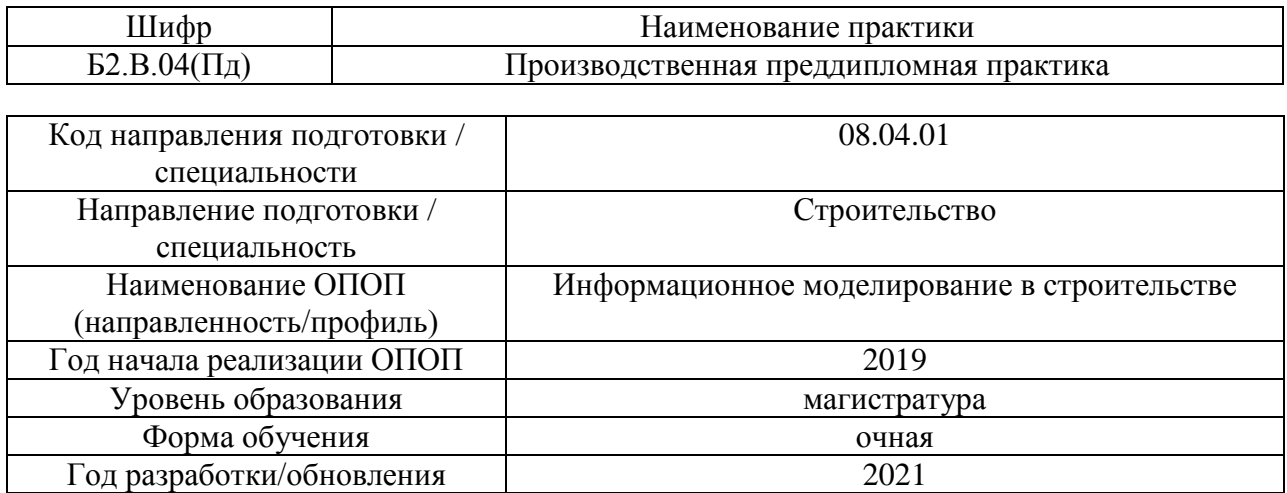

# **Материально-техническое и программное обеспечение практики**

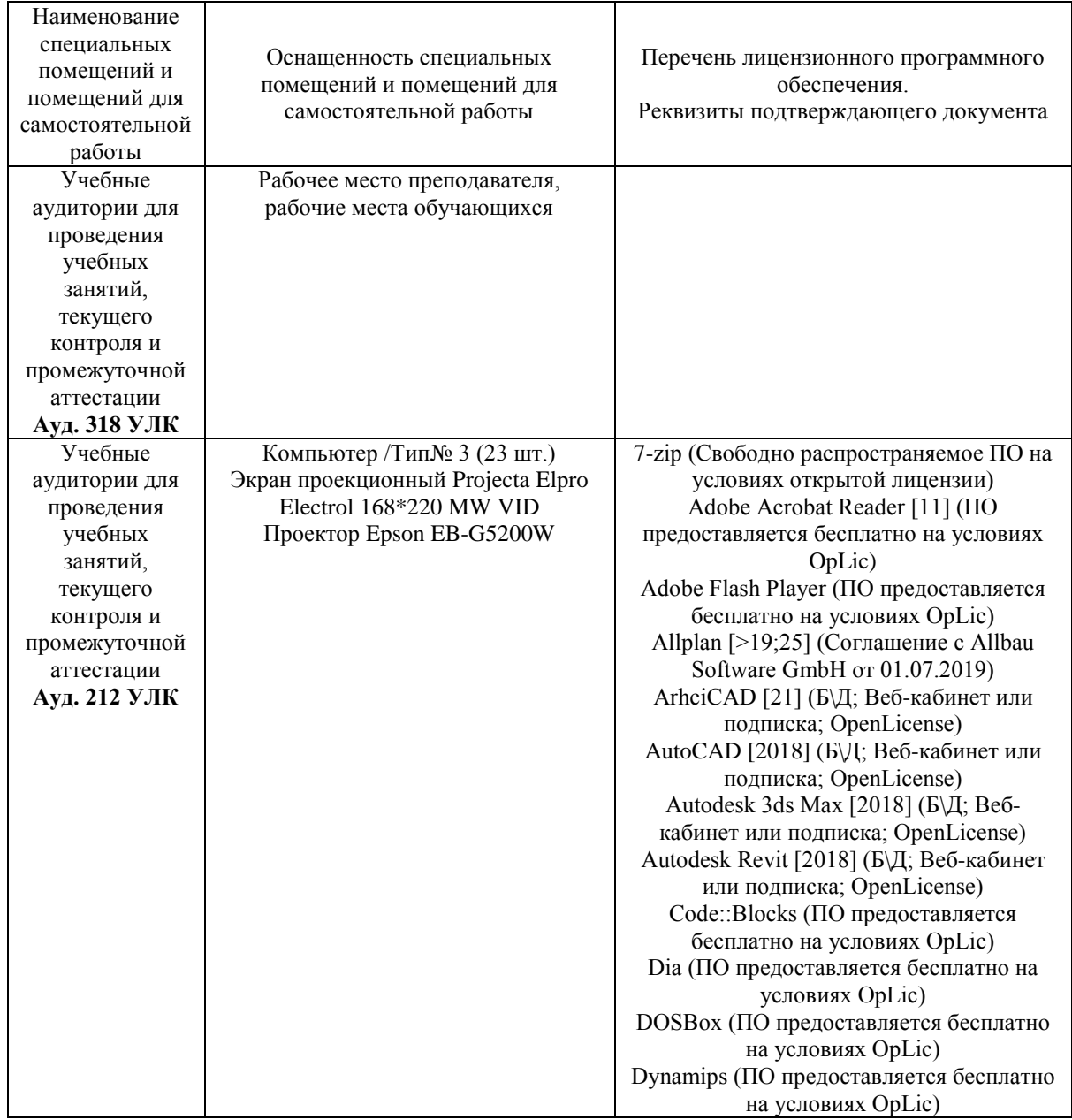

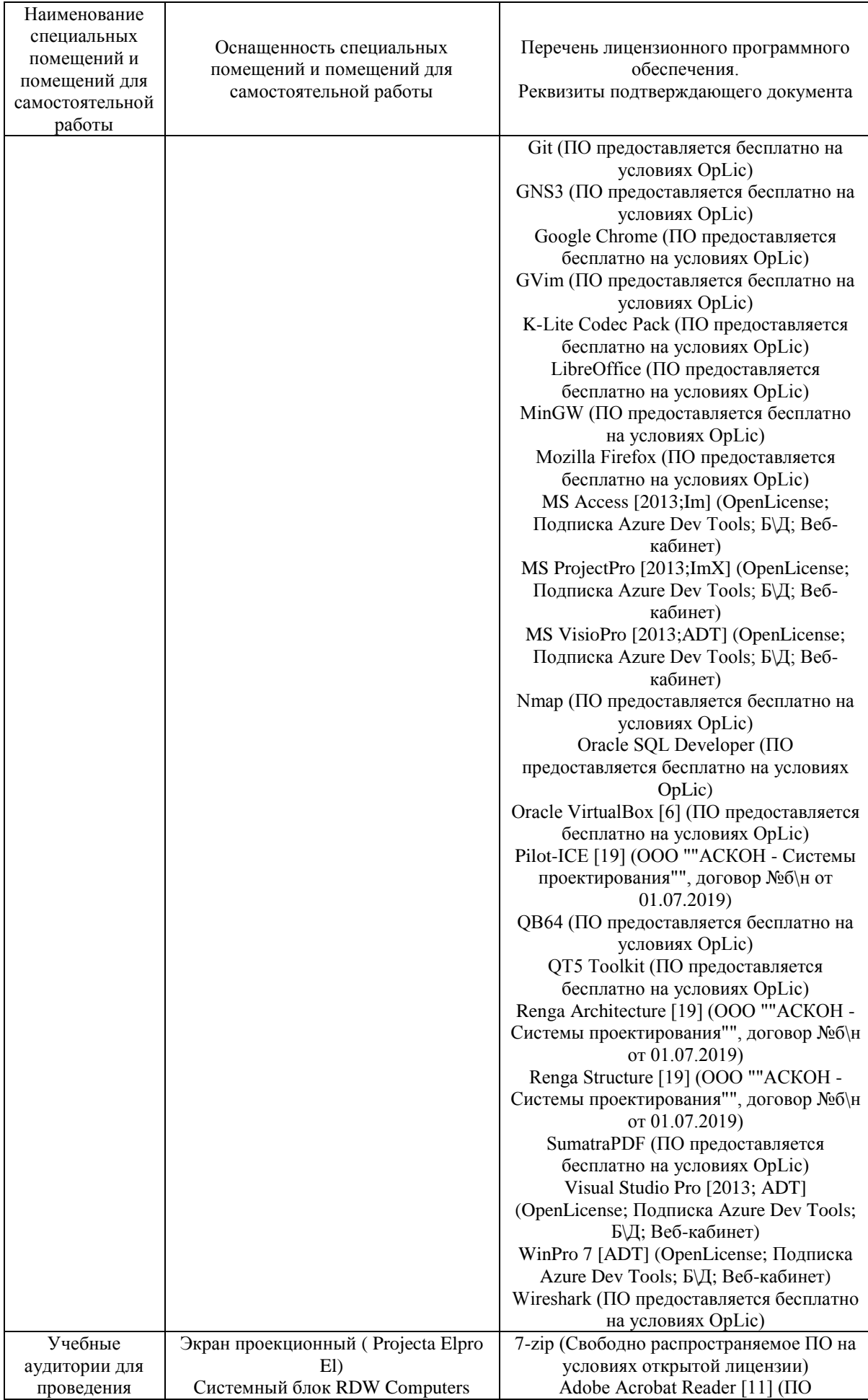

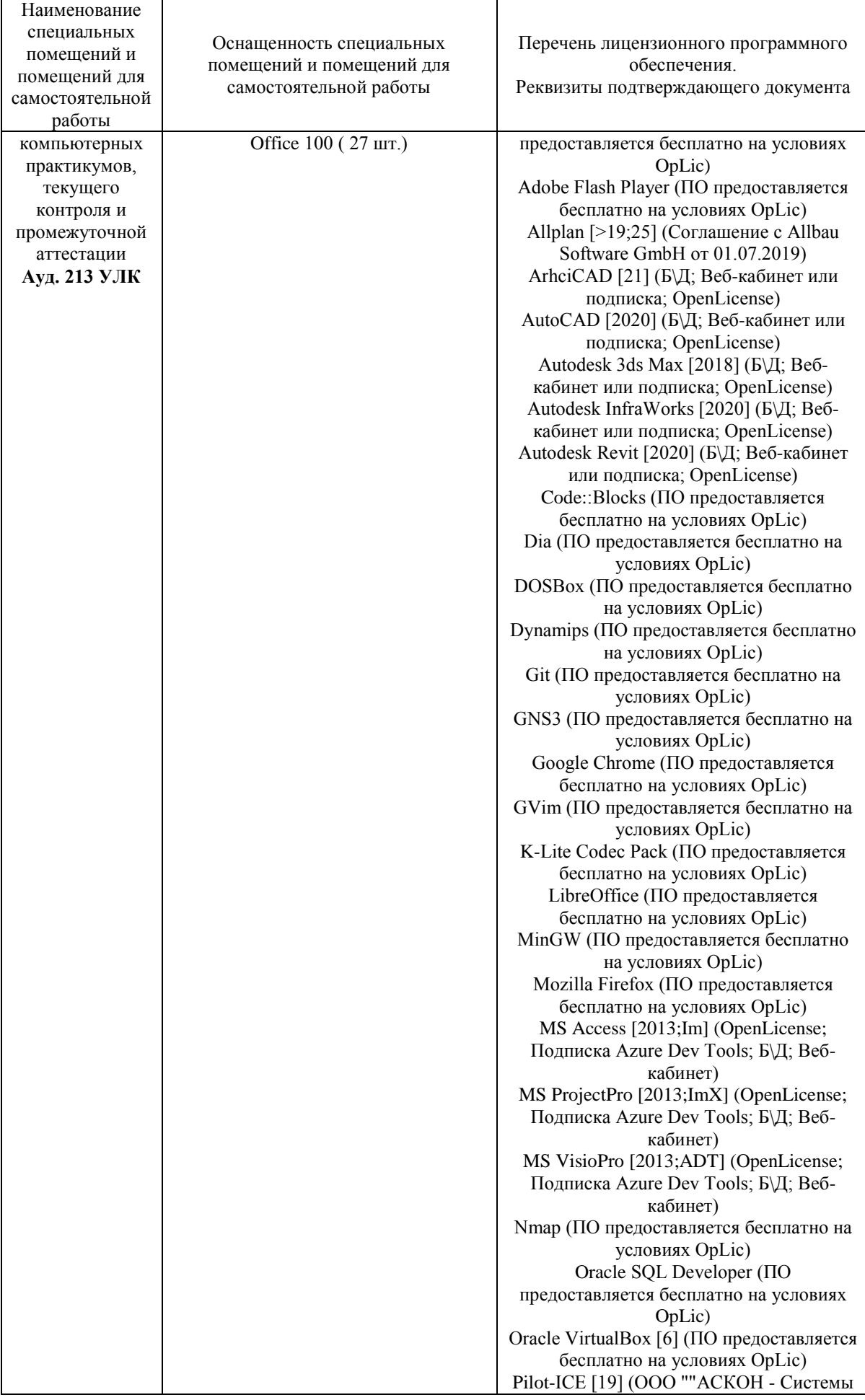

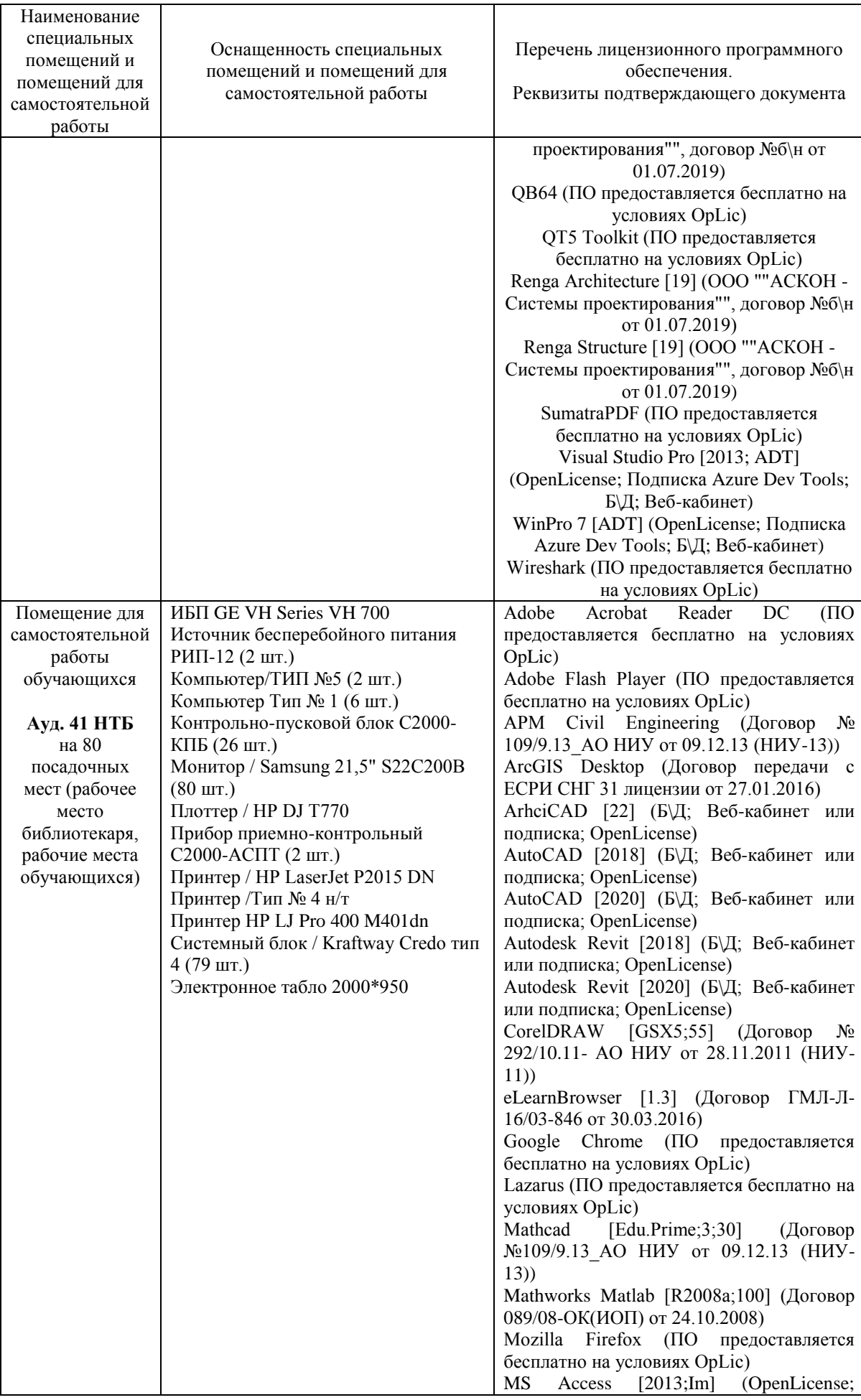

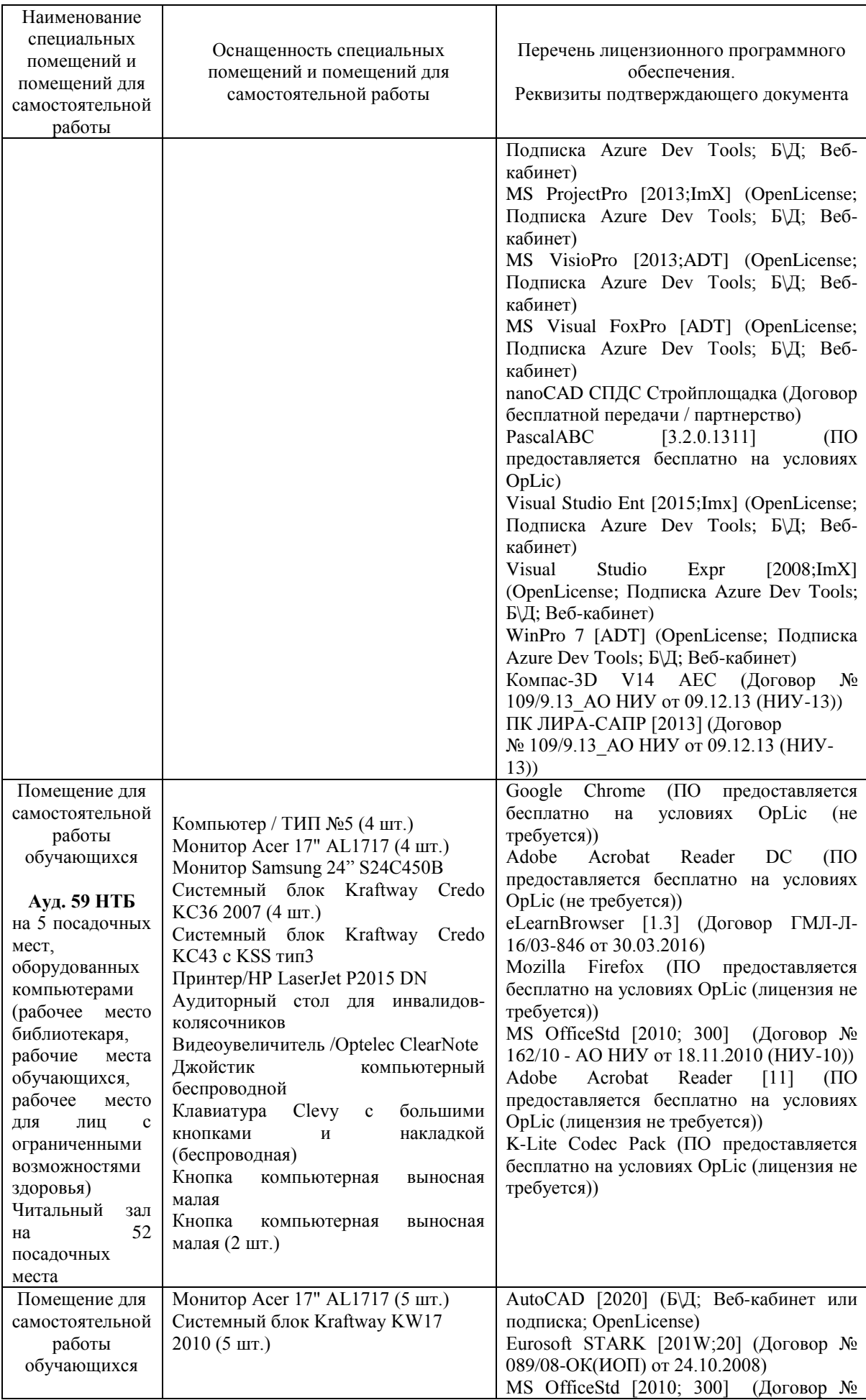

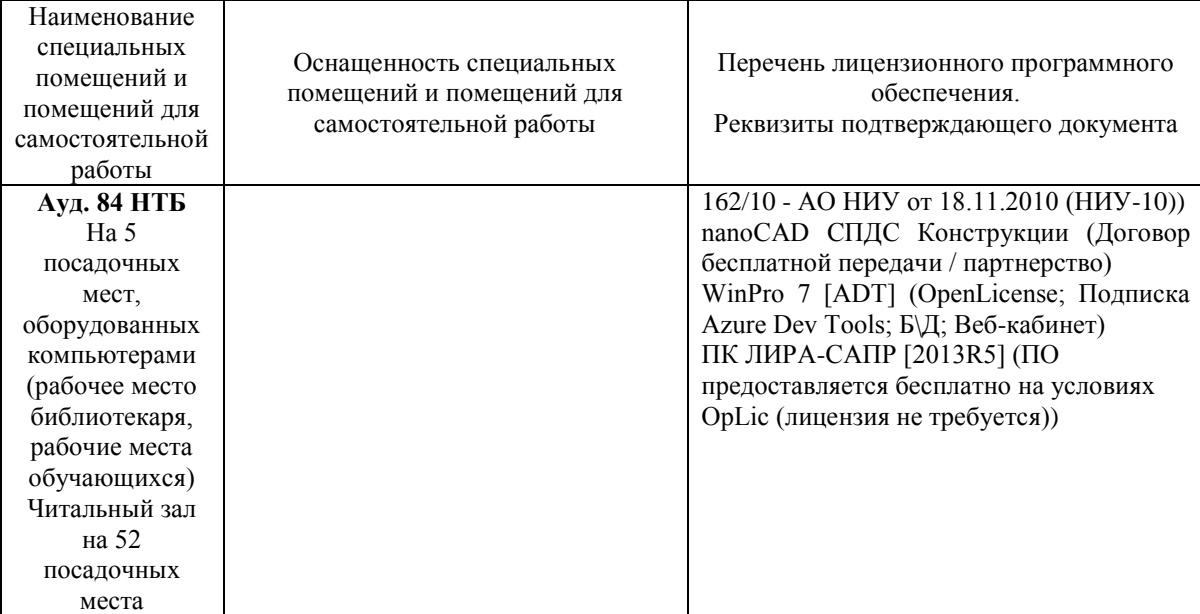